# AmpFℓSTR™ Identifiler™ Plus PCR Amplification Kit **USER GUIDE**

Catalog Number 4427368 Publication Number 4440211 Revision H

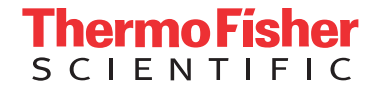

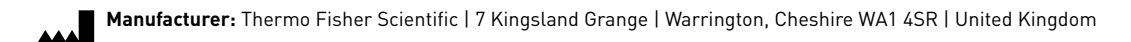

### The information in this guide is subject to change without notice.

DISCLAIMER: TO THE EXTENT ALLOWED BY LAW, THERMO FISHER SCIENTIFIC INC. AND/OR ITS AFFILIATE(S) WILL NOT BE LIABLE FOR SPECIAL, INCIDENTAL, INDIRECT, PUNITIVE, MULTIPLE, OR CONSEQUENTIAL DAMAGES IN CONNECTION WITH OR ARISING FROM THIS DOCUMENT, INCLUDING YOUR USE OF IT.

### **Revision history:** Pub. No. 4440211

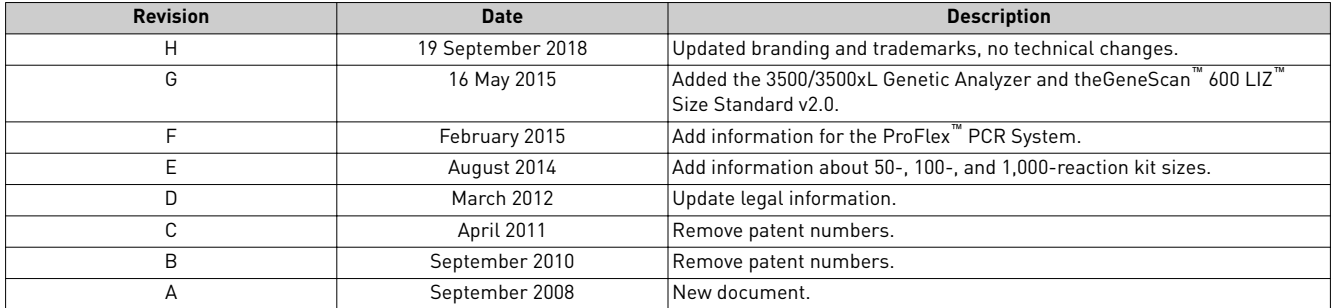

**Important Licensing Information**: These products may be covered by one or more Limited Use Label Licenses. By use of these products, you accept the terms and conditions of all applicable Limited Use Label Licenses.

**Trademarks**: All trademarks are the property of Thermo Fisher Scientific and its subsidiaries unless otherwise specified. Acrobat, Adobe, and Reader are trademarks of Adobe Systems, Inc. Excel and Microsoft are trademarks of Microsoft Corporation. FTA is a registered trademark of Whatman Limited. TaqMan is a registered trademark of Roche Molecular Systems, Inc., used under permission and license.

©2018 Thermo Fisher Scientific Inc. All rights reserved.

## **Contents**

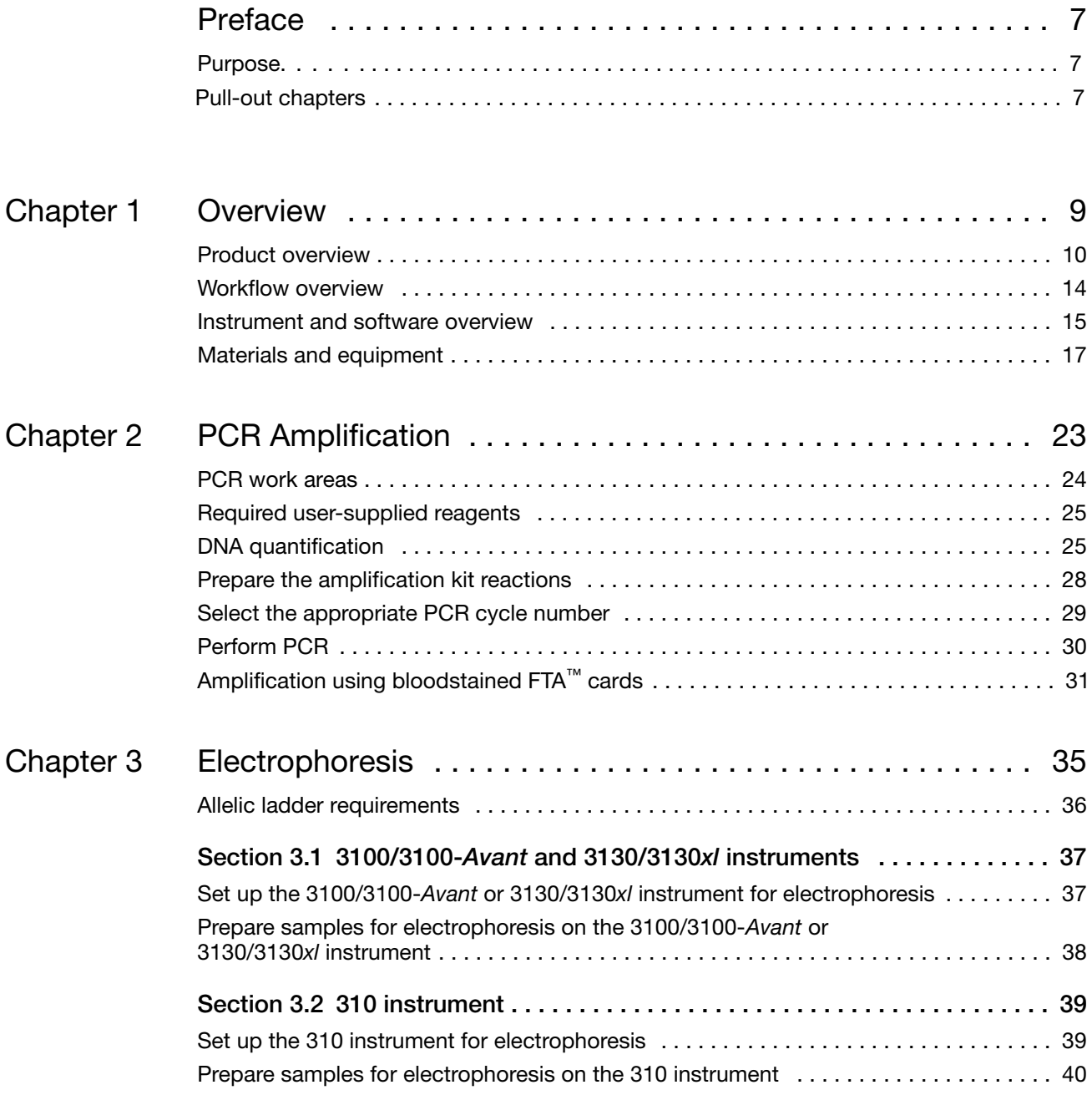

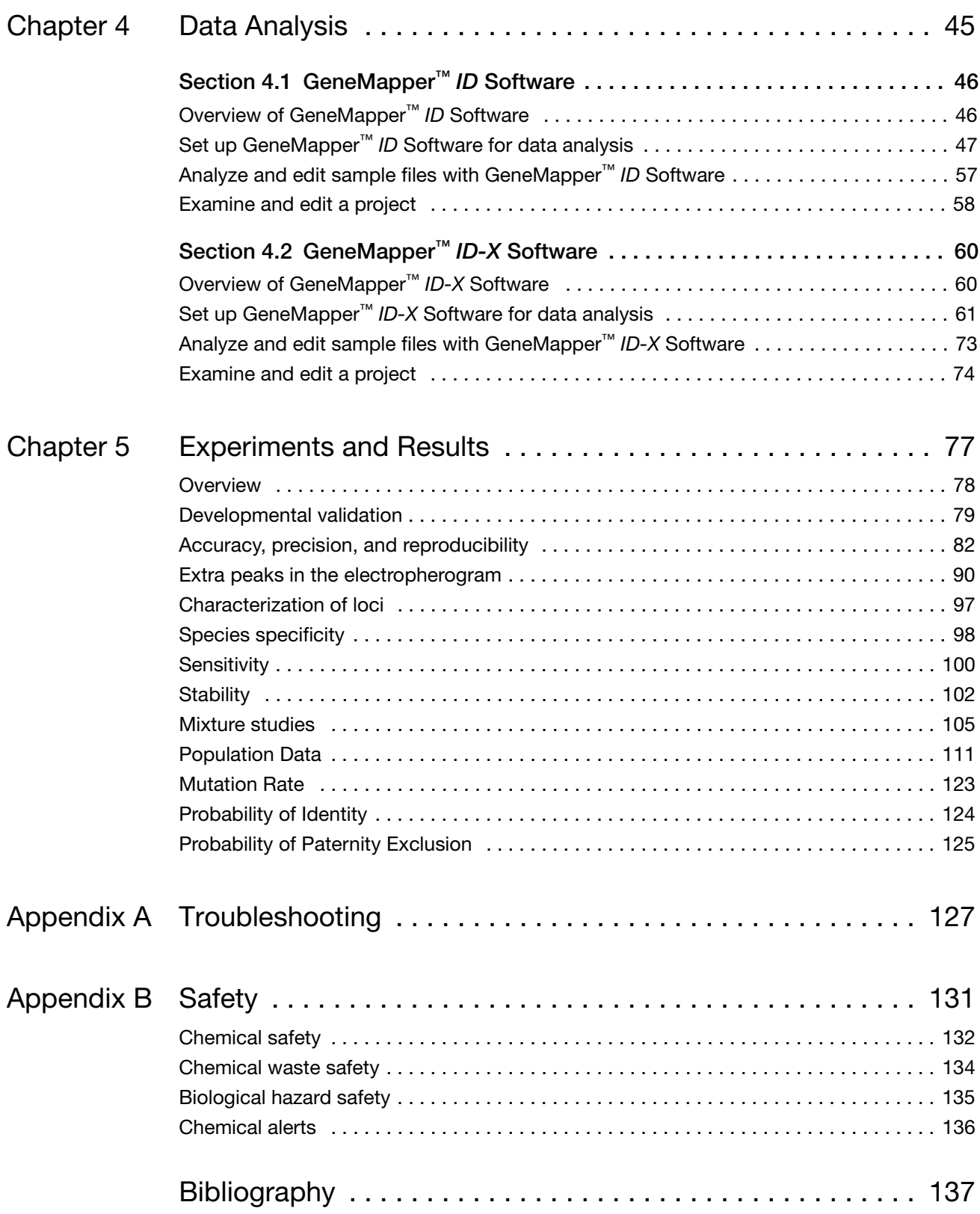

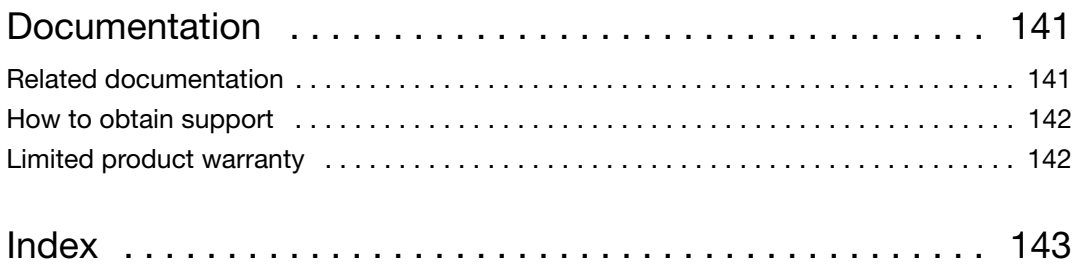

## <span id="page-6-0"></span>Preface

### <span id="page-6-1"></span>**Purpose**

*The Applied Biosystems™ AmpF*l*STR™ Identifiler™ Plus PCR Amplification Kit User Guide* provides information about the Applied Biosystems™ instruments, chemistries, and software associated with the AmpFl<sup>II</sup>NSTR<sup>™</sup> Identifiler<sup>™</sup> Plus PCR Amplification Kit.

## **Pull-out chapters**

This guide is designed to allow users to pull out chapters 2, 3, and 4. The pull-out chapters have title and back pages, which indicate the chapter number and title.

<span id="page-8-0"></span>This chapter covers:

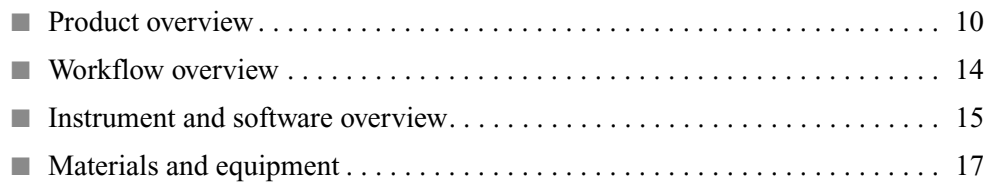

## <span id="page-9-0"></span>**Product overview**

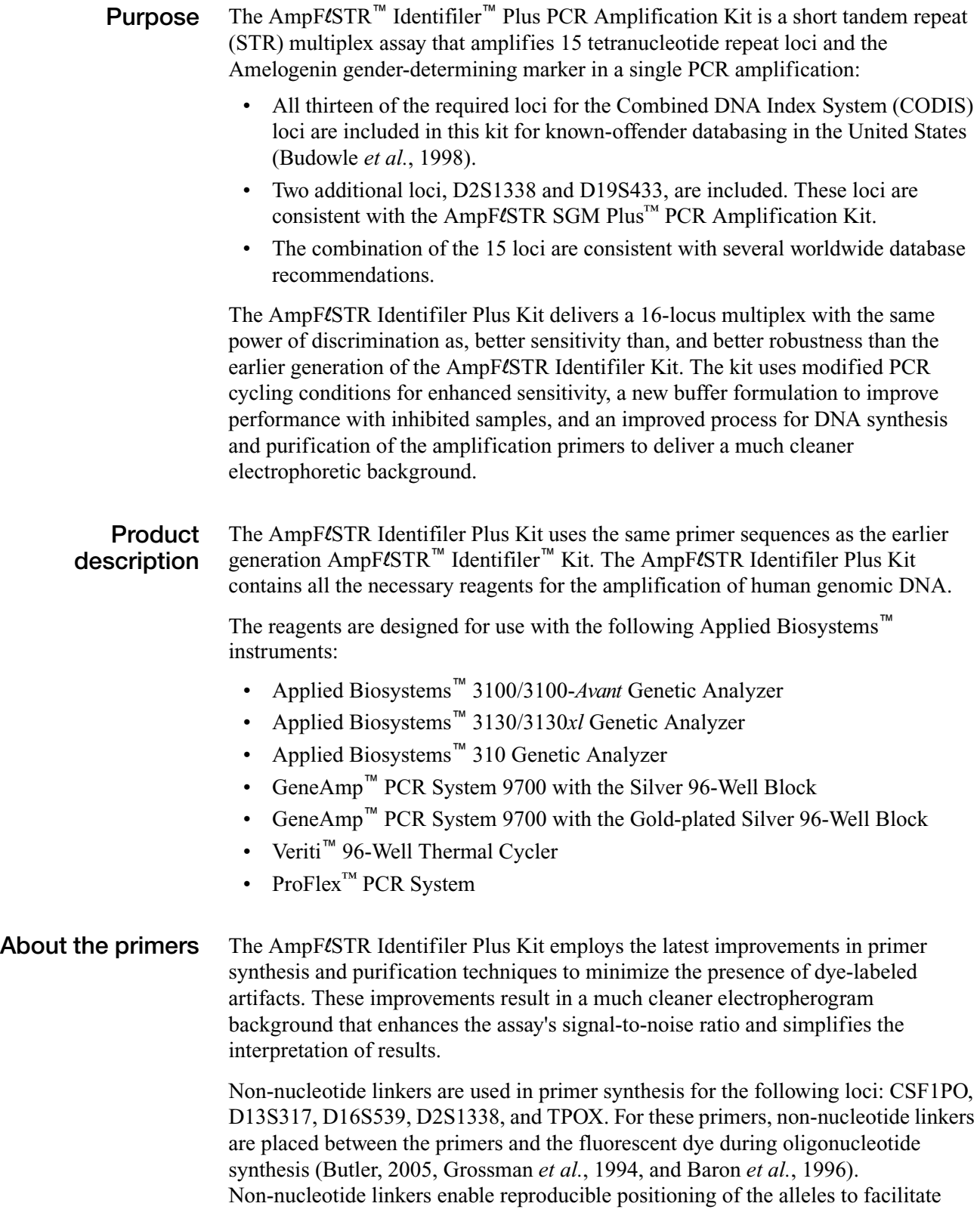

interlocus spacing. The combination of a five-dye fluorescent system and the inclusion of non-nucleotide linkers allows for simultaneous amplification and efficient separation of the 15 STR loci and Amelogenin during automated DNA fragment analysis.

**Loci amplified by the kit** The following table shows the loci amplified, their chromosomal locations, and the corresponding fluorescent marker dyes. The AmpFlSTR™ Identifiler™ Plus Allelic Ladder is used to genotype the analyzed samples. The alleles contained in the allelic ladder, and the genotype of the AmpFlSTR™ Identifiler<sup>™</sup> Plus Control DNA 9947A are also listed in the table.

| Locus designation                | <b>Chromosome</b><br>location | Alleles included in Identifiler <sup>™</sup><br><b>Plus Allelic Ladder</b>                                                                       | <b>Dye</b><br>label                             | <b>Control DNA</b><br>9947A |
|----------------------------------|-------------------------------|----------------------------------------------------------------------------------------------------|-------------------------------------------------|-----------------------------|
| D8S1179                          | 8                             | 8, 9 10, 11, 12, 13, 14, 15, 16, 17, 18, 19                                                                                                    | 6-FAM™                                          | $13^+$                      |
| D21S11                           | 21q11.2-q21                   | 24, 24.2, 25, 26, 27, 28, 28.2, 29, 29.2, 30,<br>30.2, 31, 31.2, 32, 32.2, 33, 33.2, 34, 34.2,<br>35, 35.2, 36, 37, 38                           |                                                 | 30 <sup>§</sup>             |
| D7S820                           | 7q11.21-22                    | 6, 7, 8, 9, 10, 11, 12, 13, 14, 15                                                                                                    |                                                 | 10, 11                      |
| CSF <sub>1</sub> PO              | 5q33.3-34                     | 6, 7, 8, 9, 10, 11, 12, 13, 14, 15                                                                                                    |                                                 | 10, 12                      |
| D3S1358                          | 3p                            | 12, 13, 14, 15, 16, 17, 18, 19                                                                                                    | $VIC^{\tau M}$                                  | 14, 15                      |
| <b>TH01</b>                      | 11p15.5                       | 4, 5, 6, 7, 8, 9, 9.3, 10, 11, 13.3                                                                                                    |                                                 | 8, 9.3                      |
| D13S317                          | 13q22-31                      | 8, 9, 10, 11, 12, 13, 14, 15                                                                                                    |                                                 | 11 <sup>#</sup>             |
| D16S539                          | 16q24-gter                    | 5, 8, 9, 10, 11, 12, 13, 14, 15                                                                                                    |                                                 | 11, 12                      |
| D <sub>2</sub> S <sub>1338</sub> | 2q35-37.1                     | 15, 16, 17, 18, 19, 20, 21, 22, 23, 24, 25,<br>26, 27, 28                                                                                        |                                                 | 19, 23                      |
| D19S433                          | 19q12-13.1                    | 9, 10, 11, 12, 12.2, 13, 13.2, 14, 14.2, 15,<br>15.2, 16, 16.2, 17, 17.2                                                                         | $\mathsf{NED}^{\scriptscriptstyle \mathsf{TM}}$ | 14, 15                      |
| <b>vWA</b>                       | 12p12-pter                    | 11, 12, 13, 14, 15, 16, 17, 18, 19, 20, 21, 22,<br>23, 24                                                                                        |                                                 | 17.18                       |
| <b>TPOX</b>                      | 2p23-2per                     | 6, 7, 8, 9, 10, 11, 12, 13                                                                                                    |                                                 | $8^{++}$                    |
| D18S51                           | 18q21.3                       | 7, 9, 10, 10.2, 11, 12, 13, 13.2, 14, 14.2, 15,<br>16, 17, 18, 19, 20, 21, 22, 23, 24, 25, 26, 27                                                |                                                 | 15, 19                      |
| Amelogenin                       | X: p22.1-22.3                 | X, Y                                                                                                    | $PET^{m}$                                       | $\times$                    |
|                                  | Y: p11.2                      |                                                                                                    |                                                 |                             |
| D5S818                           | $5q21-31$                     | 7, 8, 9, 10, 11, 12, 13, 14, 15, 16                                                                                                    |                                                 | $11$ §§                     |
| <b>FGA</b>                       | 4q28                          | 17, 18, 19, 20, 21, 22, 23, 24, 25, 26, 26.2,<br>27, 28, 29, 30, 30.2, 31.2, 32.2, 33.2, 42.2,<br>43.2, 44.2, 45.2, 46.2, 47.2, 48.2, 50.2, 51.2 |                                                 | 23, 24                      |

<span id="page-10-0"></span>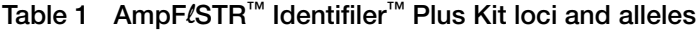

‡ For CODIS purposes, profile reported as 13, 13.

§ For CODIS purposes, profile reported as 30, 30.

# For CODIS purposes, profile reported as 11, 11.

‡‡ For CODIS purposes, profile reported as 8, 8.

§§ For CODIS purposes, profile reported as 11, 11.

**Allelic ladder profile** [Figure 1](#page-11-0) shows the allelic ladder for the AmpFlSTR Identifiler Plus Kit. See **["Allelic](#page-35-1)  [ladder requirements" on page 36](#page-35-1)** for information on ensuring accurate genotyping.

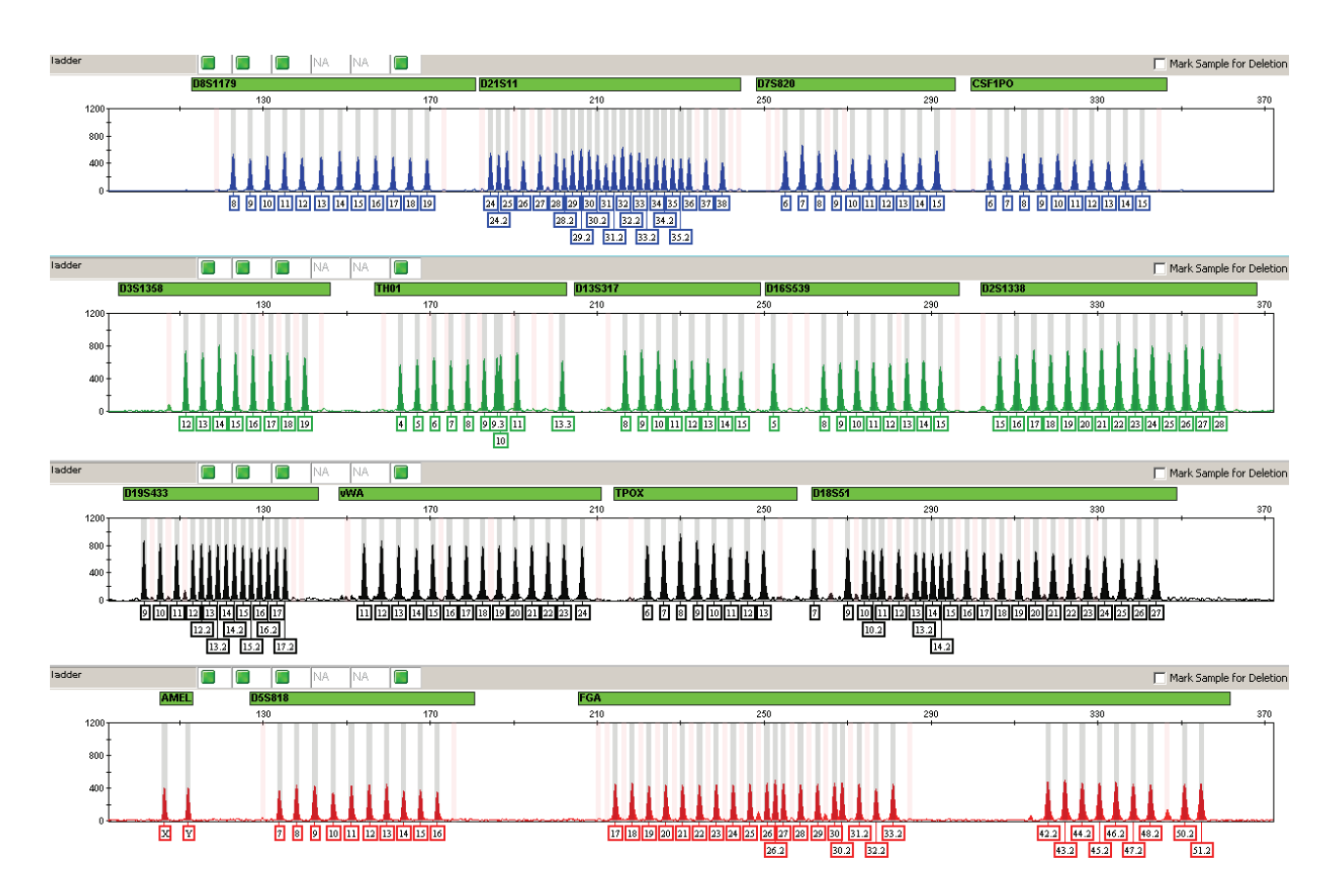

<span id="page-11-0"></span>**Figure 1 GeneMapper**™ *ID-X* **Software plot of the AmpF**l**STR**™ **Identifiler**™ **Plus Kit Allelic Ladder**

**Control DNA 9947A profile** [Figure 2](#page-12-0) shows amplification of Control DNA 9947A using the AmpFlSTR Identifiler Plus Kit.

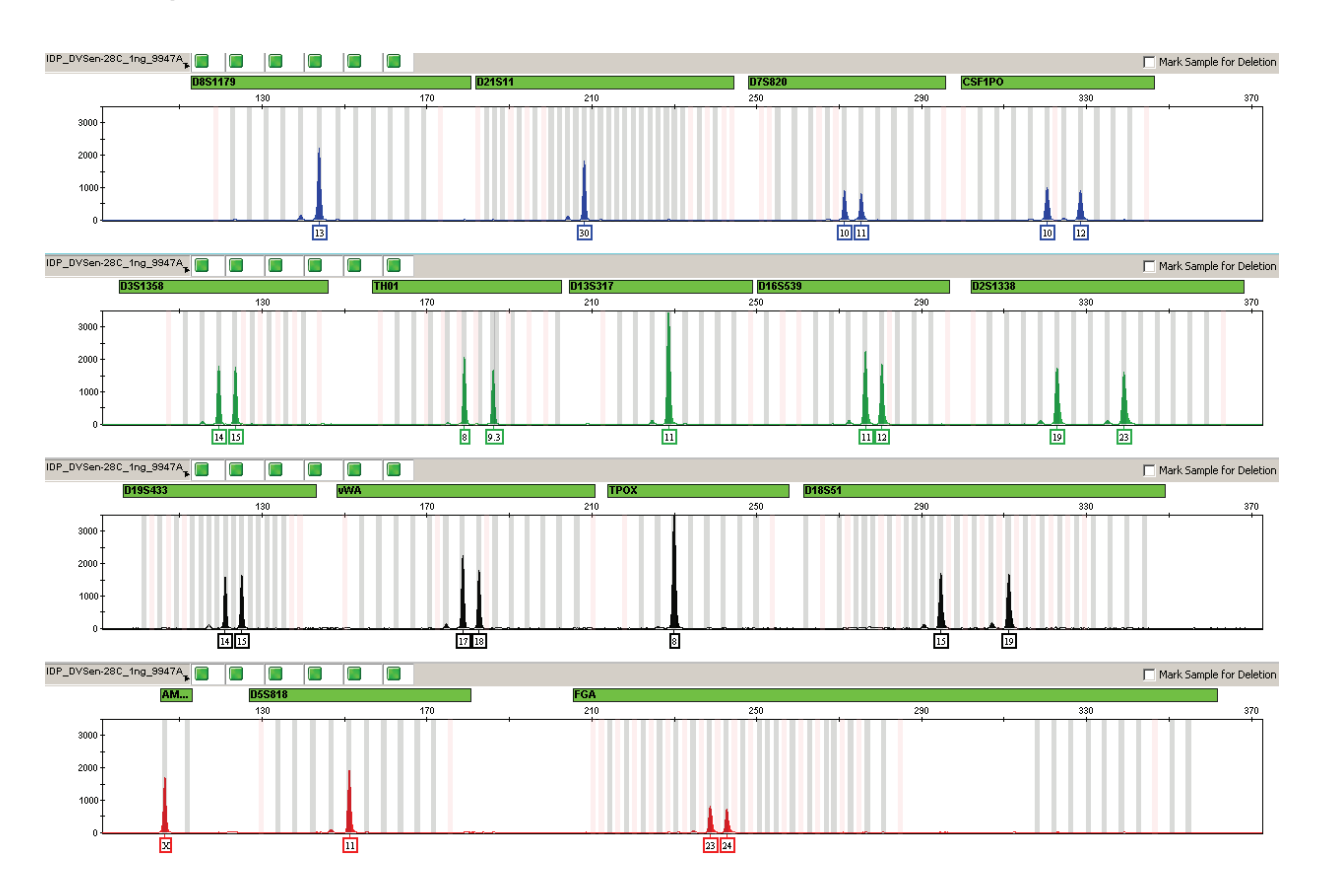

<span id="page-12-0"></span>**Figure 2 1 ng of Control DNA 9947A amplified with the AmpF**l**STR**™ **Identifiler**™ **Plus Kit and analyzed on the Applied Biosystems**™ **3130***xl* **Genetic Analyzer**

## <span id="page-13-0"></span>**Workflow overview**

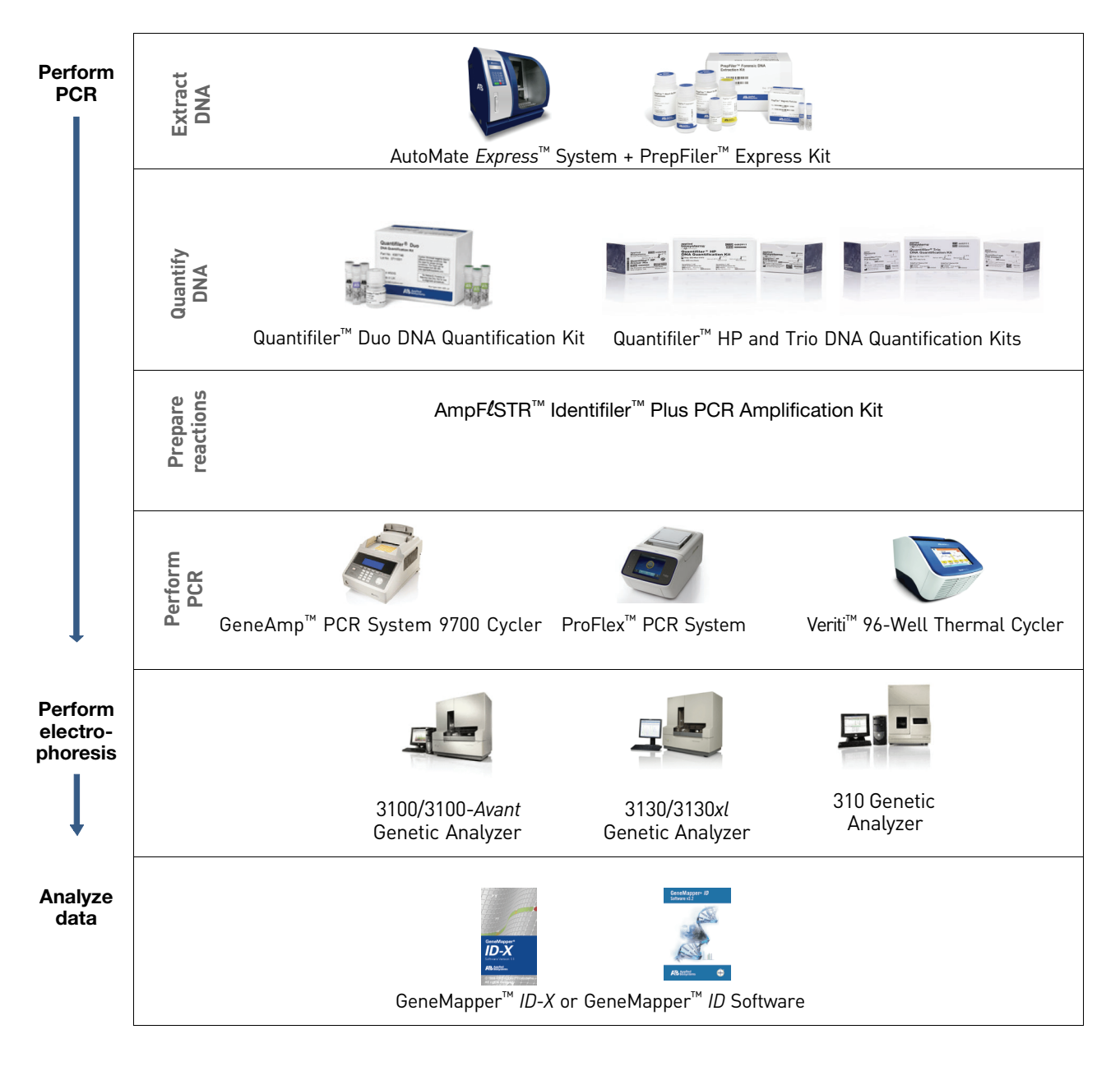

### <span id="page-14-0"></span>**Instrument and software overview**

This section provides information about the Data Collection Software versions required to run the AmpFlSTR<sup>™</sup> Identifiler<sup>™</sup> Plus PCR Amplification Kit on specific instruments.

**Data Collection and GeneMapper**™ *ID* **or** *ID-X* **Software**

**Instrument and**

**software compatibility**

The Data Collection Software provides instructions to firmware running on the instrument and displays instrument status and raw data in real time. As the instrument measures sample fluorescence with its detection system, the Data Collection Software collects the data and stores it. The Data Collection Software stores information about each sample in a sample file (.fsa), which is then analyzed by the GeneMapper™ *ID* or *ID-X* Software.

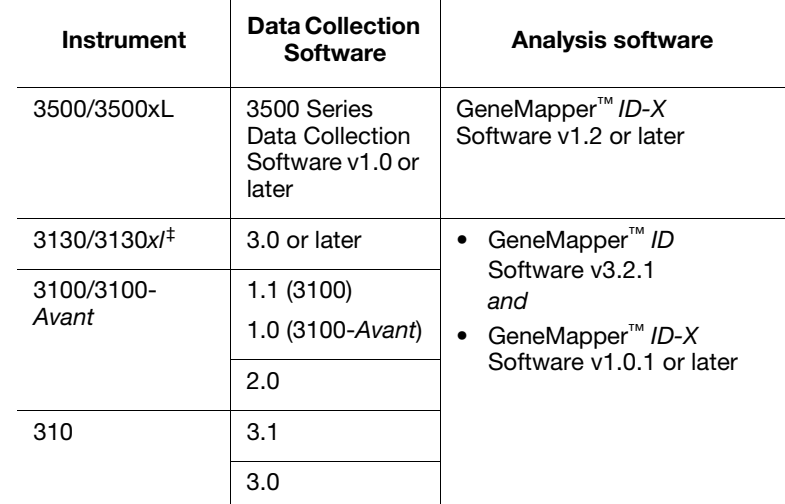

‡ We conducted validation studies for the AmpFLSTR™ Identifiler™ Plus Kit using this configuration.

### **About multicomponent analysis**

Applied Biosystems™ fluorescent multi-color dye technology allows the analysis of multiple loci, including loci that have alleles with overlapping size ranges. Alleles for overlapping loci are distinguished by labeling locus-specific primers with different colored dyes.

Multicomponent analysis is the process that separates the five different fluorescent dye colors into distinct spectral components. The four dyes used in the AmpFlSTR™ Identifiler<sup>™</sup> Plus PCR Amplification Kit to label samples are 6-FAM<sup>™</sup>, VIC<sup>™</sup>, NED<sup>™</sup>, and PET<sup>™</sup> dyes. The fifth dye, LIZ<sup>™</sup> dye, is used to label the GeneScan™ 500 LIZ™ Size Standard.

### **How multicomponent analysis works**

Each of these fluorescent dyes emits its maximum fluorescence at a different wavelength. During data collection on the Applied Biosystems™ and ABI PRISM™ instruments, the fluorescence signals are separated by diffraction grating according to their wavelengths and projected onto a charge-coupled device (CCD) camera in a predictably spaced pattern. The 6-FAM™ dye emits at the shortest wavelength and it is displayed as blue, followed by the VIC<sup>™</sup> dye (green), NED<sup>™</sup> dye (yellow), PET<sup>™</sup> dye (red), and LIZ<sup>™</sup> dye (orange).

Although each of these dyes emits its maximum fluorescence at a different wavelength, there is some overlap in the emission spectra between the dyes [\(Figure](#page-15-0) 3). The goal of multicomponent analysis is to correct for spectral overlap.

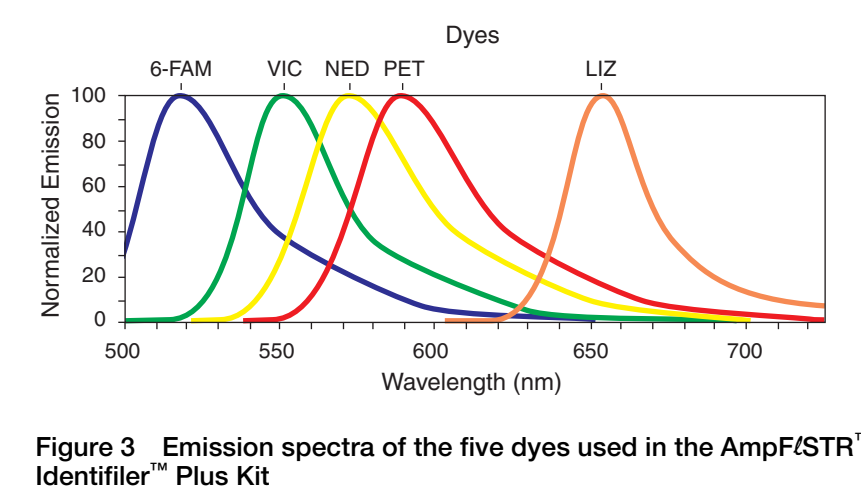

<span id="page-15-0"></span>**Figure 3 Emission spectra of the five dyes used in the AmpF**l**STR**™

## <span id="page-16-0"></span>**Materials and equipment**

#### **Kit contents and storage** The AmpFlSTR<sup>™</sup> Identifiler<sup>™</sup> Plus PCR Amplification Kit contains materials sufficient to perform 50, 100, 200, or 1000 amplifications at 25 μL reaction volumes.

**IMPORTANT!** The fluorescent dyes attached to the primers are light sensitive. Protect the primer set from light when not in use. Amplified DNA, AmpFlSTR™ Identifiler™ Plus Allelic Ladder, and GeneScan™ 500 LIZ™ Size Standard should also be protected from light. Keep freeze-thaw cycles to a minimum.

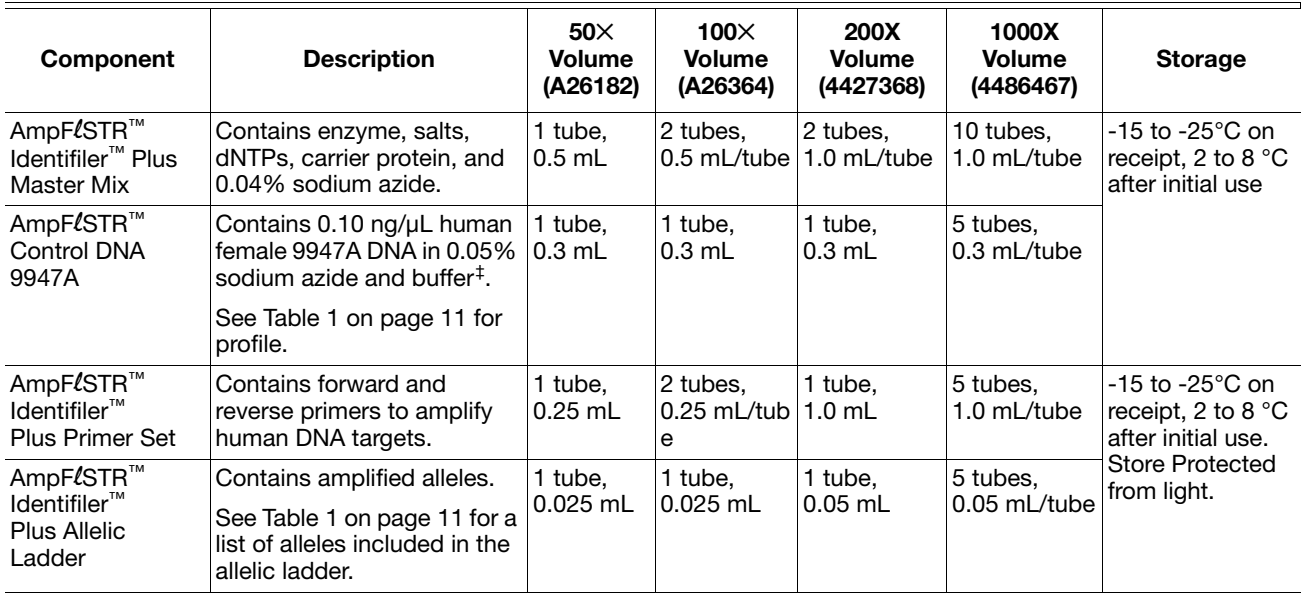

‡ The AmpF $l$ STR™ Control DNA 9947A is included at a concentration appropriate to its intended use as an amplification control (i.e., to

provide confirmation of the capability of the kit reagents to generate a profile of expected genotype). The AmpFLSTR Control DNA 9947A is not designed to be used as a DNA quantitation control, and laboratories may expect to see variation from the labelled concentration when quantitating aliquots of the AmpFLSTR™ Control DNA 9947A.

**Standards for samples** For the AmpFlSTR Identifiler Plus Kit, the panel of standards needed for PCR amplification, PCR product sizing, and genotyping are:

- **Control DNA 9947A** A positive control for evaluating the efficiency of the amplification step and STR genotyping using the AmpFlSTR™ Identifiler™ Plus Allelic Ladder.
- **GeneScan™ 500 LIZ™ Size Standard** Standard used for obtaining sizing results. It contains 16 single-stranded labeled fragments of: 35, 50, 75, 100, 139, 150, 160, 200, 250, 300, 340, 350, 400, 450, 490 and 500 nucleotides. This standard, which has been evaluated as an internal lane size standard, yields precise sizing results for AmpFlSTR Identifiler Plus Kit PCR products. Order the GeneScan 500 LIZ Size Standard (PN 4322682) separately.
- **AmpF**l**STR™ Identifiler™ Plus Allelic Ladder** Allelic ladder for accurate characterization of the alleles amplified by the AmpFlSTR Identifiler Plus Kit. The AmpFlSTR™ Identifiler™ Plus Allelic Ladder contains most of the alleles reported for the 15 autosomal loci. Refer to Table 1 [on page](#page-10-0) 11 for a list of the alleles included in the AmpFlSTR™ Identifiler™ Plus Allelic Ladder.

#### **Equipment and materials not included** [Tables 2](#page-17-0) and [3](#page-17-1) list required and optional equipment and materials not supplied with the AmpFLSTR Identifiler Plus Kit. Unless otherwise noted, many of the items are available from major laboratory suppliers (MLS).

### <span id="page-17-0"></span>**Table 2 Equipment**

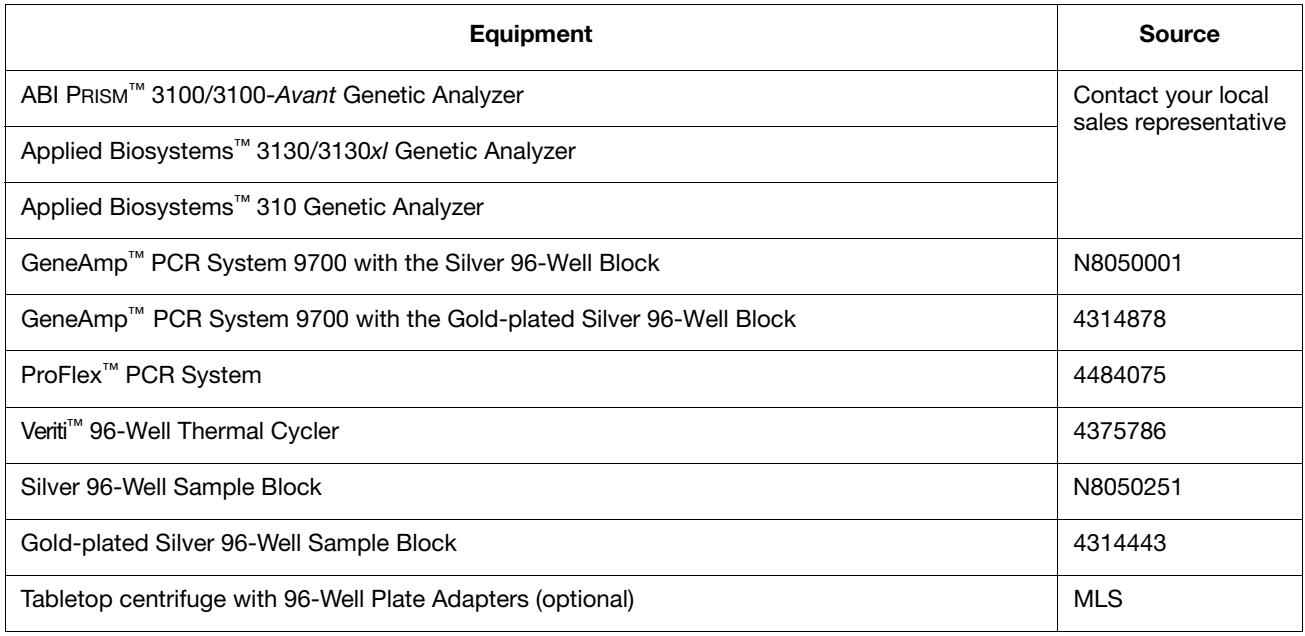

### <span id="page-17-1"></span>**Table 3 User-supplied materials‡**

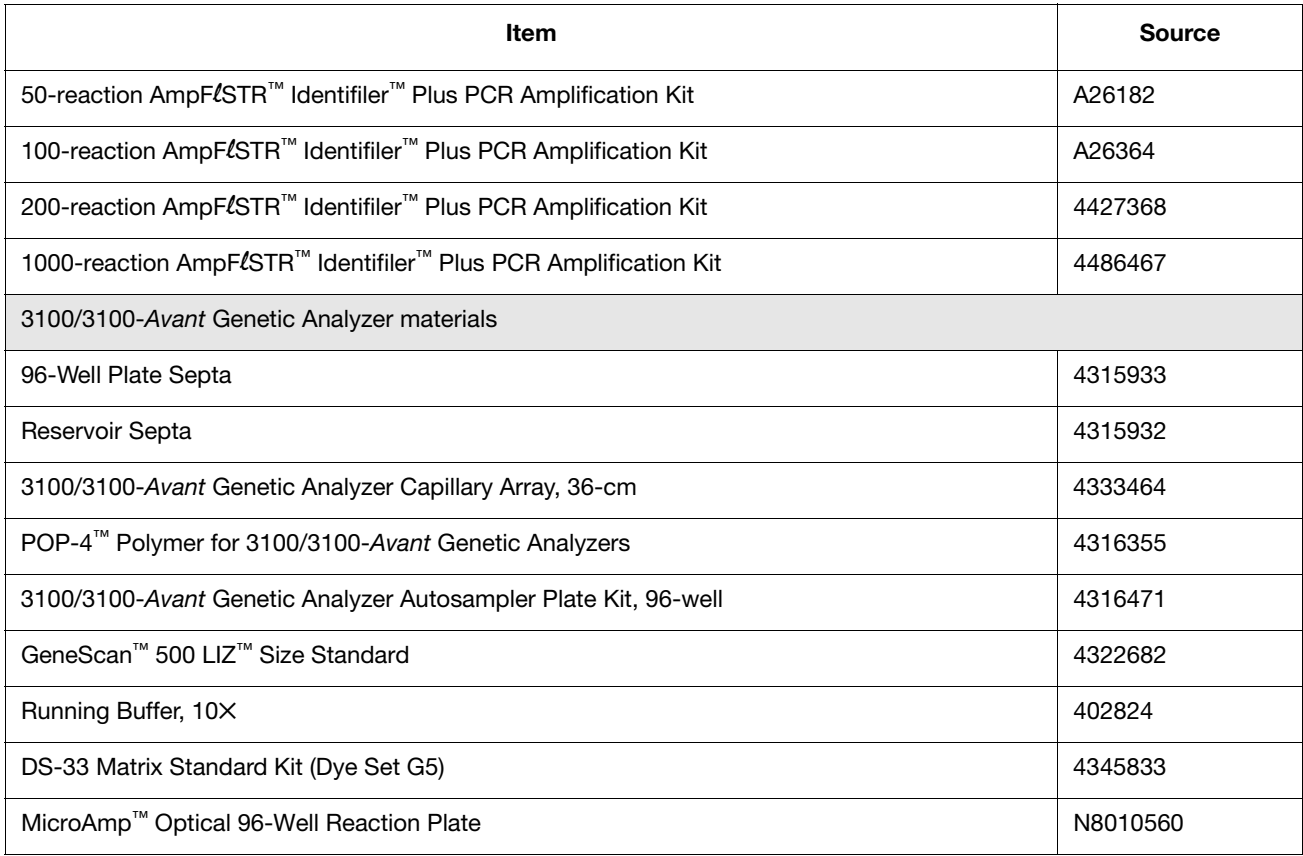

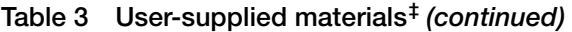

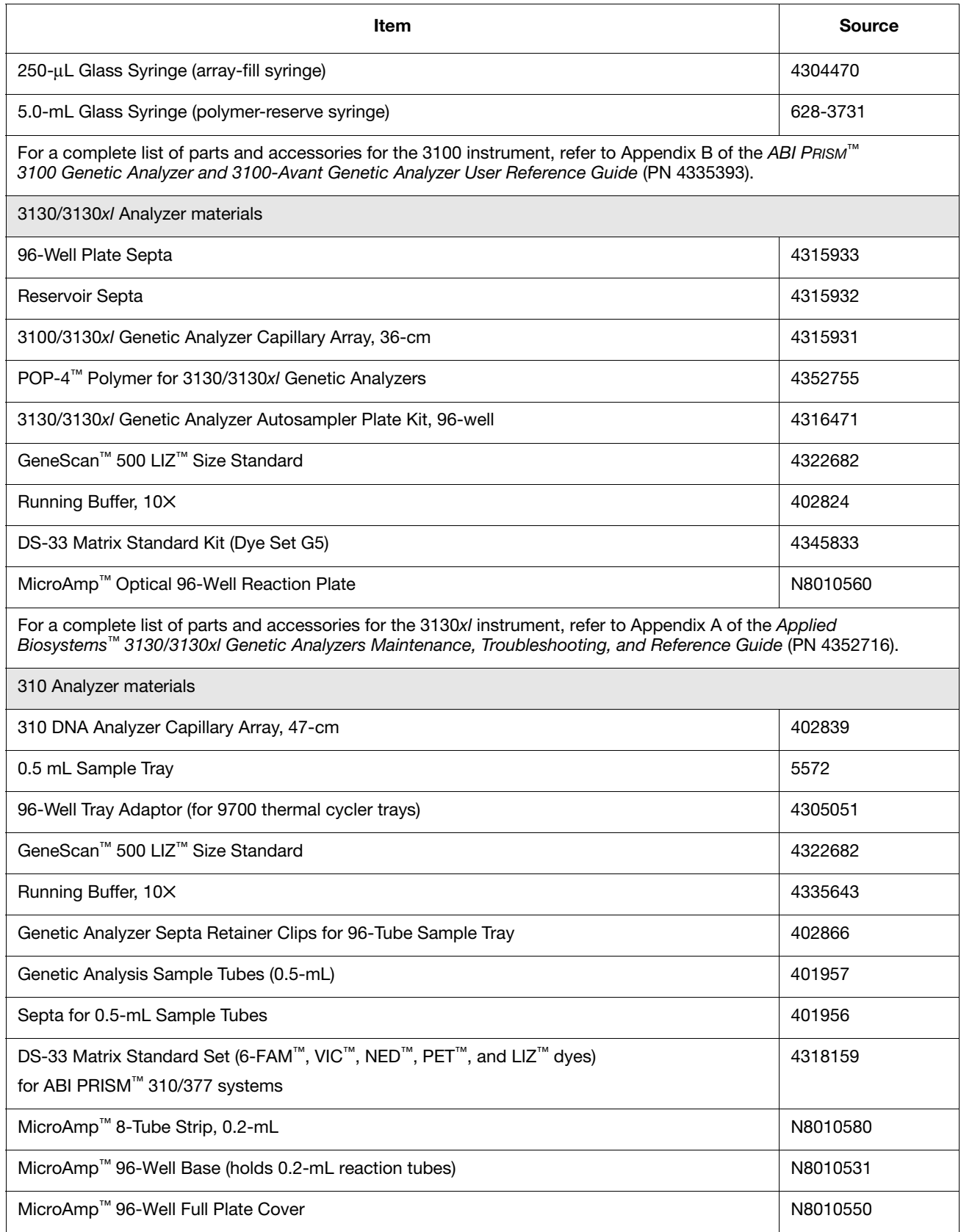

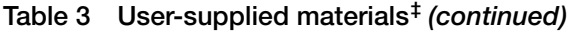

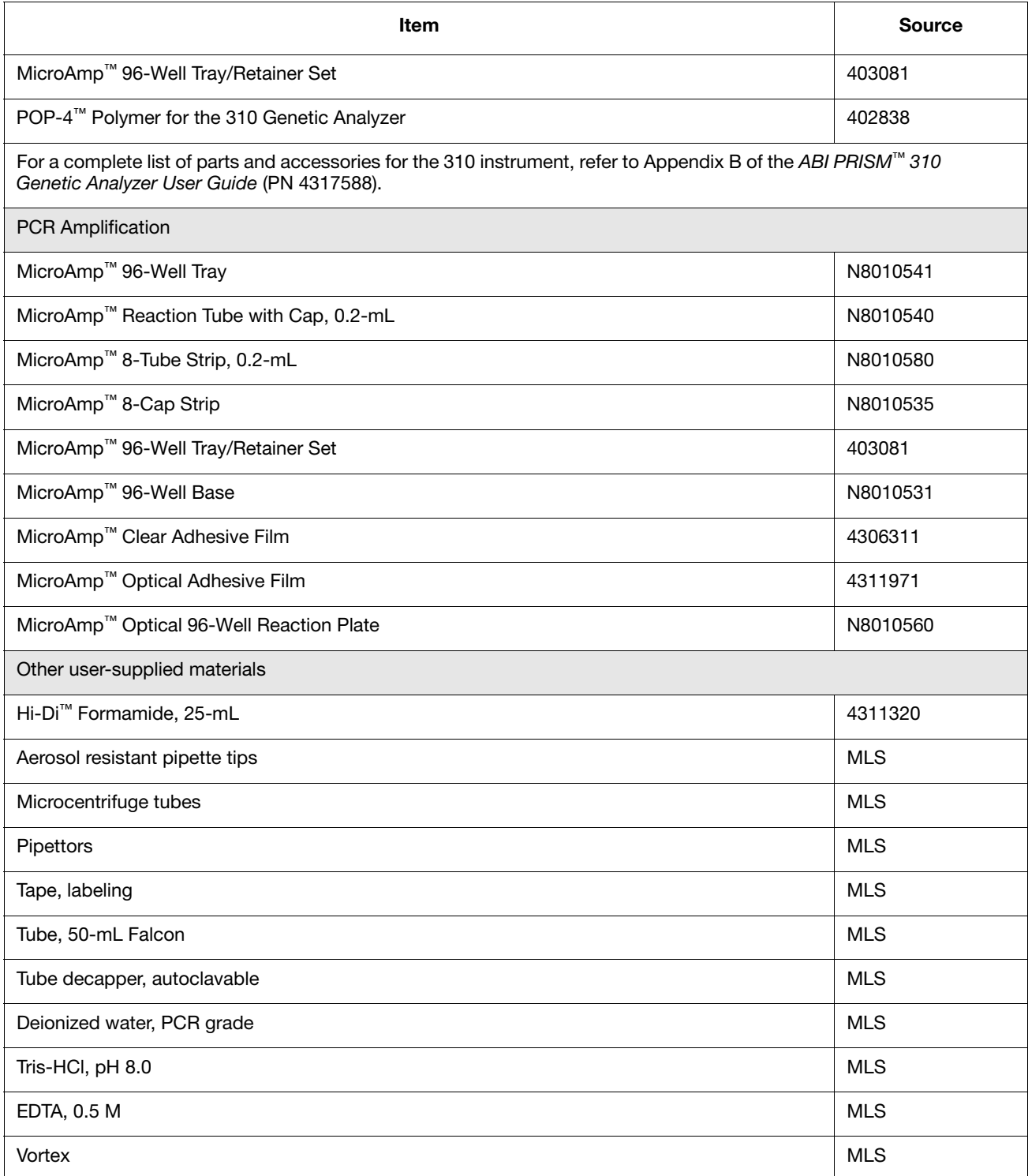

‡ For the Material Safety Data Sheet (MSDS) of any chemical not distributed by Applied Biosystems™, contact the chemical manufacturer.<br>Before handling any chemicals, refer to the MSDS provided by the manufacturer, and obs

# **Chapter 2**

PCR Amplification

*AmpF*l*STR™ Identifiler™ Plus User Guide*

*AmpF*l*STR ™ Identifiler™ Plus User Guide*

### <span id="page-22-0"></span>This chapter covers:

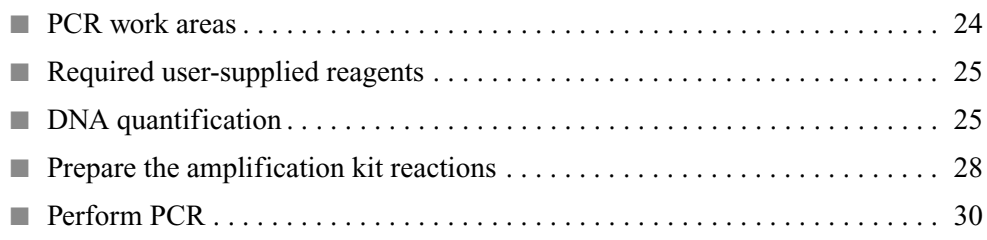

## <span id="page-23-0"></span>**PCR work areas**

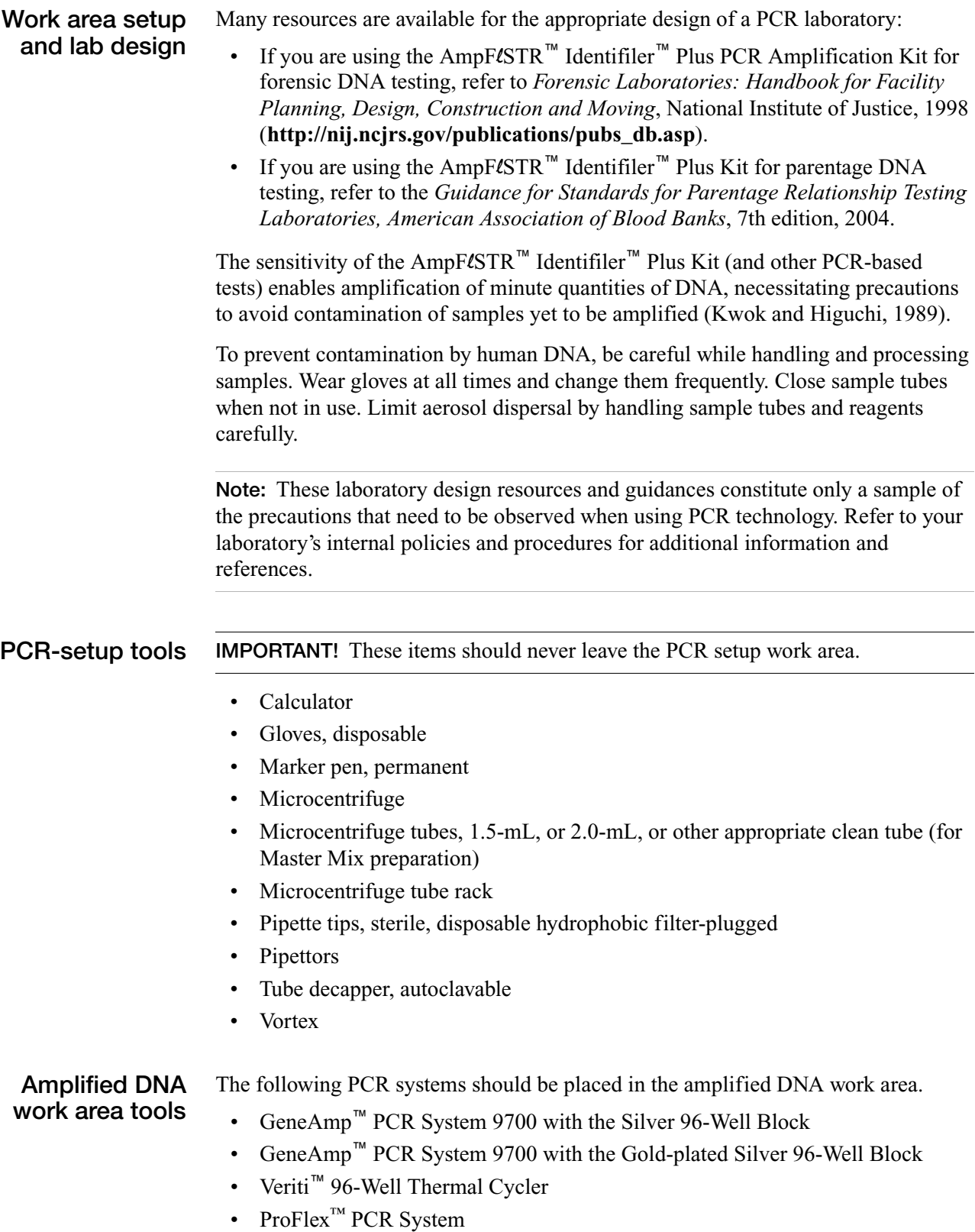

### <span id="page-24-0"></span>**Required user-supplied reagents**

In addition to the AmpFlSTR™ Identifiler<sup>™</sup> Plus Kit reagents, the use of low TE buffer (10 mM Tris, 0.1 mM EDTA, pH 8.0) is recommended. You can prepare the buffer as described in the procedure below or order it from Teknova (Cat # T0223).

To prepare low TE buffer:

- 1. Mix together:
	- 10 mL of 1 M Tris-HCl, pH 8.0
	- 0.2 mL of 0.5 M EDTA, pH 8.0
	- 990 mL glass-distilled or deionized water

**Note:** Adjust the volumes accordingly for specific needs.

- 2. Aliquot and autoclave the solutions.
- 3. Store at room temperature.

## <span id="page-24-1"></span>**DNA quantification**

### **Importance of quantification**

Quantifying the amount of DNA in a sample before amplification allows you to determine whether or not sufficient DNA is present to permit amplification and to calculate the optimum amount of DNA to add to the reaction. The optimum amount of DNA for the AmpFlSTR<sup>™</sup> Identifiler<sup>™</sup> Plus Kit is 1.0 ng in a maximum input volume of 10  $\mu$ L for 28 PCR cycles and 0.5 ng in a maximum input volume of 10  $\mu$ L for 29 PCR cycles.

If too much DNA is added to the PCR reaction, then the increased amount of PCR product that is generated can result in:

- Fluorescence intensity that exceeds the linear dynamic range for detection by the instrument ("off-scale" data). Off-scale data are problematic because:
	- Quantitation (peak height and area) for off-scale peaks is not accurate. For example, an allele peak that is off-scale can cause the corresponding stutter peak to appear higher in relative intensity, thus increasing the calculated percent stutter.
	- Multicomponent analysis of off-scale data is not accurate, and it results in poor spectral separation ("pull-up").
- Incomplete A-nucleotide addition.

When the total number of allele copies added to the PCR is extremely low, allelic dropout can occur resulting in a partial profile.

### **Methods of quantifying DNA**

We provide several kits for quantifying DNA in samples. See the reference cited in the following table for details about these kits.

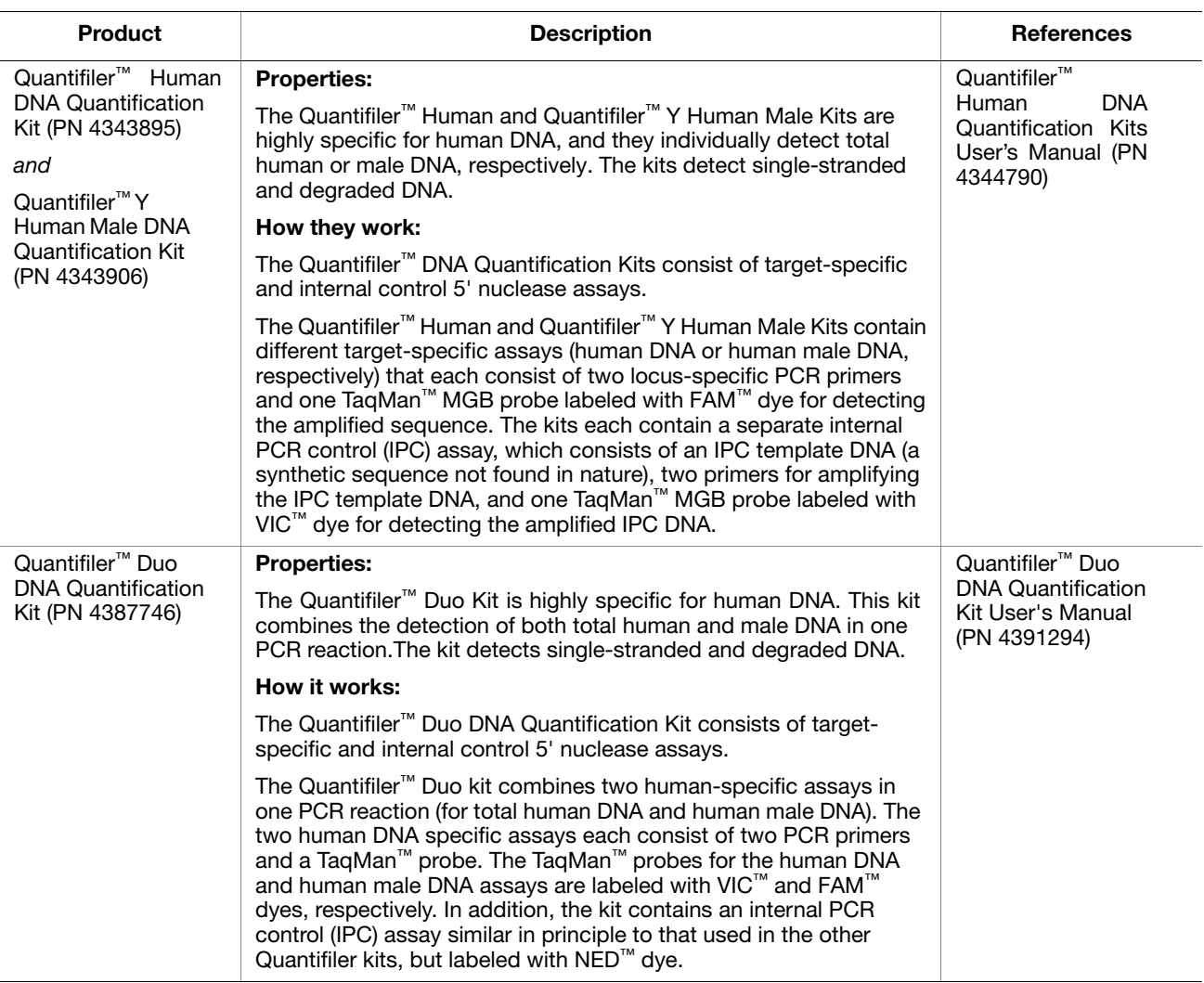

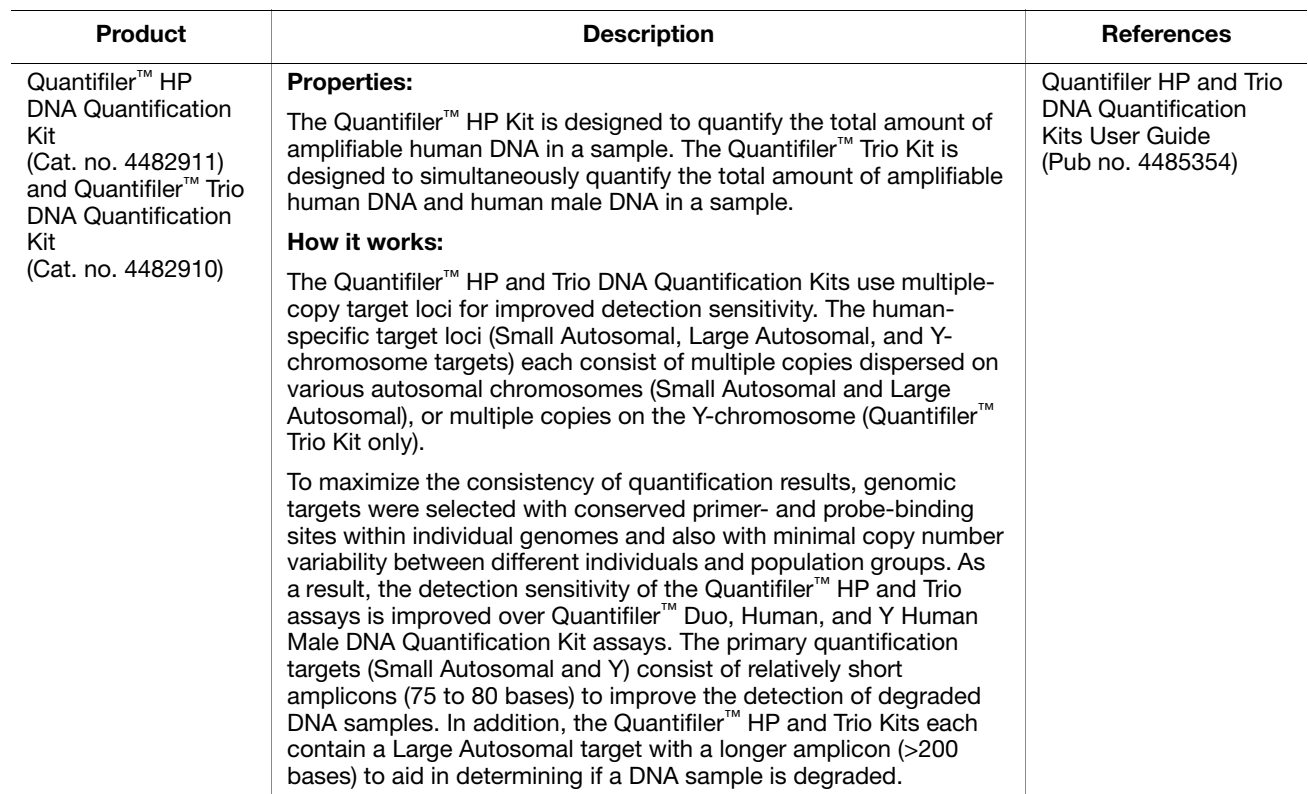

## <span id="page-27-0"></span>**Prepare the amplification kit reactions**

1. Calculate the volume of each component needed to prepare the reactions, using the table below.

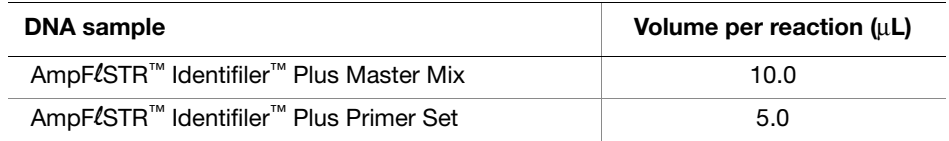

**Note:** Include additional reactions in your calculations to provide excess volume for the loss that occurs during reagent transfers.

2. Prepare reagents. Thaw the AmpFlSTR<sup>™</sup> Identifiler<sup>™</sup> Plus Kit Master Mix and the AmpFlSTR<sup>™</sup> Identifiler<sup>™</sup> Plus Kit Primer Set, then vortex 3 seconds and centrifuge briefly before opening the tubes.

**IMPORTANT!** Thawing is required only during first use of the kit. After first use, reagents are stored at 2 to 8 °C and, therefore, they do not require subsequent thawing. Do not refreeze the reagents.

- 3. Pipette the required volumes of components into an appropriately sized polypropylene tube.
- 4. Vortex the reaction mix for 3 seconds, then centrifuge briefly.
- 5. Dispense 15 μL of the reaction mix into each reaction well of a MicroAmp™ Optical 96-Well Reaction Plate or each MicroAmp™ tube.
- 6. Prepare the DNA samples:

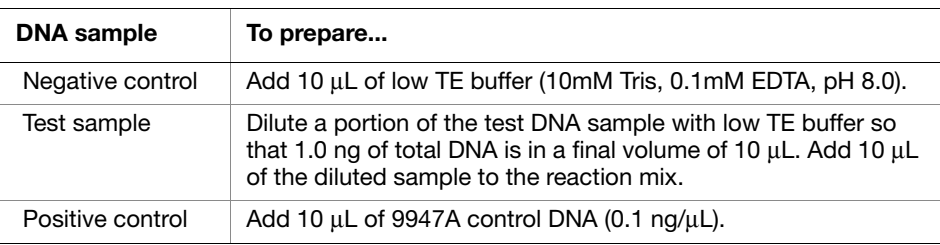

The final reaction volume (sample or control plus reaction mix) is 25 μL.

- 7. Seal the MicroAmp™ Optical 96-Well Reaction Plate with MicroAmp™ Clear Adhesive Film or MicroAmp™ Optical Adhesive Film, or cap the tubes.
- 8. Vortex the reaction mix for 3 seconds, then centrifuge the tubes at 3000 rpm for about 20 seconds in a tabletop centrifuge (with plate holders if using 96-well plates) to remove bubbles.

9. Amplify the samples in a GeneAmp<sup>™</sup> PCR System 9700 with the silver 96-well block, a GeneAmp™ PCR System 9700 with the gold-plated silver 96 well block, a Veriti<sup>™</sup> 96-Well Thermal Cycler, or a ProFlex<sup>™</sup> PCR System.

Note: The AmpFlSTR<sup>™</sup> Identifiler<sup>™</sup> Plus Kit is not validated for use with the GeneAmp PCR System 9700 with the aluminium 96-well block. Use of this thermal cycling platform may adversely affect performance of the AmpFlSTR™ Identifiler<sup>™</sup> Plus Kit.

### <span id="page-28-0"></span>**Select the appropriate PCR cycle number**

All AmpFlSTR<sup>™</sup> kits are optimized for a specific number of amplification cycles to deliver well-balanced and high quality results. However, increases in the number of low-level DNA samples being submitted for analysis have prompted many laboratories to evaluate increasing the number of amplification cycles to increase the sensitivity of the assay. Before increasing the cycle number, perform a comprehensive validation study to establish new performance criteria for the higher cycle number.

Higher cycle numbers can cause the following to occur:

- Exaggerated stochastic effects resulting from low DNA input amounts
- Greater difference between the presence and absence of an allele
- Greater heterozygote peak imbalance
- Possible differences in expected stutter position and percentage
- Possible increase in artifacts and/or background in the profile to accompany the increase in sample allele signal

The Identifiler™ Plus Kit offers two PCR-cycle-number options:

- **Standard 28-PCR-cycle protocol** Provides high sensitivity to consistently generate full STR profiles with 125 pg of DNA input. Use with the optimum 1.0 ng DNA input amount in a maximum input volume of 10  $\mu$ L.
- **29-PCR-cycle protocol** Adds the extra sensitivity when amplifying <125 pg DNA inputs. Recommended for use when the total DNA input amount is  $< 0.5$  ng.

The results of the developmental validation at both PCR cycle numbers is presented in [Chapter 5 on page 77.](#page-76-1)

## <span id="page-29-0"></span>**Perform PCR**

### **WARNING! PHYSICAL INJURY HAZARD.** Thermal cycler.

- 1. Program the thermal cycling conditions:
	- When using the GeneAmp PCR System 9700 with either 96-well silver or gold-plated silver block, select the **9600 Emulation Mode**.
	- When using the Veriti™ 96-Well Thermal Cycler, refer to the following document for instructions on how to configure the Veriti instrument to run in the 9600 Emulation Mode: *User Bulletin: Veriti™ 96-Well Thermal Cycler AmpF*l*STR™ Kit Validation* (PN 4440754).
	- When using the ProFlex™ PCR System, refer to the *ProFlex™ PCR System Kit Validation User Bulletin* (Pub. no. 100031595) for more information.

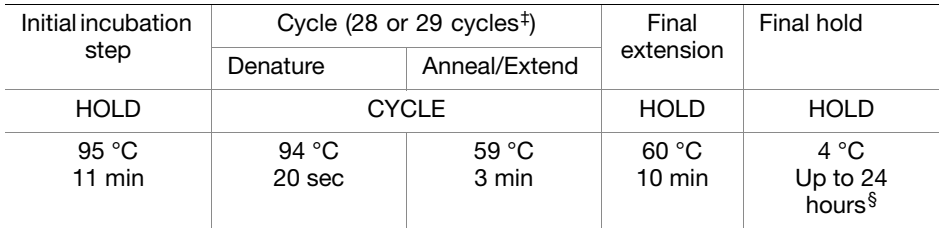

‡ Refer to the previous section for selecting the appropriate PCR cycle number

§ The infinity setting (∞) allows an unlimited hold time.

2. Load the plate into the thermal cycler and close the heated cover.

**IMPORTANT!** If using adhesive clear film instead of caps to seal the plate wells, be sure to place a MicroAmp™ compression pad (PN 4312639) on top of the plate to prevent evaporation during thermal cycling.

- 3. Start the run.
- 4. On completion of the run, store the amplified DNA and protect from light.

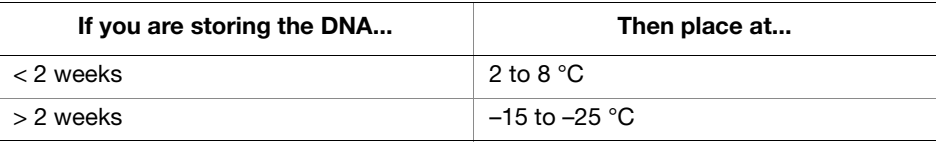

**IMPORTANT!** Store the amplified products so that they are protected from light.

## <span id="page-30-0"></span>**Amplification using bloodstained FTA** ™ **cards**

 FTA™ cards can be useful for collecting, storing, and processing biological samples. A small punch disc of the card containing the sample can be placed directly into an amplification tube, purified, and amplified, without transferring the disc. Our studies indicate that a 1.2-mm bloodstained disc contains approximately 5 to 20 ng DNA. An appropriate cycle number for this high quantity of DNA is 24 cycles as determined by our validation studies. However, it is recommended that each laboratory determine the optimum cycle number based on internal validation studies.

In the example shown in [Figure](#page-30-1) 4, a 1.2-mm disc of a bloodstained FTA card was purified using three washes with FTA Purification Reagent and two washes with 1✕ low TE buffer. The purified punch disc was then amplified in the MicroAmp™ tube for 24 cycles.

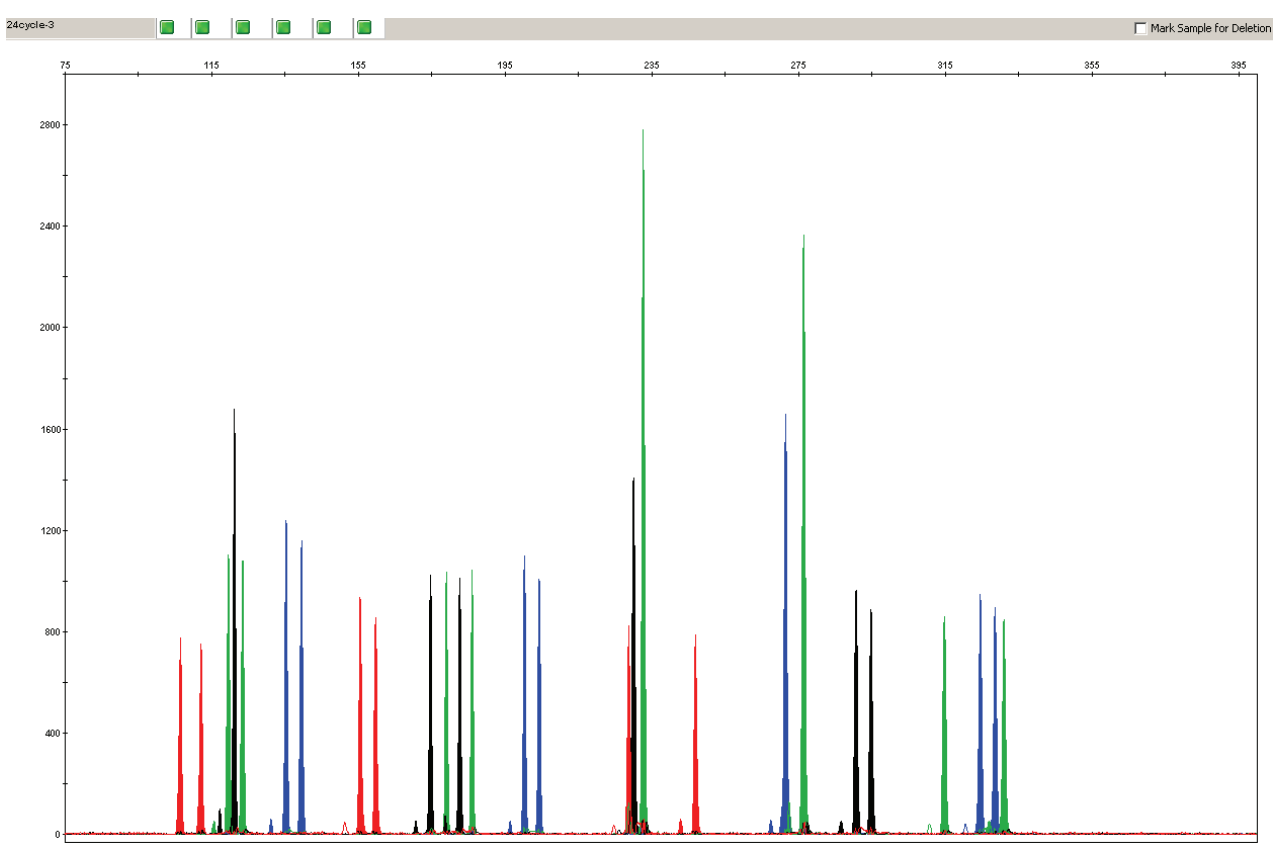

<span id="page-30-1"></span>**Figure 4 AmpF**l**STR**™ **Identifiler**™ **Plus PCR Amplification Kit results from a 1.2-mm FTA bloodstain disc (24-cycle amplification), analyzed on the Applied Biosystems**™ **3130***xl* **Genetic Analyzer**

Part Number 4440211 Rev. F 2/2015

# **Chapter 3**

**Electrophoresis** 

*AmpF*l*STR ™ Identifiler™ Plus User Guide*

<span id="page-34-0"></span>This chapter covers:

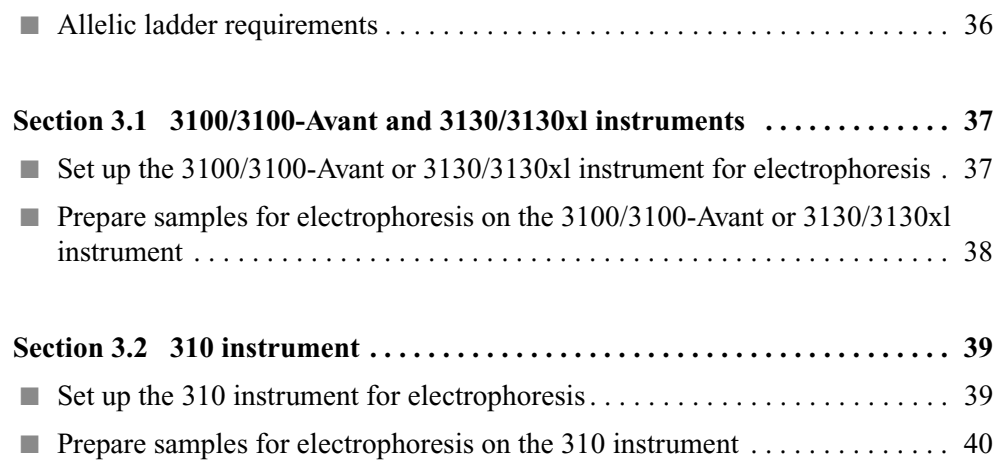

## <span id="page-35-1"></span><span id="page-35-0"></span>**Allelic ladder requirements**

To accurately genotype samples, you must run an allelic ladder sample along with the unknown samples. For samples run on the:

- ABI PRISM™ 310 Genetic Analyzer: Run at least one allelic ladder for every 10 sample injections.
- ABI PRISM™ 3100 and Applied Biosystems™ 3130 series Genetic Analyzers: Run at least one allelic ladder per every set of 16 samples.

**IMPORTANT!** Variation in laboratory temperature can affect fragment migration speed and result in sizing variation. We recommend the following frequency of allelic ladder injections, which should account for normal variation in run speed. However, during internal validation studies, verify the required allelic ladder injection frequency to ensure accurate genotyping of all samples in your laboratory environment.

- Applied Biosystems™ 3130*xl* or ABI PRISM™ 3100 systems One ladder per injection; one injection =  $16$  samples ( $15$  samples  $+ 1$  allelic ladder)
- Applied Biosystems™ 3130 or ABI PRISM™ 3100-*Avant* One ladder for every 4 injections; one injection = 4 samples

When genotyping, it is critical to use an allelic ladder run under the same conditions as the samples because:

- Size values obtained for the same sample can differ between instrument platforms because of different polymer matrices and electrophoretic conditions.
- Variation in laboratory temperature can affect migration speed (see IMPORTANT above).
## **Section 3.1 3100/3100-***Avant* **and 3130/3130***xl* **instruments**

### **Set up the 3100/3100-***Avant* **or 3130/3130***xl* **instrument for electrophoresis**

#### **Reagents and parts** Table 3 [on page](#page-17-0) 18 lists the required materials not supplied with the AmpFlSTR™ Identifiler™ Plus Kit.

**IMPORTANT!** The fluorescent dyes attached to the primers are light-sensitive. Protect the AmpFlSTR<sup>™</sup> Identifiler<sup>™</sup> Plus Primer Set from light when not in use. Amplified DNA, AmpFlSTR<sup>™</sup> Identifiler<sup>™</sup> Plus Allelic Ladder, and GeneScan<sup>™</sup> 500 LIZ™ Size Standard should also be protected from light. Keep freeze-thaw cycles to a minimum.

#### **3100/3100-***Avant* **or 3130/3130***xl* **instrument requirements**

The following table lists Data Collection Software and the run modules that can be used to analyze Identifiler™ Plus PCR products. For details on the procedures, refer to the documents listed in the table.

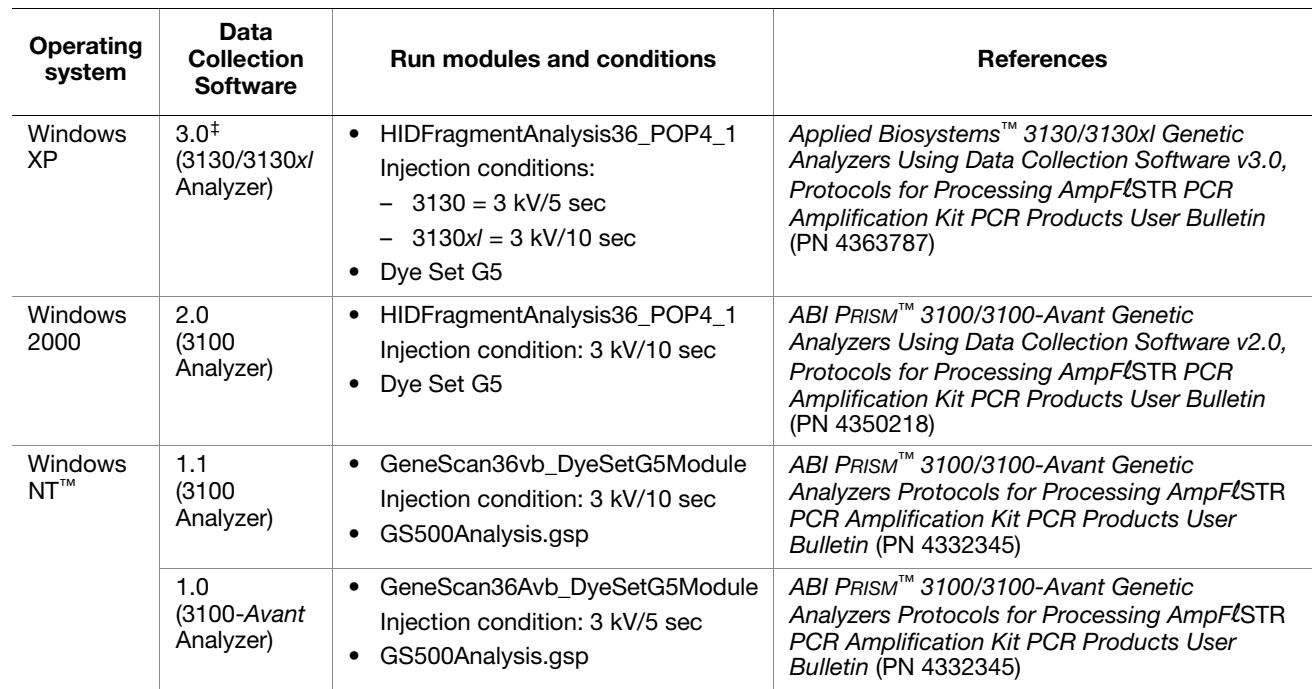

‡ We conducted validation studies for the Identifiler™ Plus Kit using this configuration.

### **Prepare samples for electrophoresis on the 3100/3100-***Avant* **or 3130/3130***xl* **instrument**

**Prepare the samples** Prepare the samples for electrophoresis on the 3100/3100-*Avant* or 3130/3130*xl* instrument immediately before loading.

> 1. Calculate the volume of Hi-Di™ Formamide and GeneScan™ 500 LIZ™ Size Standard needed to prepare the samples, using the table below.

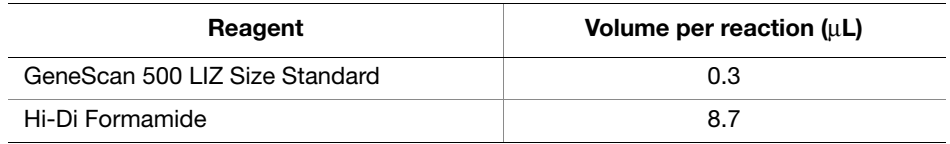

**Note:** Include additional samples in your calculations to provide excess volume for the loss that occurs during reagent transfers.

**IMPORTANT!** The volume of size standard indicated in the table is a suggested amount. Determine the appropriate amount of size standard based on your results and experiments.

- 2. Pipette the required volumes of components into an appropriately sized polypropylene tube.
- 3. Vortex the tube, then centrifuge briefly.
- 4. Into each well of a MicroAmp™ Optical 96-Well Reaction Plate, add:
	- 9 μL of the formamide:size standard mixture
	- 1 μL of PCR product or allelic ladder

**Note:** For blank wells, add 10 μL of Hi-Di™ Formamide.

- 5. Seal the reaction plate with appropriate septa, then briefly centrifuge the plate to ensure that the contents of each well are collected at the bottom.
- 6. Heat the reaction plate in a thermal cycler for 3 minutes at 95  $\degree$ C.
- 7. Immediately place the plate on ice for 3 minutes.
- 8. Prepare the plate assembly on the autosampler.
- 9. Start the electrophoresis run.

### **Section 3.2 310 instrument**

### **Set up the 310 instrument for electrophoresis**

#### **Reagents and parts** Table 3 [on page](#page-17-0) 18 lists the required materials not supplied with the AmpFlSTR™ Identifiler™ Plus Kit.

**IMPORTANT!** The fluorescent dyes attached to the primers are light-sensitive. Protect the AmpFlSTR<sup>™</sup> Identifiler<sup>™</sup> Plus Primer Set from light when not in use. Amplified DNA, AmpFlSTR<sup>™</sup> Identifiler<sup>™</sup> Plus Allelic Ladder, and GeneScan<sup>™</sup> 500 LIZ™ Size Standard should also be protected from light. Keep freeze-thaw cycles to a minimum.

#### **310 instrument requirements** The following table lists Data Collection Software and the run modules that can be used to analyze Identifiler™ Plus PCR products. For details on the procedures, refer to the documents listed in the table.

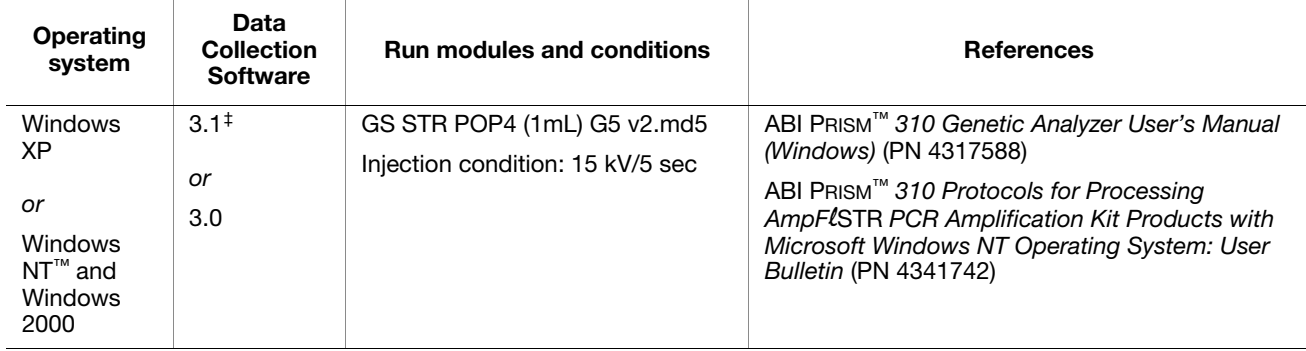

‡ We conducted concordance studies for the Identifiler™ Plus kit using this configuration.

### **Prepare samples for electrophoresis on the 310 instrument**

**Prepare the samples** Prepare the samples for capillary electrophoresis on the 310 instrument immediately before loading.

> 1. Calculate the volume of Hi-Di™ Formamide and GeneScan™ 500 LIZ™ Internal Size Standard needed to prepare the samples, using the table below.

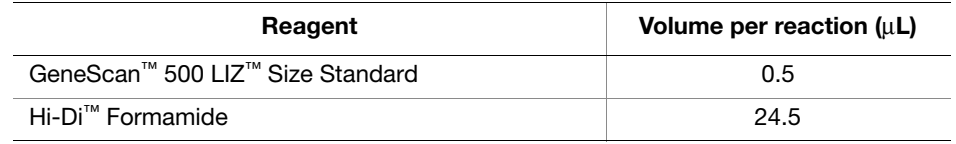

**Note:** Include additional samples in your calculations to provide excess volume for the loss that occurs during reagent transfers.

**IMPORTANT!** The volume of size standard indicated in the table is a suggested amount. Determine the appropriate amount of size standard based on your results and experiments.

- 2. Pipette the required volumes of components into an appropriately sized polypropylene tube.
- 3. Vortex the tube, then centrifuge briefly.
- 4. Into a 0.2-mL or 0.5-mL sample tube, add:
	- 25 μL of the formamide:size standard mixture
	- 1.5 μL of PCR product or allelic ladder
- 5. Seal the tubes with the appropriate septa, then briefly vortex and centrifuge the tubes to ensure that the contents of each tubes are mixed and collected at the bottom.
- 6. Heat the tubes in a thermal cycler for 3 minutes at 95  $\degree$ C.
- 7. Immediately place the tubes on ice for 3 minutes.
- 8. Place the sample tray on the autosampler.
- 9. Start the electrophoresis run.

Part Number 4440211 Rev. F 2/2015

# **Chapter 4**

Data Analysis

*AmpF*l*STR ™ Identifiler™ Plus User Guide*

#### This chapter covers:

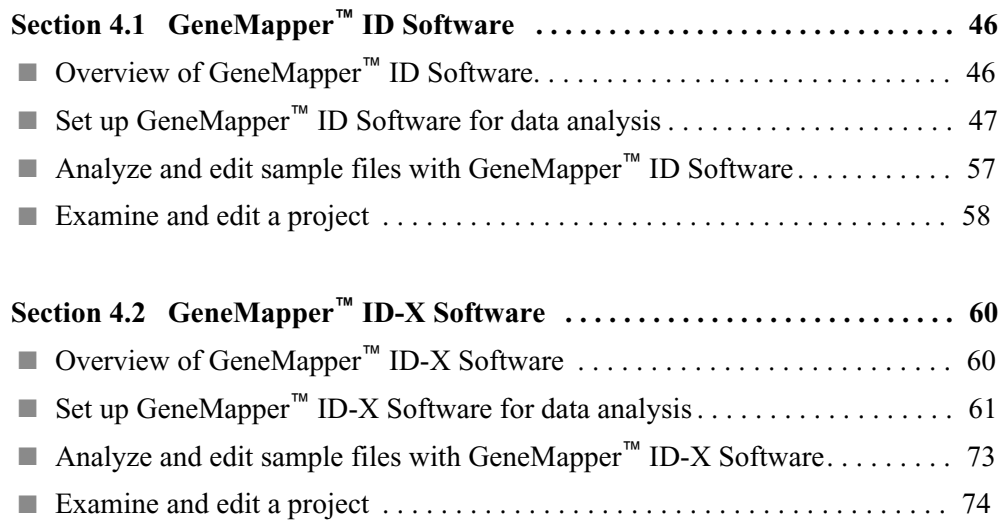

# <span id="page-45-0"></span>**Section 4.1 GeneMapper**™ *ID* **Software**

### <span id="page-45-1"></span>**Overview of GeneMapper**™ *ID* **Software**

GeneMapper™ *ID* Software is an automated genotyping software for forensic casework, databasing, and paternity data analysis.

After electrophoresis, the Data Collection Software stores information for each sample in a .fsa file. Using GeneMapper<sup>™</sup> *ID* Software v3.2.1 software, you can then analyze and interpret the data from the .fsa files.

**Instruments** Refer to **["Instrument and software overview" on page 15](#page-14-0)** for a list of compatible instruments.

#### **Before you start** When using GeneMapper™ *ID* Software v3.2.1 to perform human identification (HID) analysis with AmpFlSTR<sup>™</sup> kits, be aware that:

- HID analysis requires at least one allelic ladder sample per run folder. Your laboratory can use multiple ladder samples in an analysis, provided individual laboratories conduct the appropriate validation studies. For multiple ladder samples, the GeneMapper™ *ID* Software calculates allelic bin offsets by using an average of all ladders that use the same panel within a run folder.
- Allelic ladder samples in an individual run folder are considered to be from a single run.

When the software imports multiple run folders into a project, only the ladder(s) within their respective run folders are used for calculating allelic bin offsets and subsequent genotyping.

- Allelic ladder samples must be labeled as "Allelic Ladder" in the Sample Type column in a project. Failure to apply this setting for ladder samples results in failed analysis.
- Injections containing the allelic ladder must be analyzed with the same analysis method and parameter values that are used for samples to ensure proper allele calling.
- Alleles that are not in the AmpFlSTR<sup>™</sup> Allelic Ladders do exist. Off-ladder (OL) alleles may contain full and/or partial repeat units. An off-ladder allele is an allele that occurs outside the  $\pm 0.5$ -nt bin window of any known allelic ladder allele or virtual bin.

**Note:** If a sample allele peak is called as an off-ladder allele, the sample result needs to be verified according to the laboratory's protocol.

If you are using GeneMapper™ *ID-X* Software to perform Human Identification  $(HID)$  analysis with AmpFlSTR kits, go to "Set [up GeneMapper](#page-60-0)<sup>™</sup> ID-X Software for [data analysis" on page](#page-60-0) 61 or refer to the *GeneMapper™ ID-X Software Version 1.0 Human Identification Analysis Getting Started Guide* (PN 4375574).

### <span id="page-46-0"></span>**Set up GeneMapper**™ *ID* **Software for data analysis**

**Workflow** Before you can analyze sample (.fsa) files using GeneMapper™ *ID* Software v3.2.1 for the first time:

- Import panels and bins into the Panel Manager, as explained in ["Import panels](#page-47-0) [and bins" on page 48.](#page-47-0)
- Import an analysis method, as explained in **["Import an HID analysis method"](#page-50-0) [on page 51](#page-50-0)**.
- Import a size standard, as explained in **["Import an HID size standard" on](#page-55-0) [page 56](#page-55-0)**.
- Define custom views of analysis tables.
- Define custom views of plots.
- **For more info** For details about GeneMapper<sup>™</sup> *ID* Software workflow and features, refer to:
	- *GeneMapper™ ID* Software *Version 3.1 Human Identification Analysis User Guide* (PN 4338775)
	- *GeneMapper™ ID* Software *Versions 3.1 and 3.2 Human Identification Analysis Tutorial* (PN 4335523)
	- *Installation Procedures and New Features for GeneMapper™ ID* Software *v3.2 User Bulletin* (PN 4352543)

<span id="page-47-0"></span>**Import panels and bins** To import the AmpFlSTR<sup>™</sup> Identifiler<sup>™</sup> Plus Kit panel and bin set from our web site into the GeneMapper™ *ID* Software v3.2.1 database:

- 1. Download and open the file containing panels and bins:
	- a. From the Support menu of **[www.appliedbiosystems.com](http://www.appliedbiosystems.com)**, select **Software Downloads, Patches & Updates**. Select **GeneMapper™ ID Software v3.2** from the drop-down menu. Select **Updaters & Patches**, and download the file **Identifiler Plus Analysis Files GMID**.
	- b. Unzip the file.
- 2. Start the GeneMapper<sup>™</sup> *ID* Software, then log in with the appropriate user name and password.

**IMPORTANT!** If you need logon instructions, refer to page 2-7 of the *GeneMapper™ ID Software Version 3.1 Human Identification Analysis User Guide* (PN 4338775).

- 3. Select **ToolsPanel Manager**.
- 4. Find, then open the folder containing the panels and bins:
	- a. Select **Panel Manager** in the navigation pane.

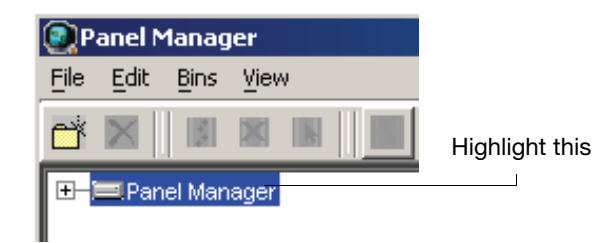

- b. Select **File**  $\triangleright$  **Import Panels** to open the Import Panels dialog box.
- c. Navigate to, then open the **Identifiler Plus Analysis Files GMID** folder that you unzipped in step 1.
- 5. Select Identifiler\_Plus\_Panels\_v1, then click **Import**.

**Note:** Importing this file creates a new folder in the navigation pane of the Panel Manager, AmpFLSTR\_Identifiler\_Plus\_v1. This folder contains the panel and associated markers.

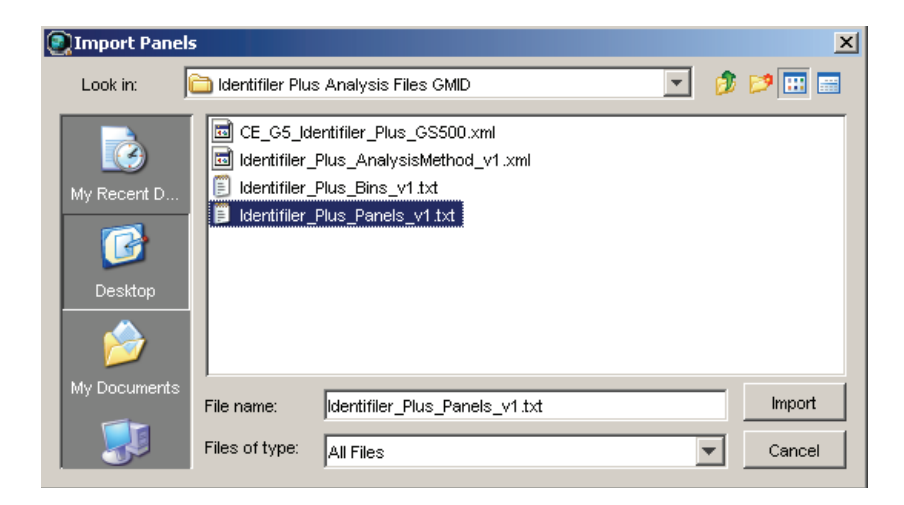

- 6. Import Identifiler\_Plus\_Bins\_v1:
	- a. Select the **AmpFLSTR\_Identifiler\_Plus\_v1** folder in the navigation pane.

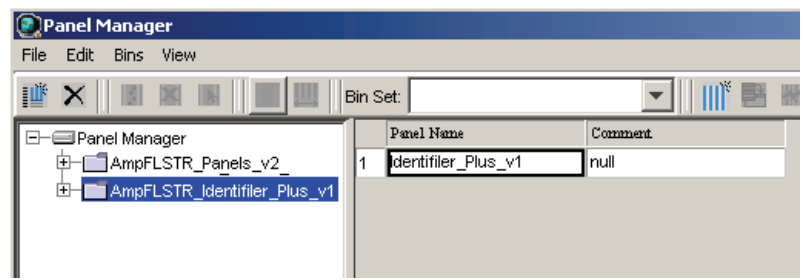

- b. Select **File**  $\triangleright$  **Import Bin Set** to open the Import Bin Set dialog box.
- c. Navigate to, then open the **Identifiler Plus Analysis Files GMID** folder.
- d. Select **Identifiler\_Plus\_Bins\_v1**, then click **Import**.

**Note:** Importing this file associates the bin set with the panels in the Identifiler\_Plus\_Panels\_v1 folder.

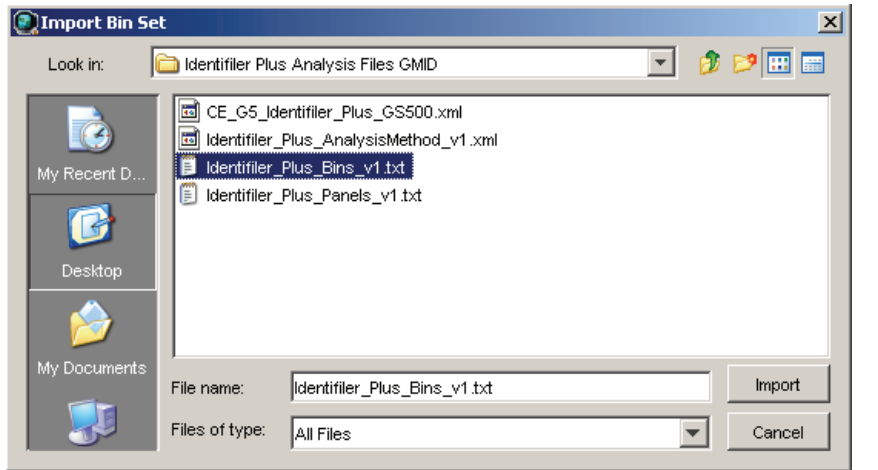

- 7. View the imported panels in the navigation pane:
	- a. Double-click the **AmpFLSTR\_Identifiler\_Plus\_v1** folder to view the Identifiler\_Plus\_Panels\_v1 folder.
	- b. Double-click the **Identifiler\_Plus\_Panels\_v1** folder to display the panel information in the right pane.

| Panel Manager                                      |     |                  |             |          |          |                 |   |               |                           |                       |
|----------------------------------------------------|-----|------------------|-------------|----------|----------|-----------------|---|---------------|---------------------------|-----------------------|
| <b>File</b><br>Edit<br><b>Bins</b><br>View         |     |                  |             |          |          |                 |   |               |                           |                       |
| 丛<br>$\times$<br>Bin Set: Identifiler_Plus_Bins_v1 |     |                  |             |          | 唔<br>唐   |                 |   |               |                           |                       |
| F<br><b>E</b> Panel Manager                        |     | Marker Name      | Dye Color   | Min Size | Max Size | Control Alleles |   |               | Marker H Marker (Comments | Ladder Alleles        |
| <b>E</b> AmpFLSTR_Panels_v2                        |     | D8S1179          | <b>blue</b> | 118.0    | 183.5    | 13              | 4 | 0.1032   none |                           | 8,9,10,11,12,13,1     |
| AmpFLSTR_Identifiler_Plus_v1<br>Ė⊢                 | l2  | D21S11           | blue        | 184.5    | 247.5    | 30              | 4 | 0.1067        | Inone                     | 24, 24. 2, 25, 26, 27 |
| d-Glentifiler_Plus_Panels_v1<br>D8S1179            | l3  | D7S820           | blue        | 251.0    | 298.5    | 10,11           | 4 | 0.0969 none   |                           | 6,7,8,9,10,11,12,     |
| D21S11<br>D7S820<br>CSF1PO                         | 14  | CSF1PO           | blue        | 302.12   | 348.63   | 10,12           | 4 | 0.092         | none                      | 6,7,8,9,10,11,12;     |
|                                                    | l5  | D3S1358          | areen       | 98.0     | 148.0    | 14,15           | 4 | 0.1227        | none                      | 12,13,14,15,16,1      |
|                                                    | lҕ  | TH <sub>01</sub> | green       | 159.0    | 205.0    | 8,9.3           | 4 | 0.0408 Inone  |                           | 4,5,6,7,8,9,9.3,10    |
| D3S1358<br>TH <sub>01</sub>                        | 17  | D13S317          | green       | 205.65   | 250.16   | 11              | 4 | 0.0993 none   |                           | 8,9,10,11,12,13,1     |
| D13S317                                            | 18  | D16S539          | areen       | 255.3    | 301.81   | 11,12           | 4 | 0.1039 Inone  |                           | 5,8,9,10,11,12,13     |
| D16S539                                            | lэ  | D2S1338          | areen       | 304.8    | 370.31   | 19,23           | 4 | 0.1244 none   |                           | 15,16,17,18,19,2      |
| D2S1338                                            |     | 10 D19S433       | vellow      | 101.0    | 148.0    | 14.15           | 4 | 0.1121        | Inone                     | 9,10,11,12,12.2,1     |
| D19S433                                            | 111 | <b>WVA</b>       | vellow      | 151.0    | 213.5    | 17,18           | 4 | $0.1245$ none |                           | 11, 12, 13, 14, 15, 1 |
| <b>WWA</b><br><b>TPOX</b>                          | 12  | <b>TPOX</b>      | vellow      | 216.99   | 260.99   | 8               | 4 | 0.0638 Inone  |                           | 6,7,8,9,10,11,12,     |
| D18S51                                             |     | 13 D18S51        | vellow      | 264.49   | 350.0    | 15,19           | 4 | 0.1368 none   |                           | 7,9,10,10.2,11,12     |
| AMEL                                               |     | 14   AMEL        | red         | 106.0    | 114.0    | X               | 9 | 0.0           | none                      | X,Y                   |
| <b>D5S818</b>                                      |     | 15 ID5S818       | red         | 128.0    | 180.0    | 11              | 4 | 0.1006   none |                           | 7,8,9,10,11,12,13     |
| FGA                                                |     | 16 FGA           | red         | 206.25   | 360.0    | 23,24           | 4 | 0.1303   none |                           | 17, 18, 19, 20, 21, 2 |

8. Select **D8S1179** to display the Bin view for the marker in the right pane.

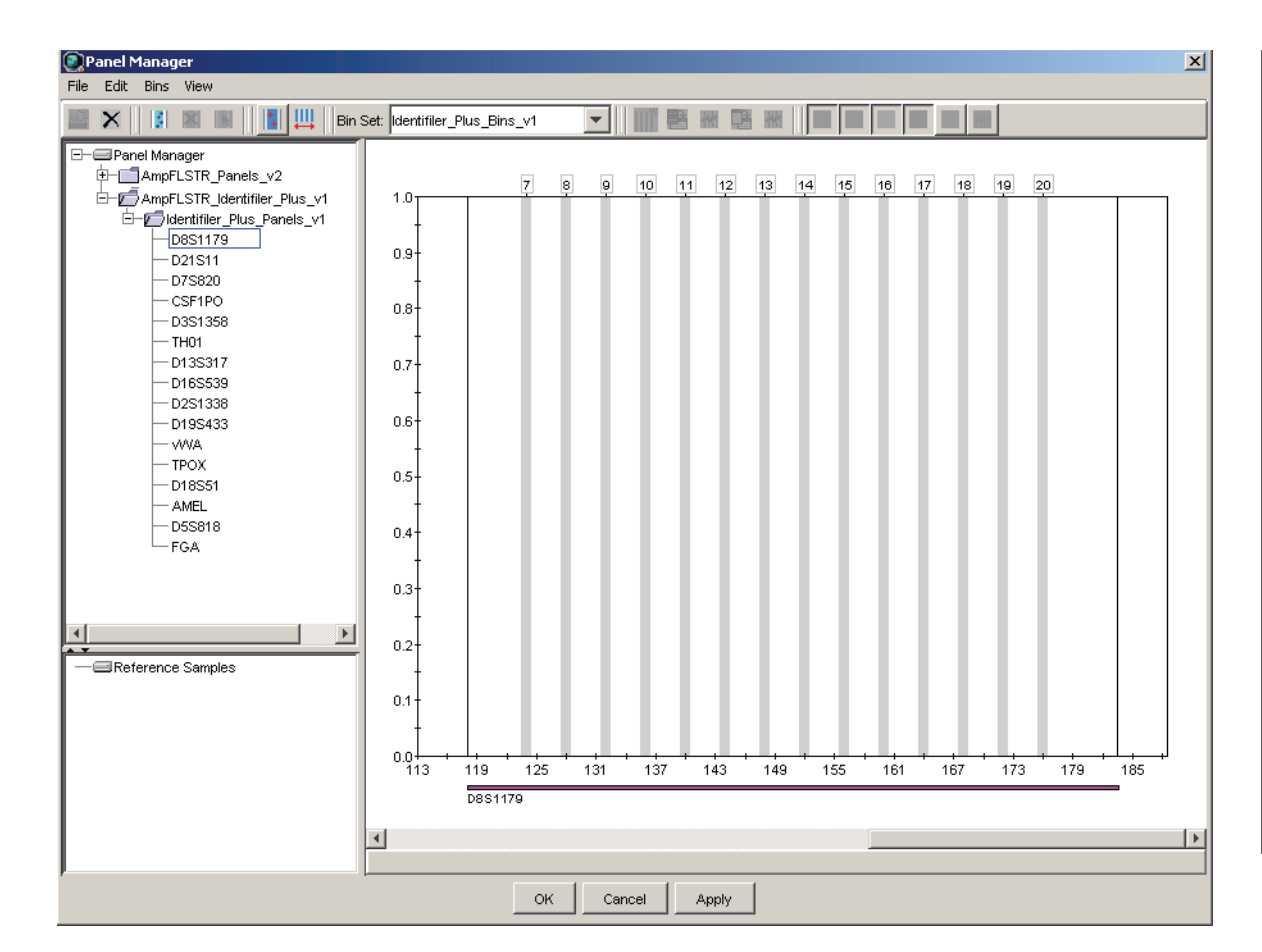

9. Click **Apply**, then **OK** to add the AmpFlSTR<sup>™</sup> Identifiler<sup>™</sup> Plus Kit panel and bin set to the GeneMapper™ *ID* Software database.

**IMPORTANT!** If you close the Panel Manager without clicking OK, the panels and bins are not imported into the GeneMapper™ *ID* Software database.

<span id="page-50-0"></span>**Import an HID analysis method** The HID Advanced analysis method for the AmpFlSTR<sup>™</sup> Identifiler<sup>™</sup> Plus PCR Amplification Kit uses the Identifiler Plus Bins v1 file described in step 6 on page 49.

> Use the following procedure to import the analysis method from the folder that you downloaded from our web site, into the GeneMapper™ *ID* Software database. Refer to **step 1 on page 48** for downloading instructions.

> **Note:** The Identifiler\_Plus\_AnalysisMethod\_v1 has been provided to assist you in getting started with Identifiler Plus kit data analysis. Analysis parameters should be established by each individual laboratory based on the laboratory's internal validation studies.

1. Select **Tools**  $\triangleright$  **GeneMapper Manager** to open the GeneMapper Manager.

GeneMapper

- 2. Import an analysis method for HID\_Advanced:
	- a. Select the **Analysis Methods** tab, then click **Import**.

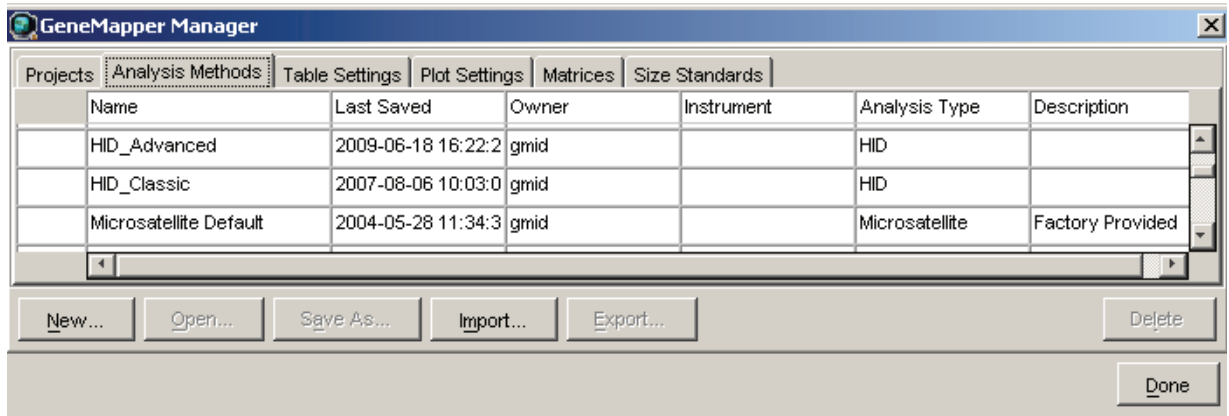

- b. Navigate to, then open the **Identifiler Plus Analysis Files GMID** folder.
- c. Select **Identifiler\_Plus\_AnalysisMethod\_v1**, then click **Import** to import the Identifiler\_Plus\_AnalysisMethod\_v1 into the GeneMapper™ *ID* Software database.

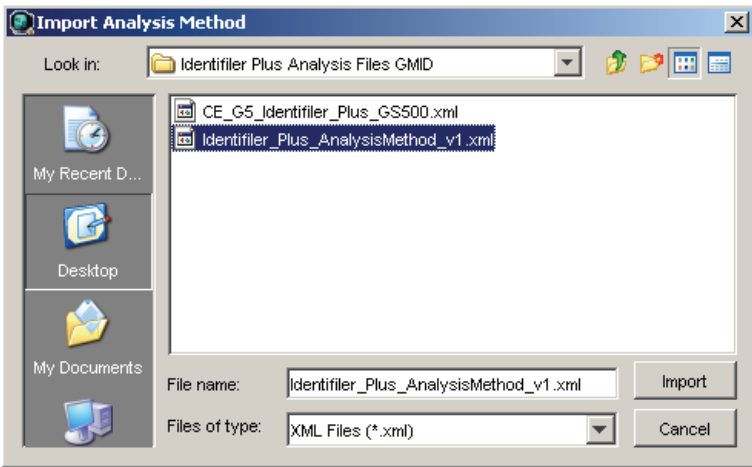

To view the settings for Identifiler\_Plus\_AnalysisMethod\_v1, select the **Analysis Methods** tab, then select **Identifiler\_Plus\_AnalysisMethod** in the Name column and click **Open**.

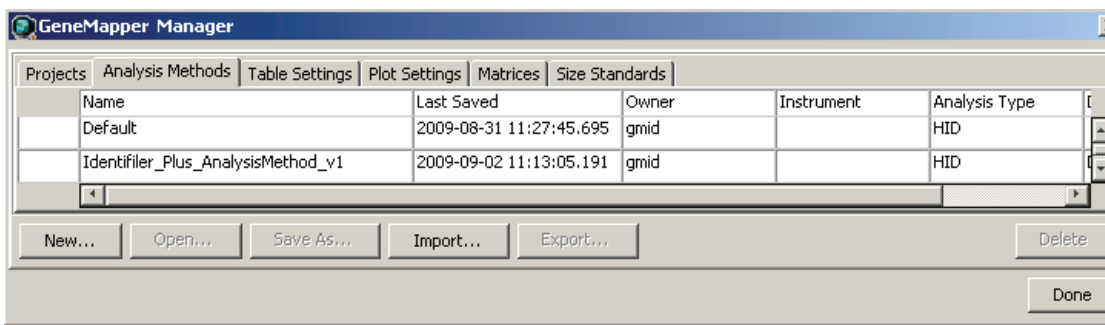

#### **Figure 5 Analysis Method Editor - HID: General tab settings**

Figures 6 through 9 below show the settings for each tab of the Analysis Method Editor - HID.

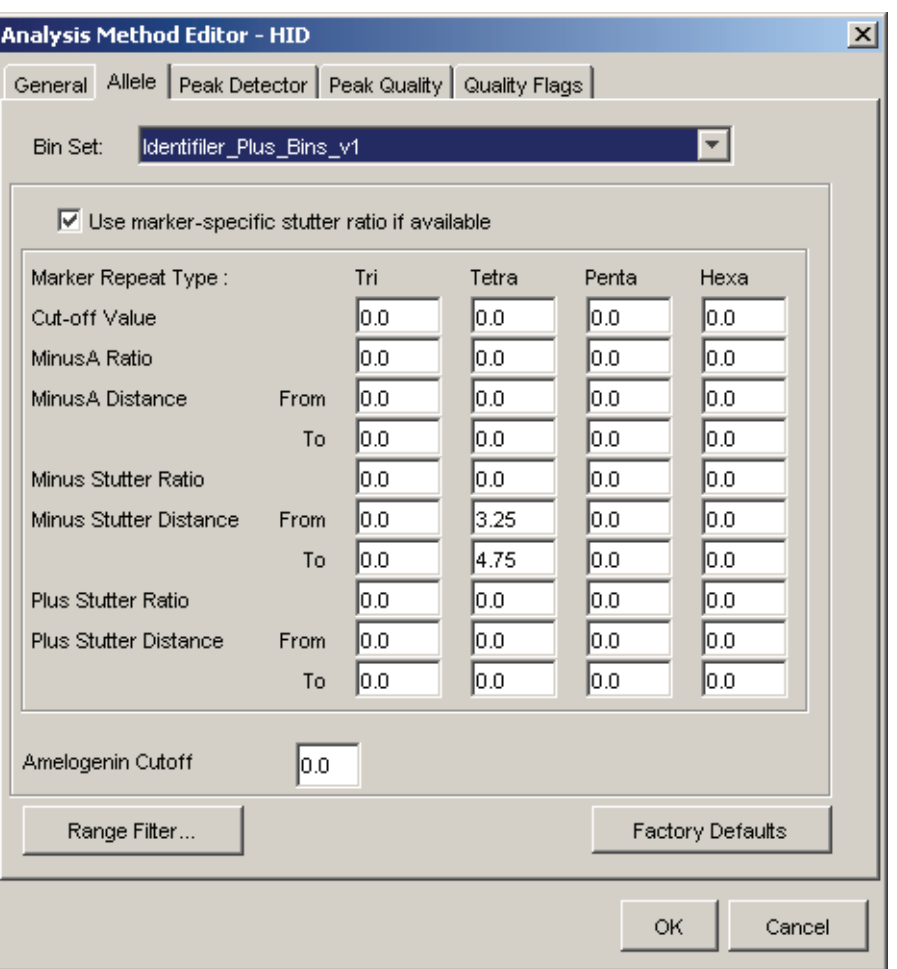

#### **Figure 6 Analysis Method Editor - HID: Allele tab settings**

• GeneMapper™ *ID* Software v3.2.1 allows you to specify four types of marker repeat motifs: tri, tetra, penta, and hexa. You can enter parameter values for each type of repeat in the appropriate column.

• The "Use marker-specific stutter ratio if available" check box is selected by default. Consequently, the software applies the stutter ratio filters supplied in the Identifiler\_Plus\_Panels\_v1 file.

For more information about allele filters, refer to:

- *GeneMapper™ ID* Software *Version 3.1 Human Identification Analysis User Guide*, Chapter 3 (PN 4338775)
- *GeneMapper™ ID* Software *Versions 3.1 and 3.2 Human Identification Analysis Tutorial* (PN 4335523)
- *Installation Procedures and New Features for GeneMapper™ ID* Software *v3.2 User Bulletin* (PN 4352543)

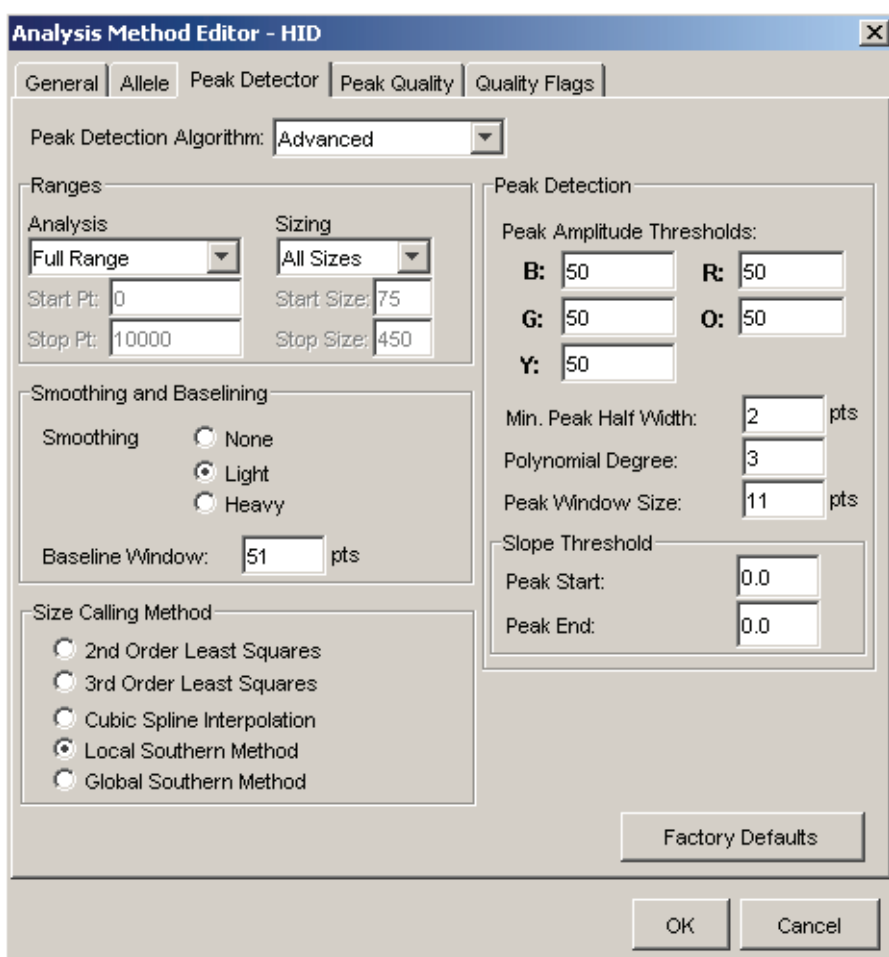

**Figure 7 Analysis Method Editor - HID: Peak Detector tab settings** 

**IMPORTANT!** Laboratories need to perform the appropriate internal validation studies to determine the peak amplitude thresholds that allow for reliable interpretation of AmpFlSTR™ Identifiler™ Plus PCR Amplification Kit data.

The software uses the peak amplitude threshold parameters to specify the minimum peak height to limit the number of detected peaks. Although GeneMapper™ *ID* Software displays peaks that fall below the specified amplitude in electropherograms, the software does not label or determine the genotype of these peaks.

**Note:** The analysis range is set by the user based on the locations of the primer peaks and size standard peaks.

For more information about peak detection algorithms, refer to:

- *GeneMapper™ ID* Software *Version 3.1 Human Identification Analysis User Guide* (PN 4338775)
- *GeneMapper™ ID* Software *Versions 3.1 and 3.2 Human Identification Analysis Tutorial, Appendix A* (PN 4335523)
- *Installation Procedures and New Features for GeneMapper™ ID* Software *v3.2 User Bulletin* (PN 4352543)

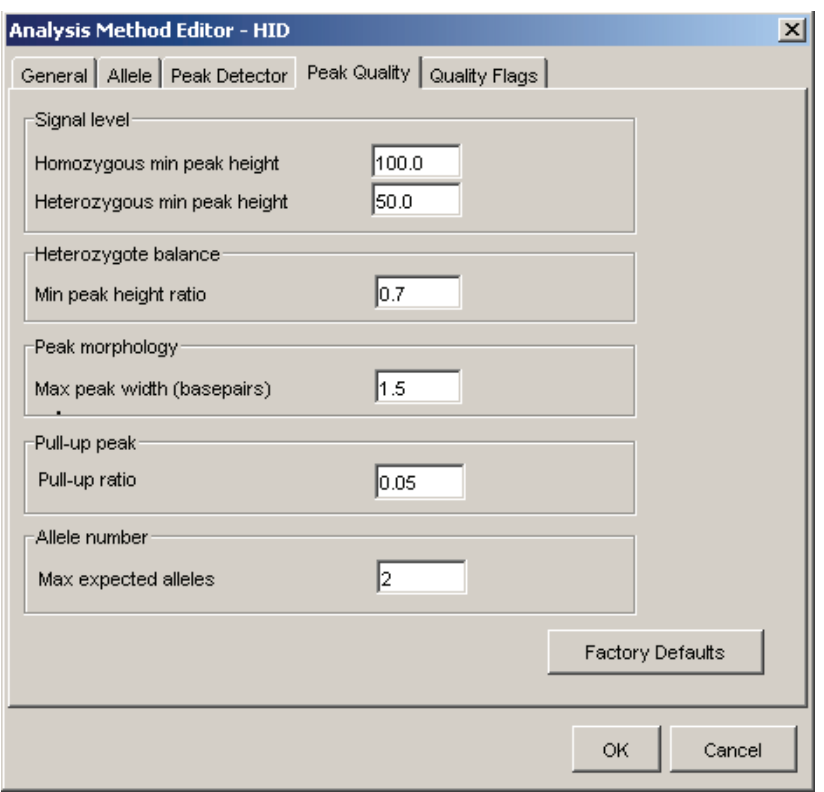

**Figure 8 Analysis Method Editor - HID: Peak Quality tab settings** 

**IMPORTANT!** Laboratories need to perform the appropriate internal validation studies to determine the minimum heterozygous and homozygous minimum peak height thresholds and the minimum peak height ratio threshold that allow for reliable interpretation of AmpFlSTR<sup>™</sup> Identifiler<sup>™</sup> Plus PCR Amplification Kit data.

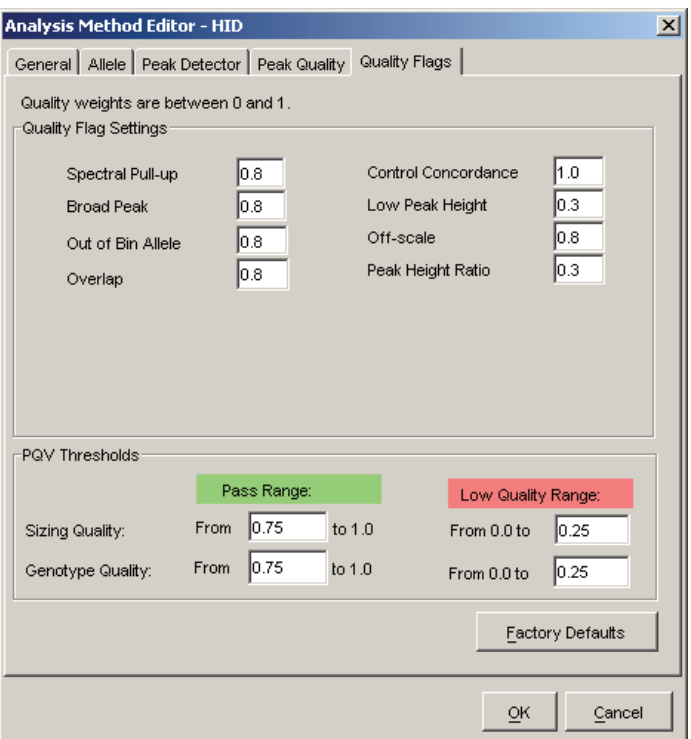

**Figure 9 Analysis Method Editor - HID: Quality Flags tab settings**

<span id="page-55-0"></span>**Import an HID size standard** The size standard for the Identifiler™ Plus Kit uses the following GS500 peaks in its sizing algorithm: 75, 100, 139, 150, 160, 200, 300, 350, 400, and 450.

> Use the following procedure to import the size standard for the AmpFlSTR<sup>™</sup> Identifiler™ Plus PCR Amplification Kit from the folder that you downloaded from our web site, into the GeneMapper™ *ID* Software database. Refer to **step 1 on page 48** for downloading instructions.

- 1. Select **Tools**  $\triangleright$  **GeneMapper Manager** to open the GeneMapper Manager.
- 2. Import a size standard:
	- a. Select the **Size Standards** tab, then click **Import**.

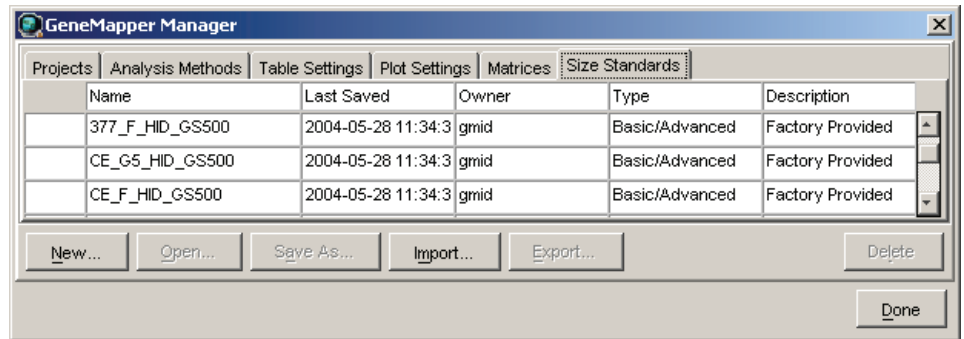

b. Navigate to, then open the **Identifiler Plus Analysis Files GMID** folder.

c. Select **CE\_G5\_Identifiler\_Plus\_GS500**, then click **Import** to import the **CE\_G5\_Identifiler\_Plus\_GS500** size standard into the GeneMapper™ *ID* Software database.

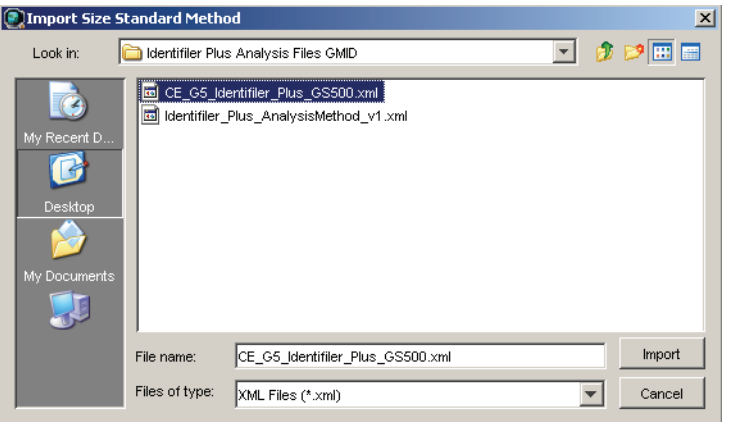

### <span id="page-56-0"></span>**Analyze and edit sample files with GeneMapper**™ *ID* **Software**

- Analyze a project 1. In the Project window, select **File ▶ Add Samples** to Project, then navigate to the disk or directory containing the sample files.
	- 2. Apply analysis settings to the samples in the project.

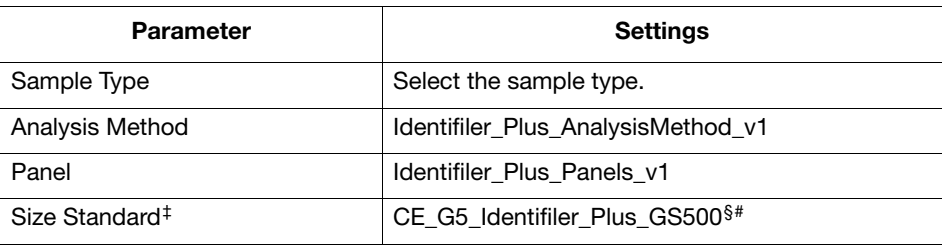

‡ For more information about how the Size Caller works, refer to the *ABI PRISM™ GeneScan™ Analysis Software for the Windows NT™ Operating System Overview of the Analysis Parameters and Size Caller User Bulletin* (PN 4335617).

§ The following fragments are defined for the CE\_G5\_Identifiler\_Plus\_GS500 size standard<br>provided with the AmpFLSTR™ Identifiler™ Plus Kit: 75, 100, 139, 150, 160, 200, 300, 350, 400, and<br>450. For additional information a *Version 3.1 Human Identification Analysis User Guide* (PN 4338775), Appendix D.

# Neither the 250-nt nor the 340-nt peak are included in the size standard definition. These peaks can be used as an indicator of precision within a run.

- 3. Click  $\blacktriangleright$  (Analyze), enter a name for the project (in the Save Project dialog box), then click **OK** to start analysis.
	- The status bar displays the progress of analysis:
		- As a completion bar extending to the right with the percentage completed indicated
		- With text messages on the left

• The Samples table (figure below) displays the row of the sample currently being analyzed in green (or red if analysis failed for the sample).

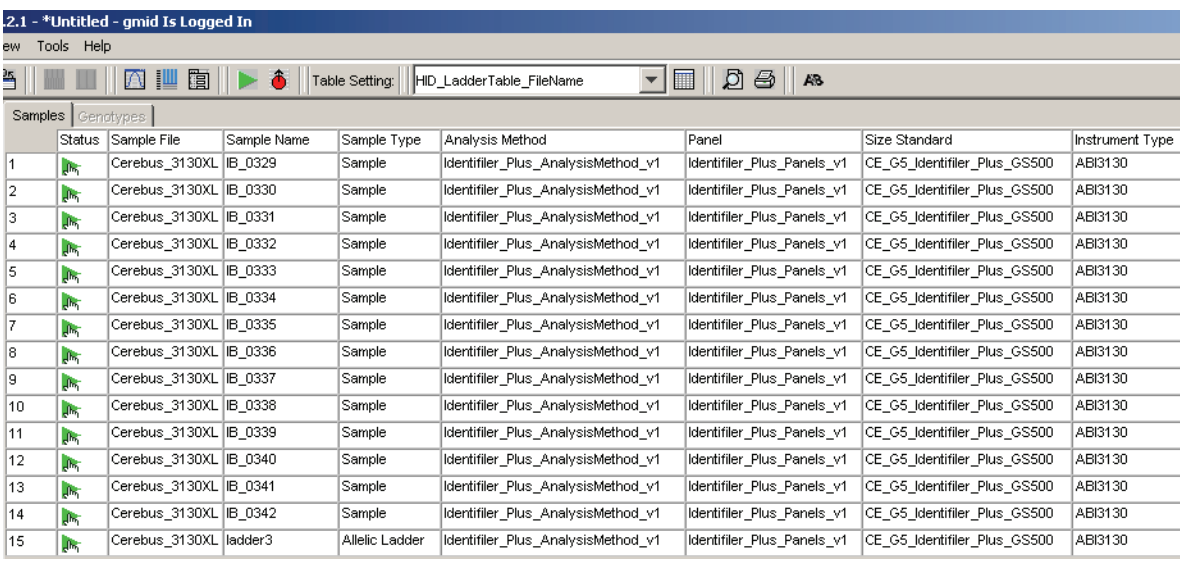

The Genotypes tab becomes available after analysis.

For more information about any of these tasks, refer to the *GeneMapper™ ID Software Version 3.1 Human Identification Analysis User Guide* (PN 4338775).

#### <span id="page-57-0"></span>**Examine and edit a project**

You can display electropherogram plots from the Samples and Genotypes tabs of the Project window to examine the data. These procedures start with the Samples tab of the Project window (assuming the analysis is complete).

For more information about any of these tasks, refer to:

- *GeneMapper™ ID Software Versions 3.1 and 3.2 Human Identification Analysis Tutorial* (PN 4335523)
- *GeneMapper™ ID Software Version 3.1 Human Identification Analysis User Guide* (PN 4338775)
- *Installation Procedures and New Features for GeneMapper™ ID Software Version v3.2 User Bulletin* (PN 4352543)

# **Section 4.2 GeneMapper**™ *ID-X* **Software**

### <span id="page-59-0"></span>**Overview of GeneMapper**™ *ID-X* **Software**

<span id="page-59-1"></span>GeneMapper™ *ID-X* Software is an automated genotyping software for forensic casework, databasing, and paternity data analysis.

After electrophoresis, the Data Collection Software stores information for each sample in a .fsa file. Using GeneMapper™ *ID-X* Software v1.0.1, v1.1, or v1.1.1, you can then analyze and interpret the data from the .fsa files.

**Instruments** Refer to **["Instrument and software overview" on page 15](#page-14-0)** for a list of compatible instruments.

#### **Before you start** When using GeneMapper™ *ID-X* Software v1.0.1, v1.1, or v1.1.1 to perform human identification (HID) analysis with AmpFlSTR™ kits, be aware that:

- HID analysis requires at least one allelic ladder sample per run folder. Your laboratory can use multiple ladder samples in an analysis, provided individual laboratories conduct the appropriate validation studies. For multiple ladder samples, the GeneMapper™ *ID-X* Software calculates allelic bin offsets by using an average of all ladders that use the same panel within a run folder.
- Allelic ladder samples in an individual run folder are considered to be from a single run.

When the software imports multiple run folders into a project, only the ladder(s) within their respective run folders are used for calculating allelic bin offsets and subsequent genotyping.

- Allelic ladder samples must be labeled as "Allelic Ladder" in the Sample Type column in a project. Failure to apply this setting for ladder samples results in failed analysis.
- Injections containing the allelic ladder must be analyzed with the same analysis method and parameter values that are used for samples to ensure proper allele calling.
- Alleles that are not in the AmpFlSTR™ Allelic Ladders do exist. Off-ladder (OL) alleles may contain full and/or partial repeat units. An off-ladder allele is an allele that occurs outside the  $\pm 0.5$ -nt bin window of any known allelic ladder allele or virtual bin.

**Note:** If a sample allele peak is called as an off-ladder allele, the sample result needs to be verified according to the laboratory's protocol.

# <span id="page-60-0"></span>**Set up GeneMapper**™ *ID-X* **Software for data analysis**

<span id="page-60-1"></span>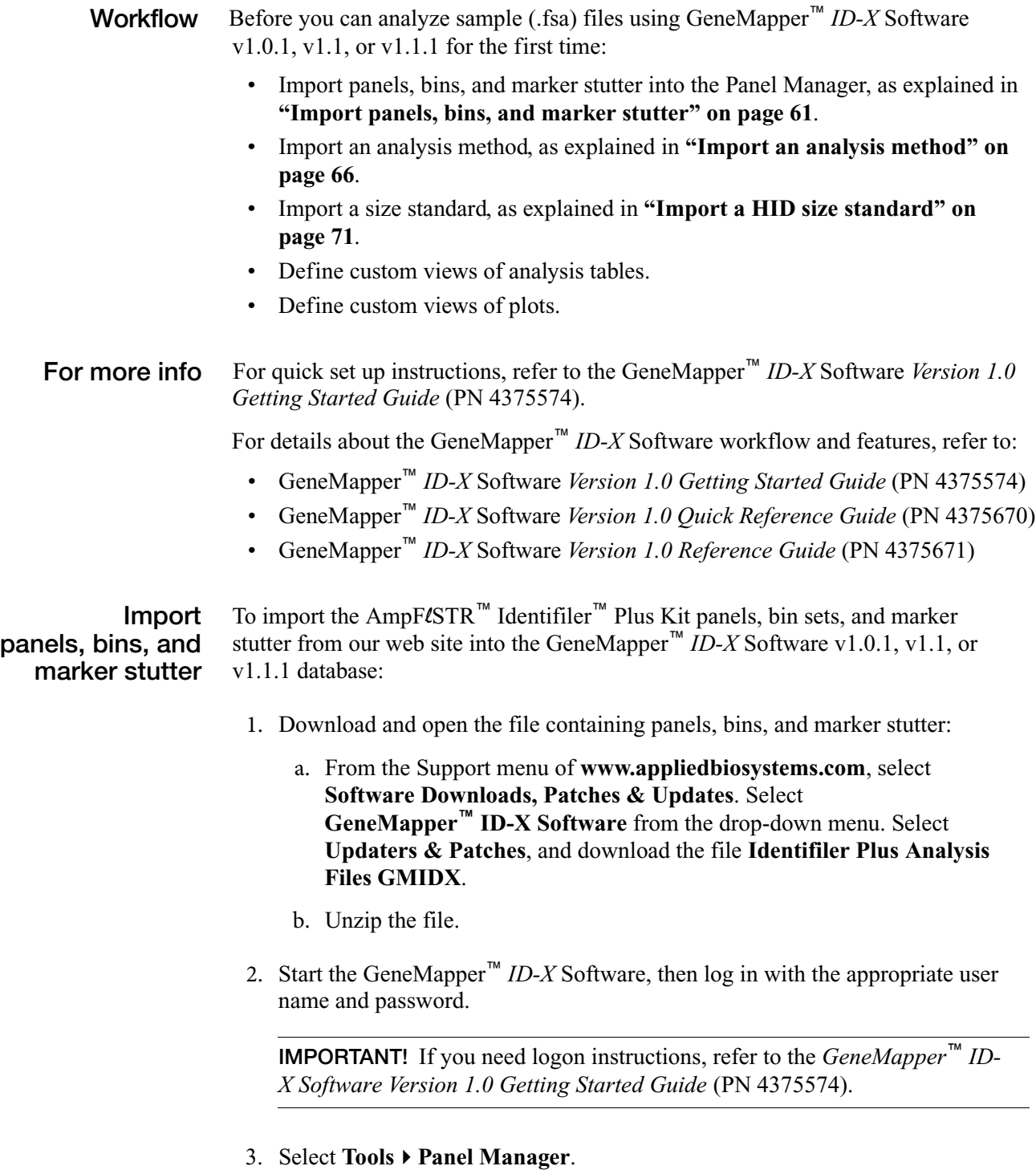

a. Select **Panel Manager** in the navigation pane.

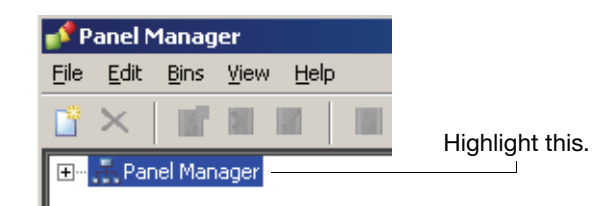

- b. Select File  $\triangleright$  Import Panels to open the Import Panels dialog box.
- c. Navigate to, then open the Identifiler Plus Analysis Files GMIDX folder that you unzipped in **step 1 on page 61**.
- 5. Select **Identifiler\_Plus\_Panels\_v1X**, then click **Import**.

**Note:** Importing this file creates a new folder in the navigation pane of the Panel Manager "AmpFLSTR\_Identifiler\_Plus\_v1X." This folder contains the panel and associated markers.

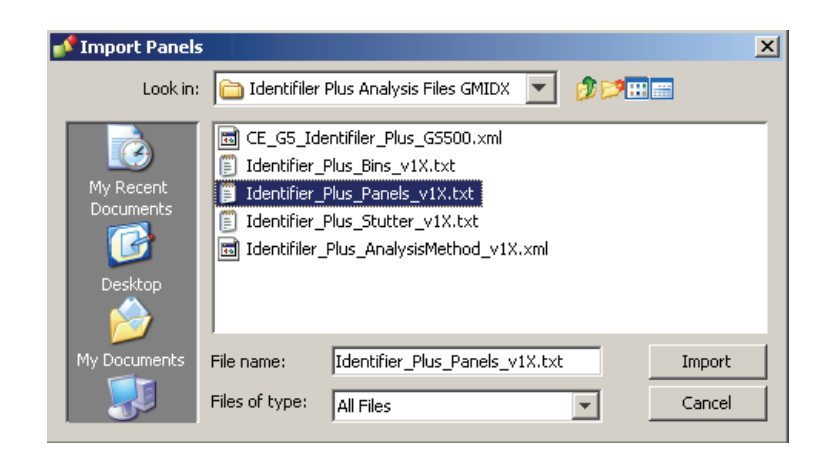

- 6. Import Identifiler\_Plus\_Bins\_v1X:
	- a. Select the **AmpFLSTR\_Identifiler\_Plus\_v1X** folder in the navigation pane.

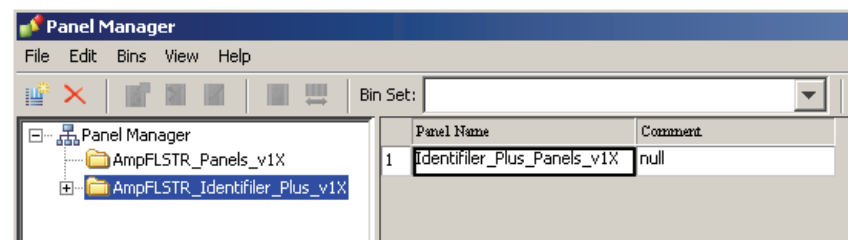

- b. Select **File Import Bin Set** to open the Import Bin Set dialog box.
- c. Navigate to, then open the **AmpFLSTR\_Identifiler\_Plus\_v1X** folder.

#### d. Select **Identifiler\_Plus\_Bins\_v1X**, then click **Import**.

**Note:** Importing this file associates the bin set with the panels in the Identifiler\_Plus\_Panels\_v1X folder.

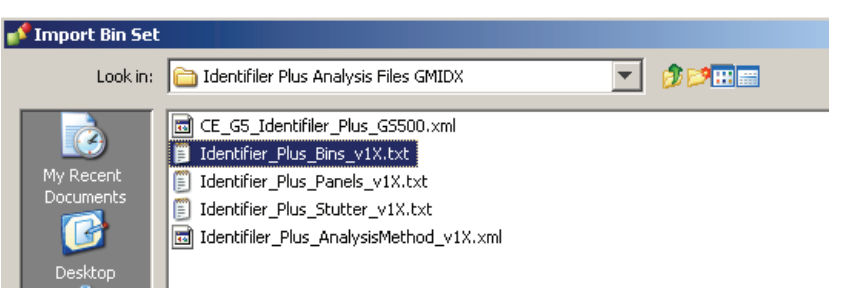

- 7. View the imported panels in the navigation pane:
	- a. Double-click the **AmpFLSTR\_Identifiler\_Plus\_v1X** folder to view the Identifiler\_Plus\_Panel\_v1X folder.
	- b. Double-click the **Identifiler\_Plus\_Panel\_v1X** folder to display the panel information in the right pane and the markers below it.

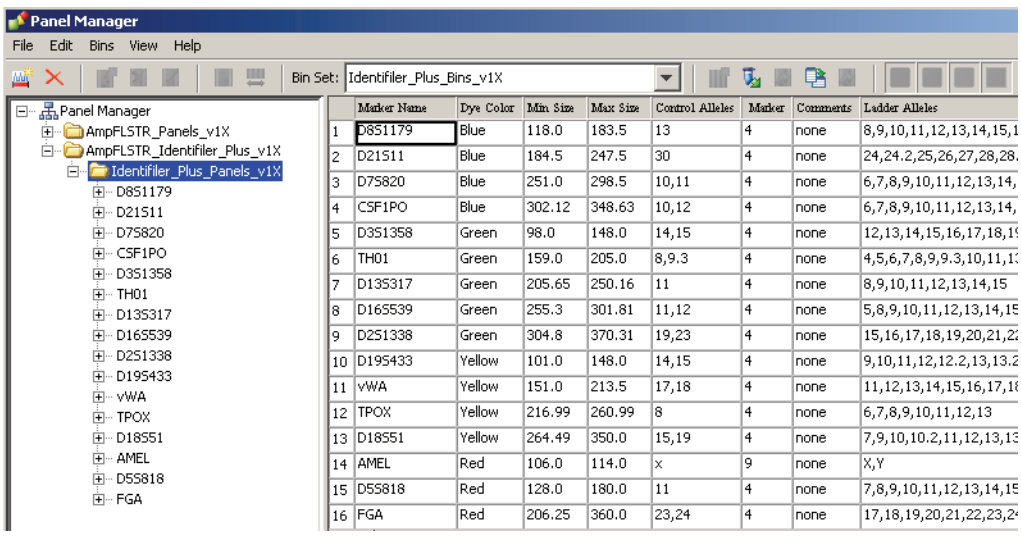

8. Select **D2S1388** to display the Bin view for the marker in the right pane.

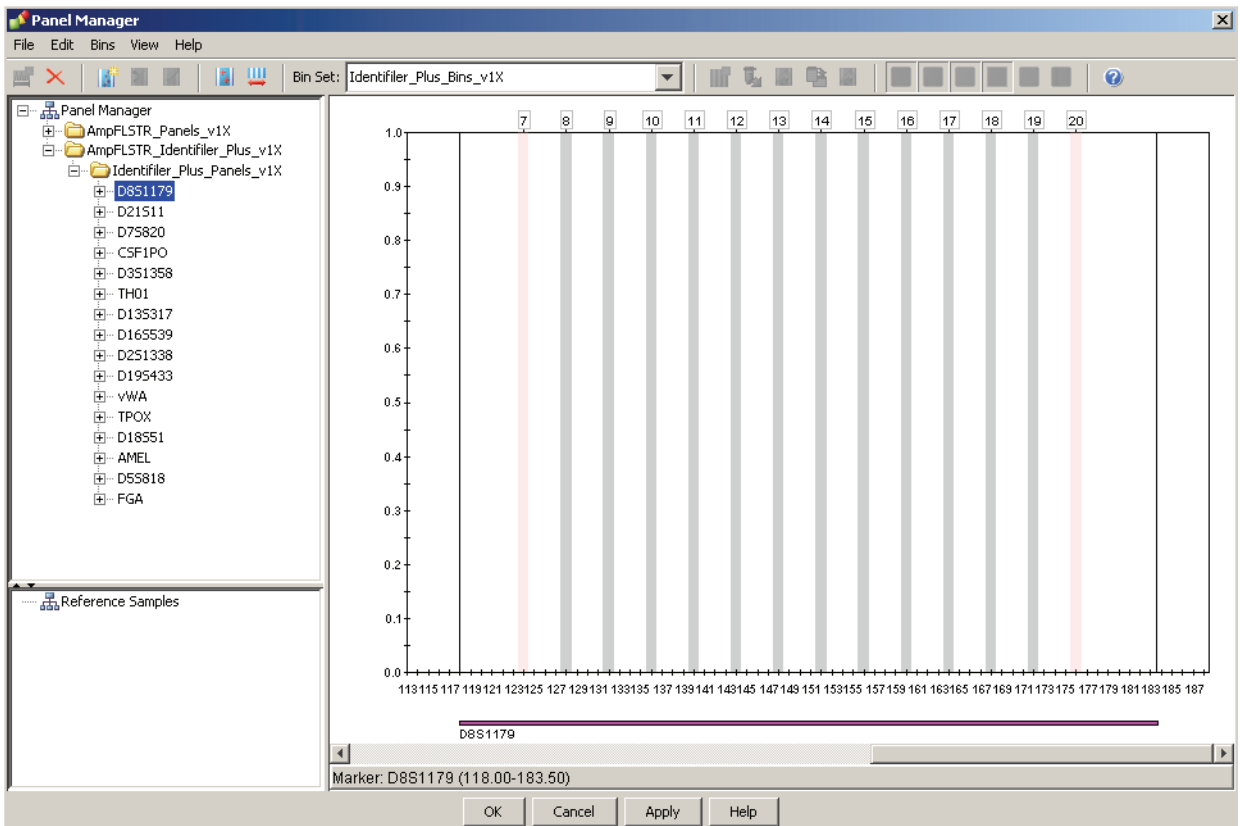

- 9. Import Identifiler\_Plus\_Stutter\_v1X:
	- a. Select the **AmpFLSTR\_Identifiler\_Plus\_v1X** folder in the navigation panel.

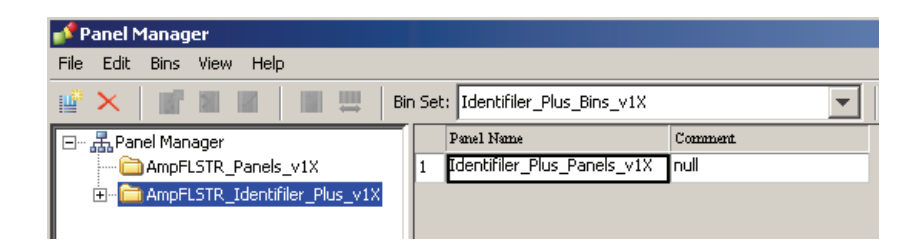

- b. Select File  $\triangleright$  Import Marker Stutter to open the Import Marker Stutter dialog box.
- c. Navigate to, then open the **Identifiler Plus Analysis Files GMIDX** folder.
- d. Select **Identifiler\_Plus\_Stutter\_v1X**, then click **Import**.

**Note:** Importing this file associates the marker stutter ratio with the bin set in the Identifiler\_Plus\_Bins\_v1X folder.

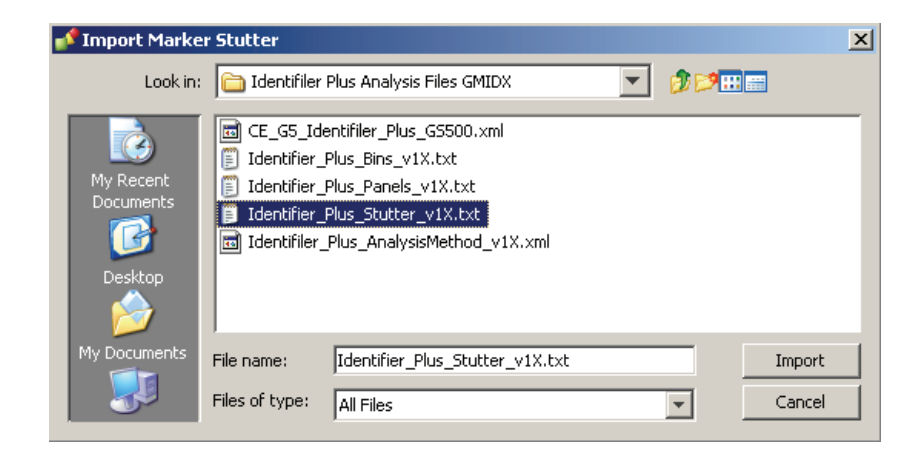

- 10. View the imported marker stutters in the navigation pane:
	- a. Select the **Identifiler\_Plus\_Panel\_v1X** folder to display its list of markers in the right pane.
	- b. Double-click the **Identifiler\_Plus\_Panel\_v1X** folder to display its list of markers below it.
	- c. Double-click **D5S818** to display the Stutter Ratio & Distance view for the marker in the right pane.

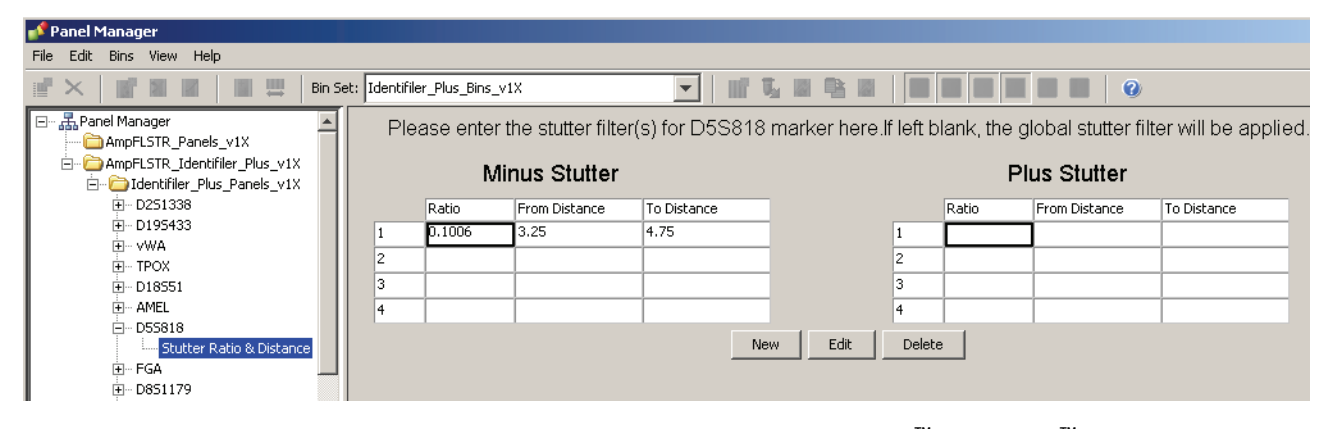

11. Click **Apply**, then **OK** to add the AmpFlSTR™ Identifiler™ Plus Kit panels, bin sets, and marker stutter to the GeneMapper™ *ID-X* Software database.

**IMPORTANT!** If you close the Panel Manager without clicking **Apply**, the panels, bin sets, and marker stutter will not be imported into the GeneMapper™ *ID-X* Software database.

#### <span id="page-65-0"></span>**Import an analysis method**

Use the following procedure to import the analysis method for the AmpFlSTR<sup>™</sup> Identifiler™ Plus PCR Amplification Kit from the folder that you downloaded from our web site, into the GeneMapper™ *ID-X* Software database. Refer to **step 1 on page 61** for downloading instructions.

**Note:** The Identifiler\_Plus\_AnalysisMethod\_v1x has been provided to assist you in getting started with Identifiler Plus kit data analysis. Analysis parameters should be established by each individual laboratory based on the laboratory's internal validation studies.

- 1. Select **ToolsGeneMapper™ ID-X Manager** to open the GeneMapper *ID-X* Manager.
- 2. Import an analysis method:
	- a. Select the **Analysis Methods** tab, then click **Import**.

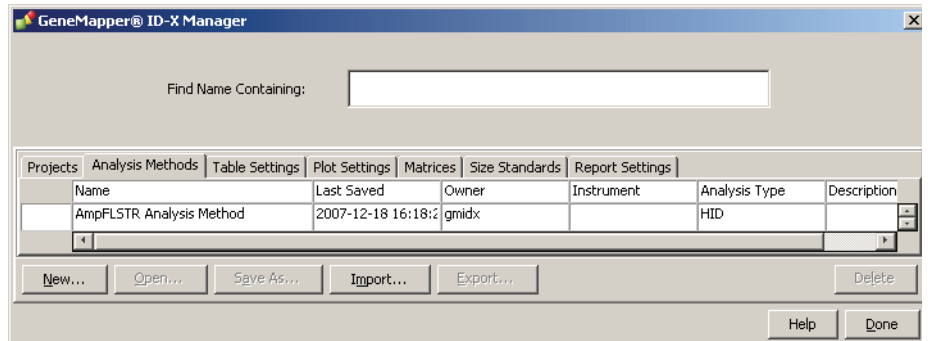

- b. Navigate to, then open the **Identifiler Plus Analysis Files GMIDX** folder.
- c. Select **Identifiler\_Plus\_AnalysisMethod\_v1X**, then click **Import** to import Identifiler\_Plus\_AnalysisMethod\_v1X into the GeneMapper™ *ID-X* Software database.

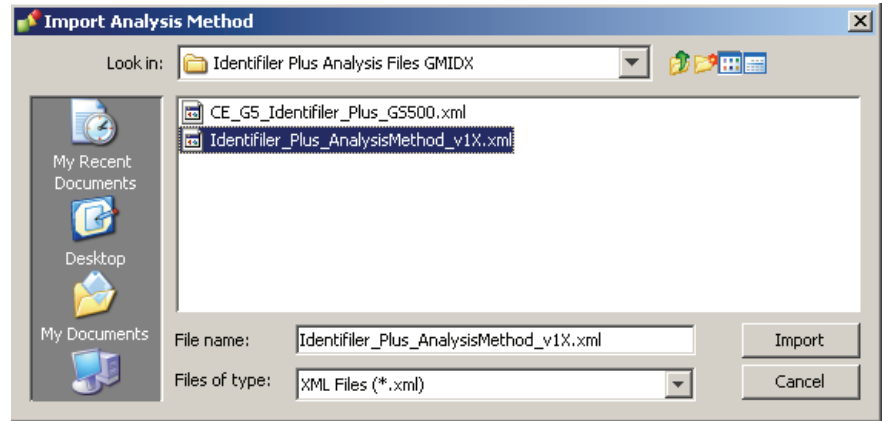

3. To view the settings for Identifiler\_Plus\_AnalysisMethod\_v1X, select the **Analysis Methods** tab, then select **Identifiler\_Plus\_AnalysisMethod\_v1X** in the Name column and click **Open**.

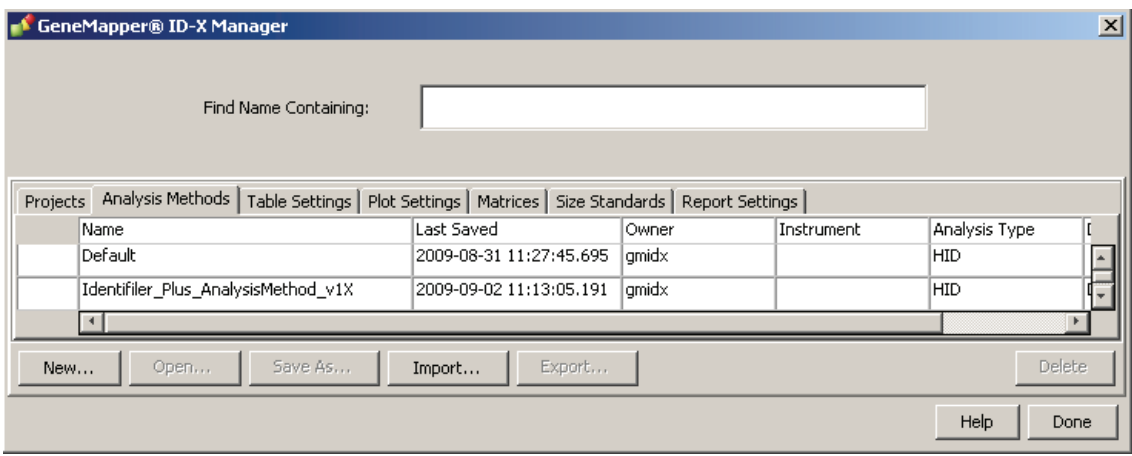

**Figure 10 Analysis Method Editor: General tab settings** 

Figures 11 through 14 below show the settings for each tab of the Analysis Method Editor.

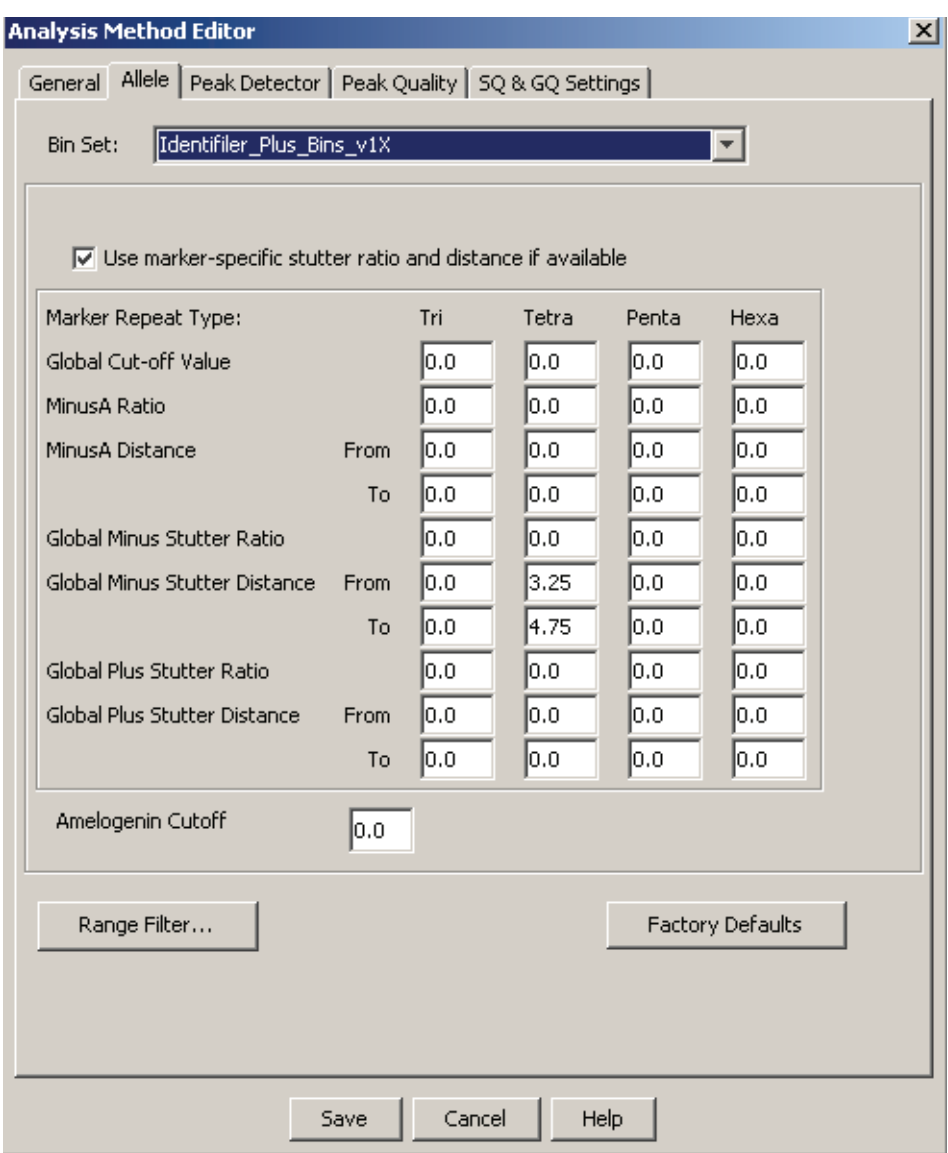

**Figure 11 Analysis Method Editor: Allele tab settings**

- GeneMapper™ *ID-X* Software 1.0.1, 1.1, or 1.1.1 allows you to specify four types of marker repeat motifs: tri, tetra, penta, and hexa. You can enter parameter values for each type of repeat in the appropriate column.
- The "Use marker-specific stutter ratio if available" check box is selected by default. Consequently, the software applies the stutter ratio filters supplied in the Identifiler\_Plus\_Stutter\_v1X file.

For more information about allele filters, refer to:

- GeneMapper™ *ID-X* Software *Version 1.0 Getting Started Guide* (PN 4375574)
- GeneMapper™ *ID-X* Software *Version 1.0 Quick Reference Guide* (PN 4375670)
- GeneMapper™ *ID-X* Software *Version 1.0 Reference Guide* (PN 4375671)

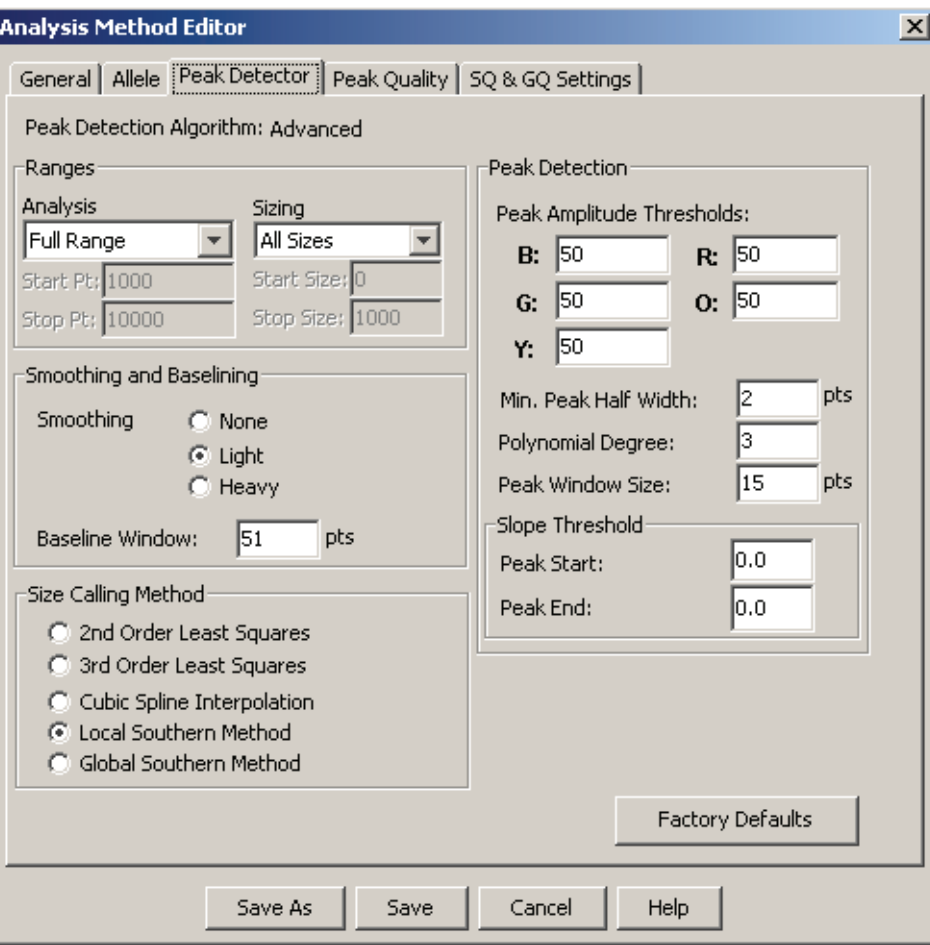

#### **Figure 12 Analysis Method Editor: Peak Detector tab settings**

The software uses the peak amplitude threshold parameters to specify the minimum peak height to limit the number of detected peaks. Although GeneMapper<sup>™</sup> *ID-X* Software displays peaks that fall below the specified amplitude in electropherograms, the software does not label or determine the genotype of these peaks.

**IMPORTANT!** Laboratories need to perform the appropriate internal validation studies to determine the peak amplitude thresholds that allow for reliable interpretation of AmpFlSTR™ Identifiler™ Plus PCR Amplification Kit data.

For more information about peak detection algorithms, refer to:

- GeneMapper™ *ID-X* Software *Version 1.0 Getting Started Guide* (PN 4375574)
- GeneMapper™ *ID-X* Software *Version 1.0 Quick Reference Guide* (PN 4375670)
- GeneMapper™ *ID-X* Software *Version 1.0 Reference Guide* (PN 4375671)

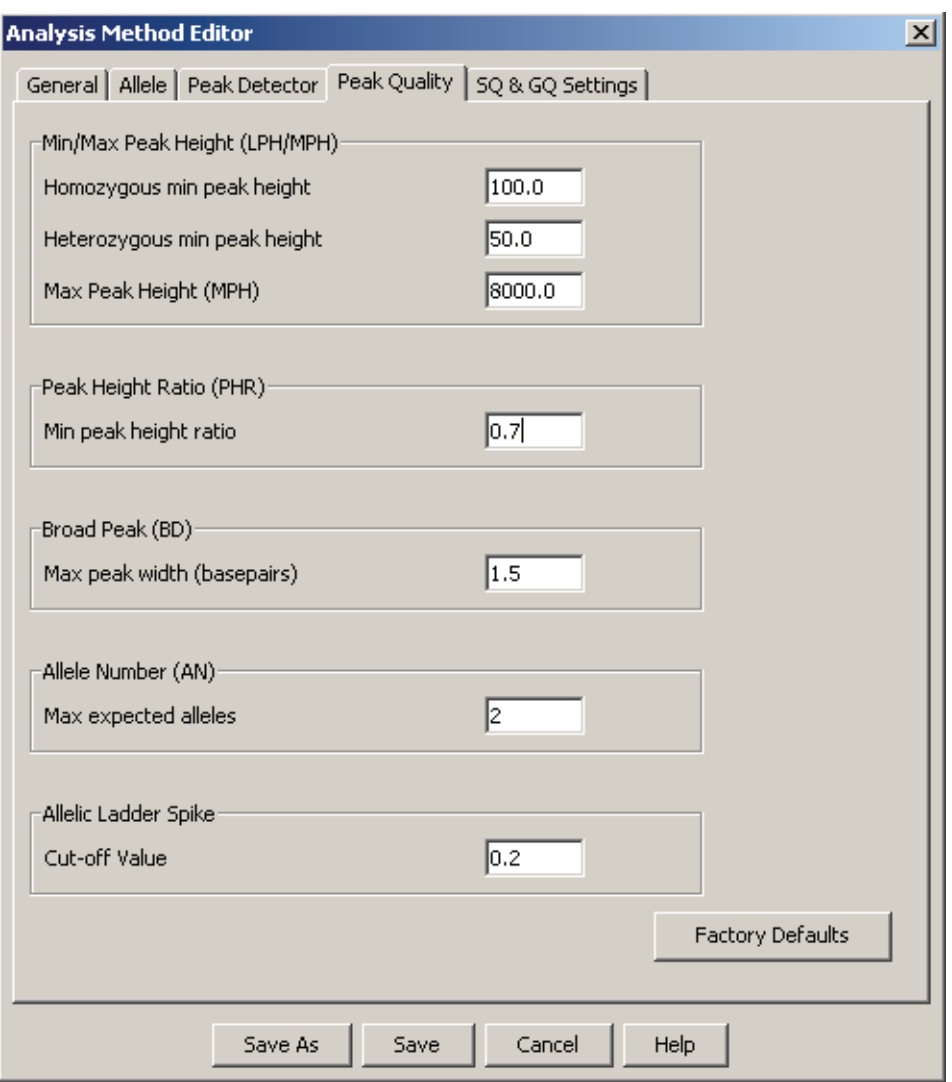

**Figure 13 Analysis Method Editor: Peak Quality tab settings**

**IMPORTANT!** Laboratories need to perform the appropriate internal validation studies to determine the minimum heterozygous and homozygous minimum peak height thresholds and the minimum peak height ratio threshold that allow for reliable interpretation of AmpFlSTR™ Identifiler™ Plus PCR Amplification Kit data.

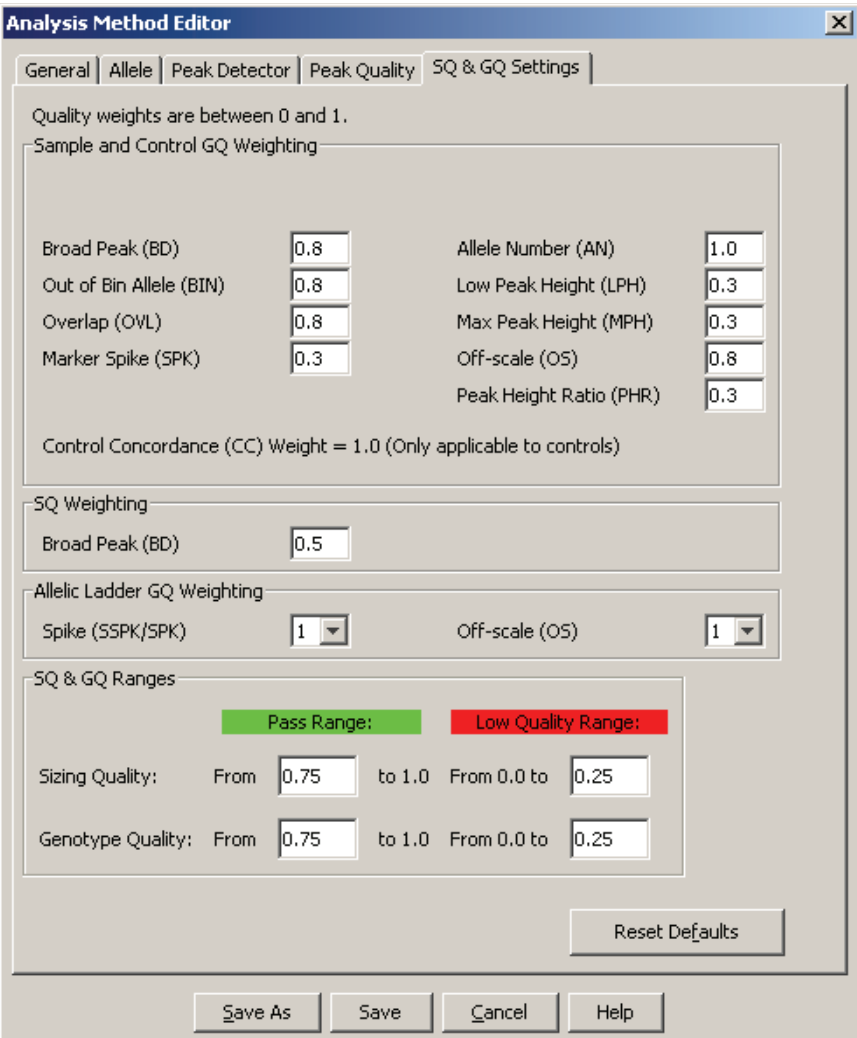

**Figure 14 Analysis Method Editor: SQ and GQ tab settings**

#### <span id="page-70-0"></span>**Import a HID size standard** The size standard for the AmpFlSTR™ Identifiler™ Plus PCR Amplification Kit uses the following GeneScan 500 LIZ size standard peaks in its sizing algorithm: 75, 100, 139, 150, 160, 200, 300, 350, 400, and 450.

Use the following procedure to import the size standard for the AmpF $\ell$ STR<sup>™</sup> Identifiler™ Plus PCR Amplification Kit from the folder that you downloaded from our web site, into the GeneMapper™ *ID-X* Software database. Refer to **step 1 on page 61** for downloading instructions.

1. Select **Tools ▶ GeneMapper™ <b>ID-X** Manager to open the GeneMapper™ *ID-X* Manager.

- 2. Import a size standard:
	- a. Select the **Size Standards** tab, then click **Import**.

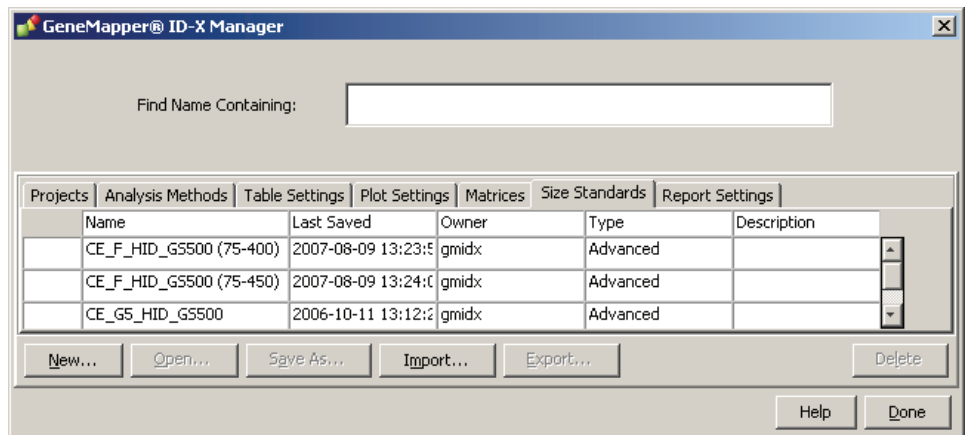

- b. Navigate to, then open the **Identifiler Plus Analysis Files GMIDX** folder.
- c. Select **CE\_G5\_Identifiler\_Plus\_GS500**, then click **Import** to import the CE\_G5\_Identifiler\_Plus\_GS500 analysis method into the GeneMapper™ *ID-X* Software database.

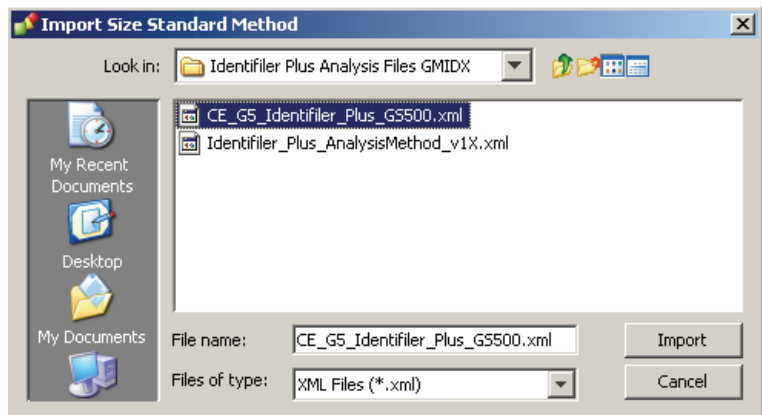
## **Analyze and edit sample files with GeneMapper** ™ *ID-X* **Software**

- 
- **Analyze a project** 1. In the Project window, select **File**  $\triangleright$  **Add Samples to Project**, then navigate to the disk or directory containing the sample files.
	- 2. Apply analysis settings to the samples in the project.

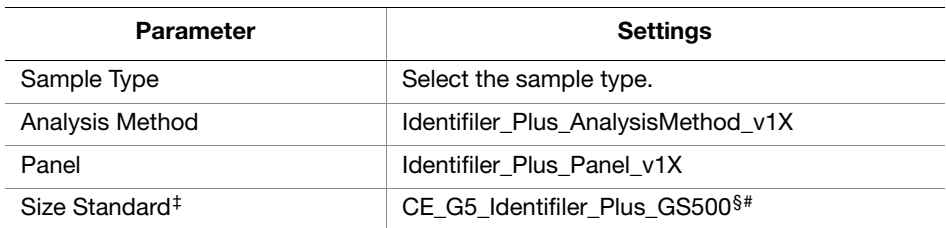

‡ For more information about how the Size Caller works, refer to the ABI PRISM™ GeneScan™<br>Analysis Software for the Windows NT™ Operating System Overview of the Analysis<br>Parameters and Size Caller User Bulletin (PN 433561

§ The following fragments are defined for the CE\_G5\_Identifiler\_Plus\_GS500 size standard<br>provided with the AmpF*L*STR<sup>™</sup> Identifiler<sup>™</sup> Plus Kit: 75, 100, 139, 150, 200, 350, 400, and<br>450. For additional information about

Neither the 250-nt nor the 340-nt peak are included in the size standard definition. These peaks can be used as an indicator of precision within a run.

- 3. Click  $\blacktriangleright$  (Analyze), enter a name for the project (in the Save Project dialog box), then click **OK** to start analysis.
	- The status bar displays the progress of analysis as a completion bar extending to the right with the percentage completed indicated.
	- The table displays the row of the sample currently being analyzed in green (or red if analysis failed for the sample).
	- The Analysis Summary tab (see figure on next page) is displayed upon completion of the analysis.

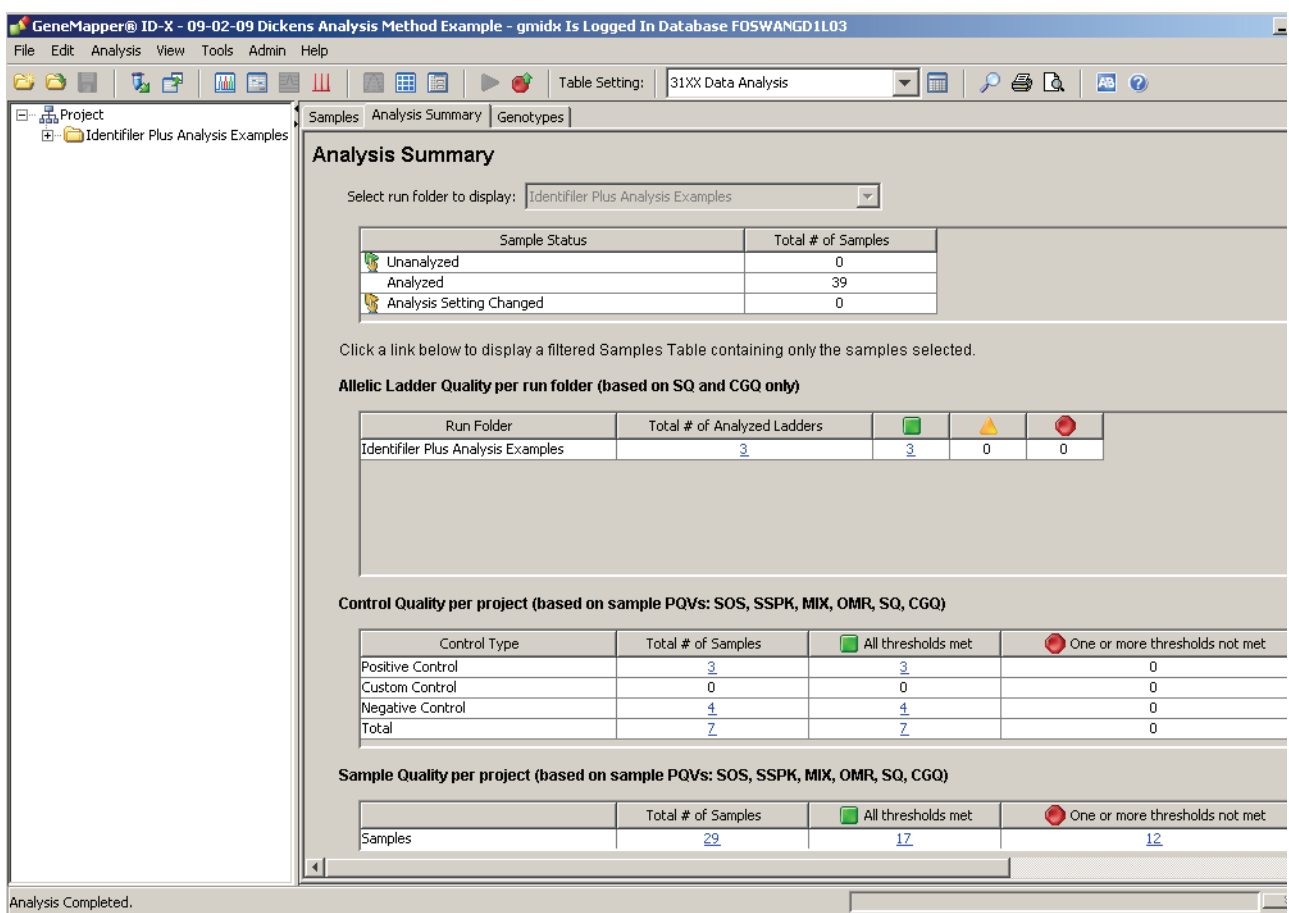

For more information about any of these tasks, refer to:

- GeneMapper™ *ID-X* Software *Version 1.0 Getting Started Guide* (PN 4375574)
- GeneMapper™ *ID-X* Software *Version 1.0 Quick Reference Guide* (PN 4375670)
- GeneMapper™ *ID-X* Software *Version 1.0 Reference Guide* (PN 4375671)

### **Examine and edit a project**

You can display electropherogram plots from the Samples and Genotypes tabs of the Project window to examine the data. These procedures start with the Analysis Summary tab of the Project window (assuming the analysis is complete).

For more information about any of these tasks, refer to:

- *GeneMapper™ ID-X Software Version 1.0 Getting Started Guide* (PN 4375574)
- *GeneMapper™ ID-X Software Version 1.0 Quick Reference Guide* (PN 4375670)
- *GeneMapper™ ID-X Software Version 1.0 Reference Guide* (PN 4375671)

Part Number 4440211 Rev. F 2/2015

### This chapter covers:

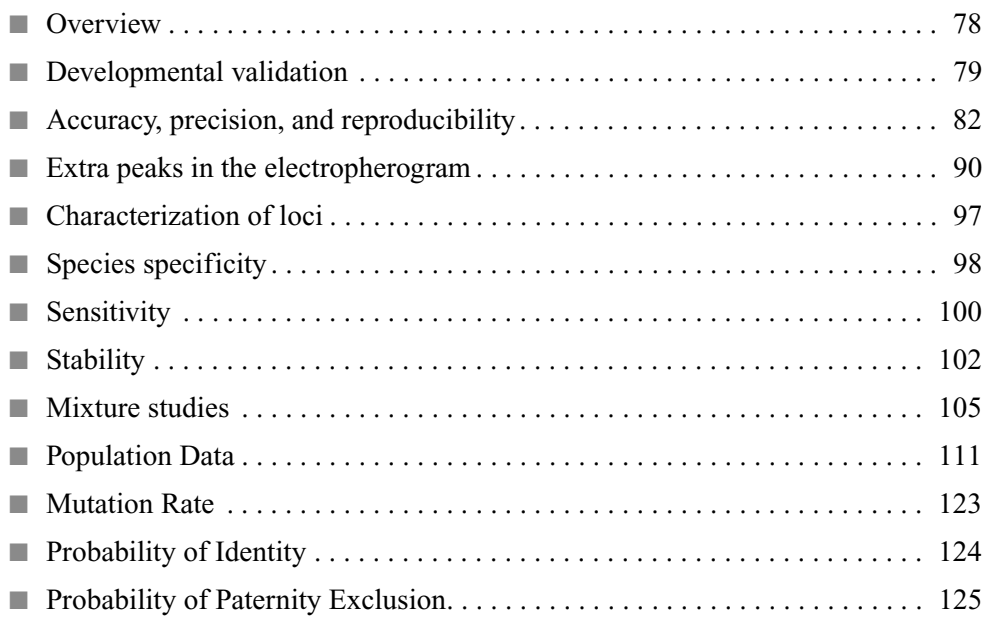

## <span id="page-77-0"></span>**Overview**

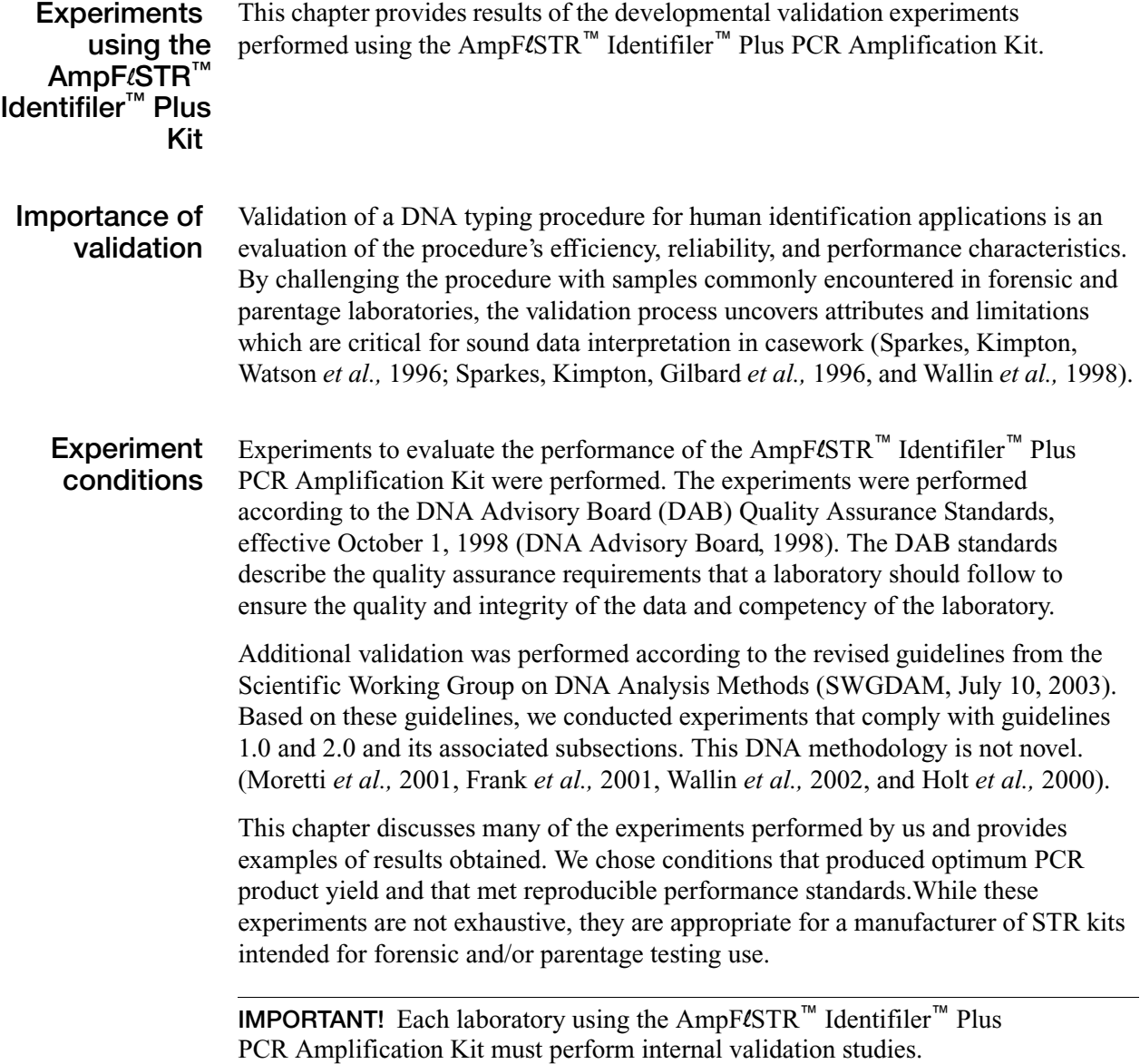

### <span id="page-78-0"></span>**Developmental validation**

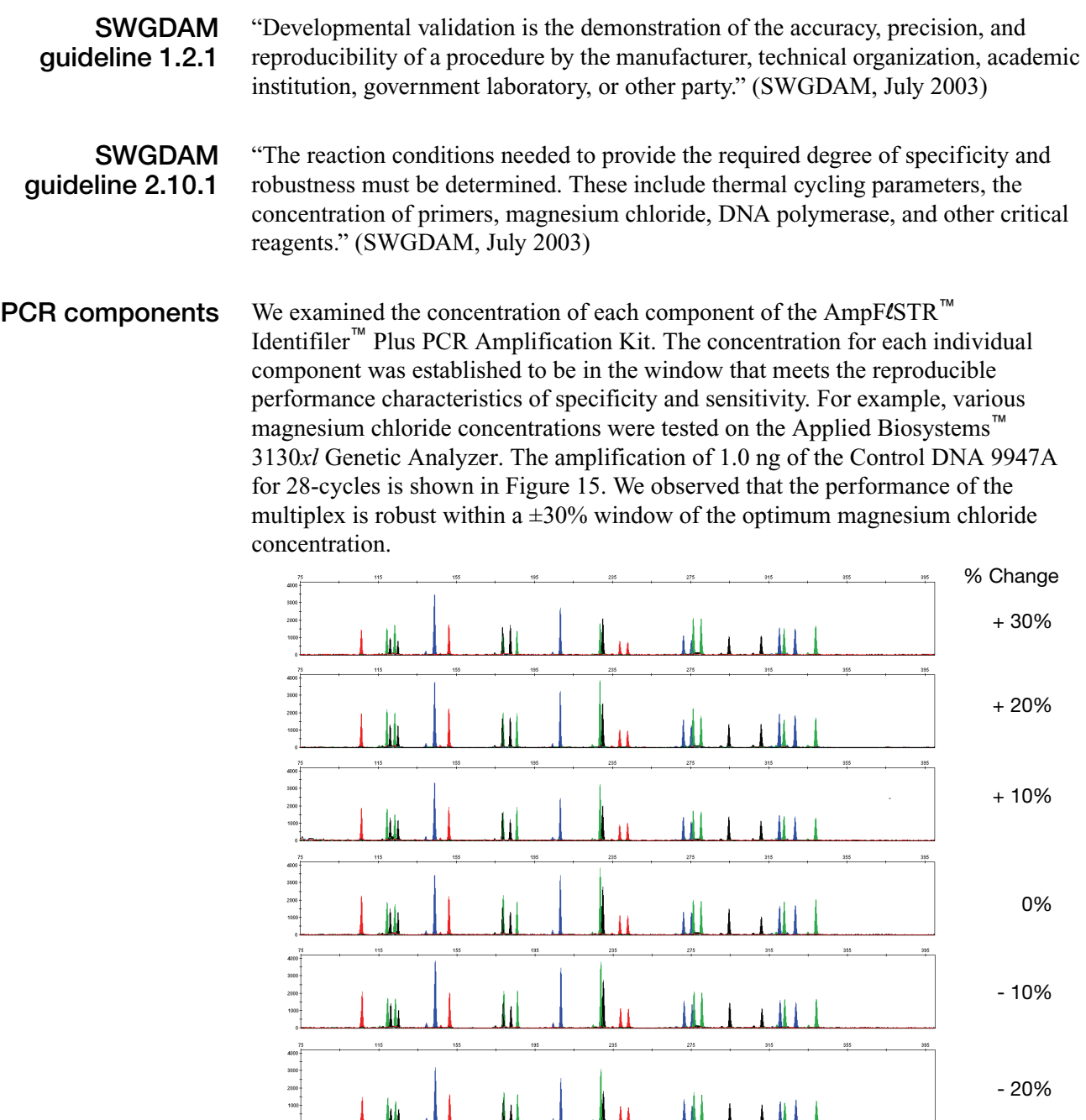

Ш

и

<span id="page-78-1"></span>**Figure 15 1.0 ng of Control DNA 9947A amplified with the AmpF**l**STR**™ **Identifiler**™ **Plus Kit for 28-cycles in the presence of varying concentrations of magnesium chloride and analyzed on the Applied Biosystems**™ **3130***xl* **Genetic Analyzer** 

ш

иl

310<br>210

- 30%

**Thermal cycler parameters** Thermal cycling parameters were established for amplification of the AmpFlSTR<sup>™</sup> Identifiler™ Plus PCR Amplification Kit. Thermal cycling times and temperatures of GeneAmp™ PCR systems were verified. Varying annealing/extension and denaturation temperature windows were tested to verify that a specific PCR product with the desired sensitivity of at least 1.0 ng of AmpFlSTR Control DNA 9947A was produced.

> For example, annealing/extension temperatures were tested at 55, 57, 59, 61, and 63 °C for 3-minute hold times in the Silver 96-Well GeneAmp™ PCR System 9700 [\(Figure](#page-79-0) 16). The PCR products were analyzed using the Applied Biosystems™ 3130*xl* Genetic Analyzer.

> Of the tested annealing/extension temperatures, 55 to 61 °C produced robust profiles. At 63 °C the yield of the majority of loci was significantly reduced. Routine thermal cycler calibration is recommended when you follow the amplification protocol. No preferential amplification was observed at the standard annealing/extension temperature of 59 °C.

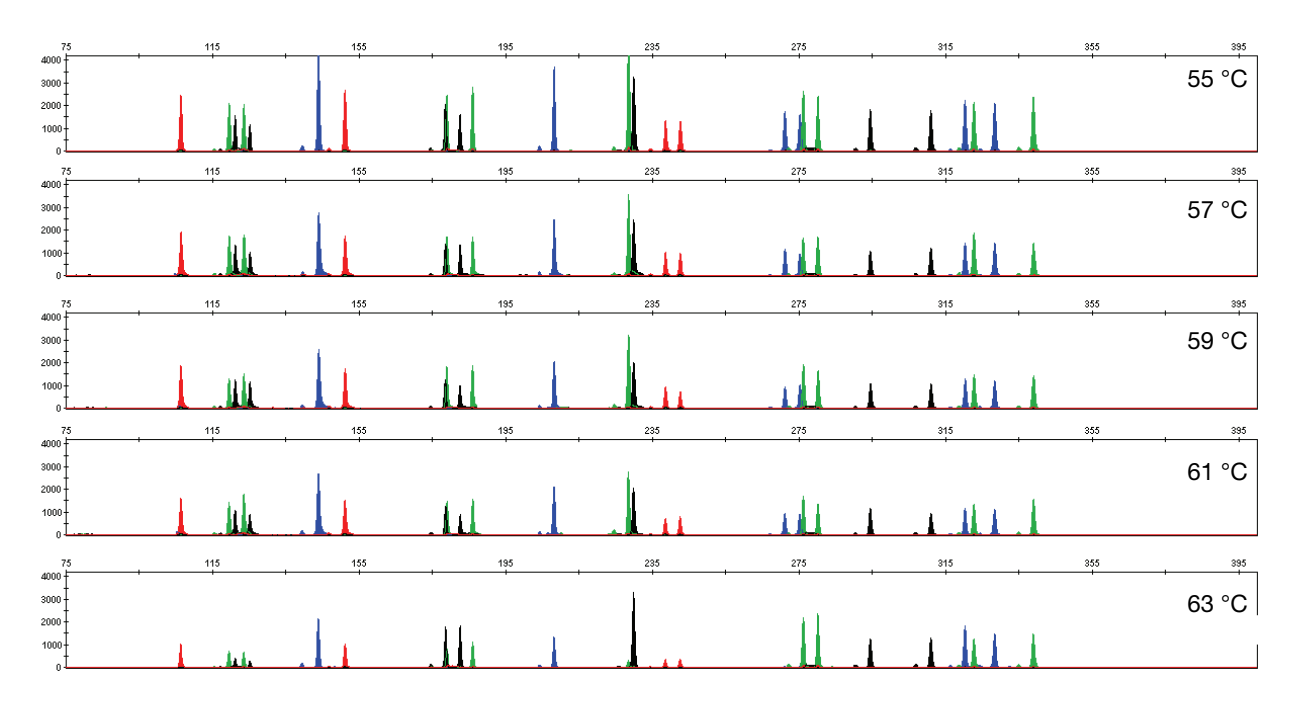

<span id="page-79-0"></span>**Figure 16 Electropherograms obtained from amplification of 1.0 ng of Control DNA 9947A at annealing/extension temperatures of 55 °C, 57 °C, 59 °C, 61 °C, and 63 °C, analyzed on the Applied Biosystems**™ **3130***xl* **Genetic Analyzer, Yaxis scale (0 to 4,000 RFUs)**

**PCR cycle number** AmpFLSTR™ Identifiler<sup>™</sup> Plus PCR Amplification Kit reactions were amplified for 26, 27, 28, 29, and 30 cycles on the Silver 96-Well GeneAmp™ PCR System 9700 using 1.0 ng from three DNA samples. As expected, the amount of PCR product increased with the number of cycles. A full profile was generated at 26 cycles and off-scale data were collected for several allele peaks at 30 cycles ([Figure](#page-80-0) 17).

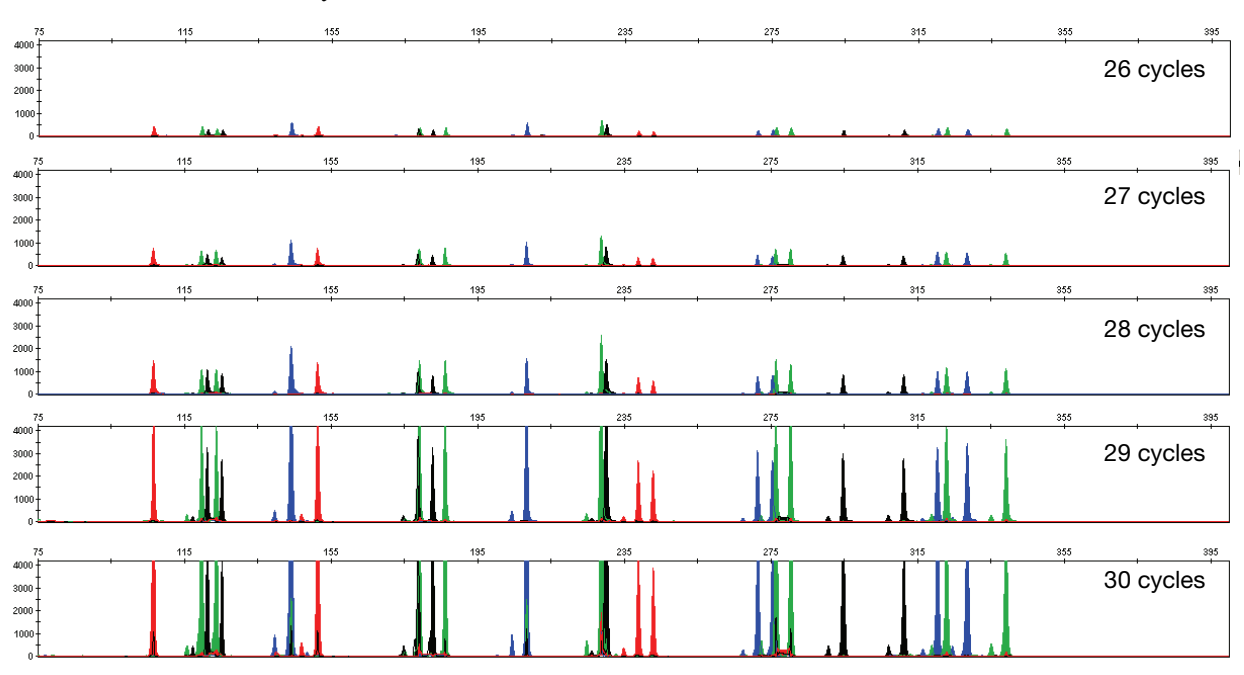

Although none of the cycle numbers tested produced nonspecific peaks, 28 cycles was found to give optimal peak heights with 1 ng of DNA input when the amplified products were examined on Applied Biosystems™ 3130*xl* Genetic Analyzers.

<span id="page-80-0"></span>**Figure 17 Representative AmpF**l**STR**™ **Identifiler**™ **Plus Kit profiles obtained from amplification of 1.0 ng DNA template using 26, 27, 28, 29, and 30 cycles, analyzed on the Applied Biosystems**™ **3130***xl* **Genetic Analyzer, Y-axis scale, (0 to 4,000 RFUs)** 

### <span id="page-81-0"></span>**Accuracy, precision, and reproducibility**

**SWGDAM guideline 2.9** "The extent to which a given set of measurements of the same sample agree with their mean and the extent to which these measurements match the actual values being measured should be determined." (SWGDAM, July 2003)

**Accuracy** Laser-induced fluorescence detection of length polymorphism at short tandem repeat loci is not a novel methodology (Holt *et al.,* 2000 and Wallin *et al.,* 2002). However, accuracy and reproducibility of AmpFlSTR Identifiler<sup>™</sup> Plus profiles have been determined from various sample types. [Figure](#page-81-1) 18 shows the size differences that are typically observed between sample alleles and allelic ladder alleles on the Applied Biosystems™ 3130xl Genetic Analyzer with POP-4™ polymer. The x-axis in [Figure](#page-81-1) 18 represents the nominal nucleotide sizes for the AmpFlSTR Identifiler<sup>™</sup> Plus Allelic Ladder. The dashed lines parallel to the x-axis represent the  $\pm 0.25$ -nt windows. The y-axis represents the deviation of each sample allele size from the corresponding allelic ladder allele size. All sample alleles are within  $\pm 0.5$  nt from a corresponding allele in the allelic ladder.

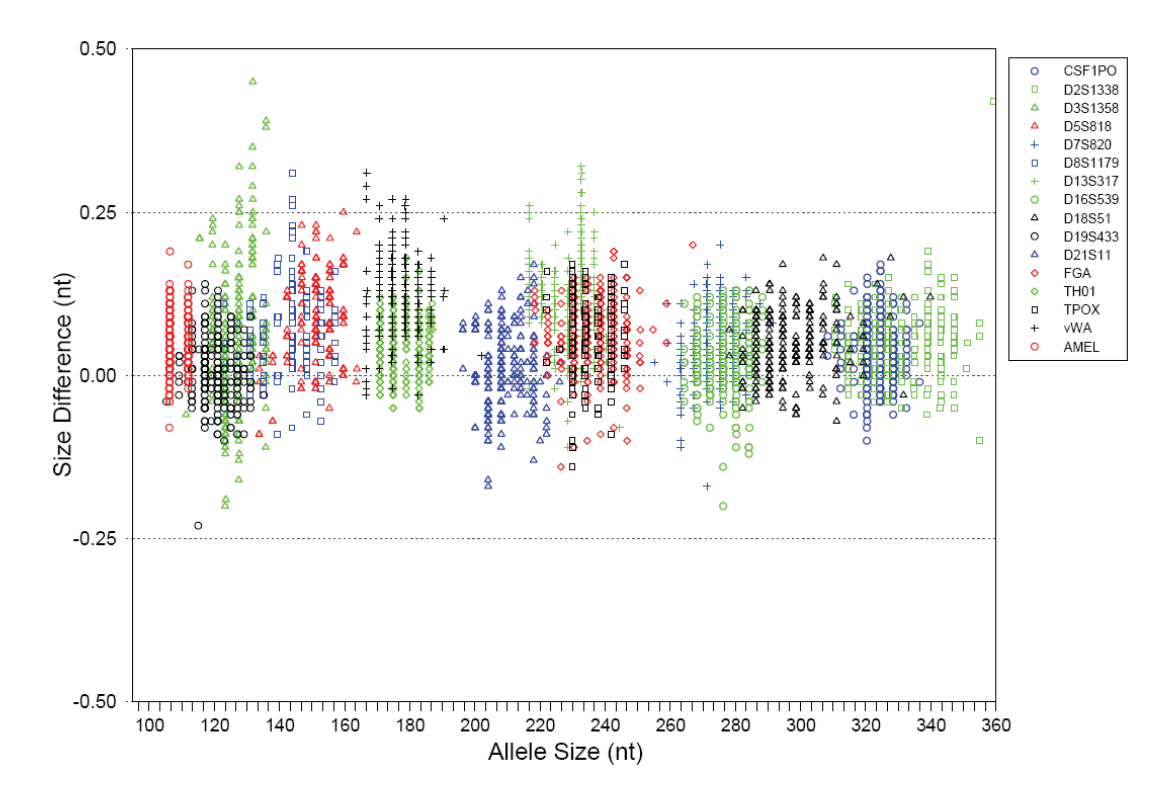

<span id="page-81-1"></span>**Figure 18 Size deviation of 200 samples analyzed on the Applied Biosystems**™ **3130***xl* **Genetic Analyzer. For each sample, 1.0 ng of DNA was amplified for 28 PCR cycles.**

#### **Precision and size windows** Sizing precision allows for determining accurate and reliable genotypes. Sizing precision was measured on the Applied Biosystems™ 3130*xl* Genetic Analyzer. The recommended method for genotyping is to employ a  $\pm 0.5$ -nt "window" around the size obtained for each allele in the AmpFlSTR Identifiler™ Plus Allelic Ladder.  $A \pm 0.5$ -nt window allows for the detection and correct assignment of alleles. Any sample allele that sizes outside the specified window could be:

- An "off-ladder" allele, that is, an allele of a size that is not represented in the AmpFlSTR Identifiler™ Plus Allelic Ladder
- *or*
	- An allele that does correspond to an allelic ladder allele, but whose size is just outside a window because of measurement error

The measurement error inherent in any sizing method can be defined by the degree of precision in sizing an allele multiple times. Precision is measured by calculating the standard deviation in the size values obtained for an allele that is run in several injections on a capillary instrument or in several lanes of one gel.

**[Table](#page-83-0) 4 on page 84** shows typical precision results obtained from five runs (16 capillaries/run) of the AmpFlSTR<sup>™</sup> Identifiler<sup>™</sup> Plus Allelic Ladder on the Applied Biosystems™ 3130*xl* Genetic Analyzer (36-cm capillary and POP-4™ polymer). The internal size standard that was used was GeneScan<sup>™</sup> 500 LIZ<sup>™</sup> Size Standard. The results were obtained within a set of injections on a single capillary array.

Sample alleles may occasionally size outside of the  $\pm 0.5$ -nt window for a respective allelic ladder allele because of measurement error. The frequency of such an occurrence is lowest in detection systems having the smallest standard deviations in sizing. **Figure 18 [on page](#page-81-1) 82** illustrates the tight clustering of allele sizes obtained on the Applied Biosystems™ 3130*xl* Genetic Analyzer, where the standard deviation in sizing is typically less than 0.15 nt. The instance of a sample allele sizing outside the  $\pm 0.5$ -nt window because of measurement error is relatively rare when the standard deviation in sizing is approximately 0.15 nt or less (Smith, 1995).

For sample alleles that do not size within a  $\pm 0.5$ -nt window, the PCR product must be rerun to distinguish between a true off-ladder allele versus measurement error of a sample allele that corresponds with an allele in the allelic ladder. Repeat analysis, when necessary, provides an added level of confidence to the final allele assignment.

GeneMapper™ *ID* Software and GeneMapper™ *ID-X* Software automatically flag sample alleles that do not size within the prescribed window around an allelic ladder allele by labelling the allele as OL (off-ladder).

Maximum precision is obtained with a set of capillary injections on each of the supported platforms however the determined allele sizes will vary between the different platforms. Cross-platform sizing differences occur from a number of factors including type and concentration of polymer, run temperature, and electrophoresis conditions. Variations in sizing can also occur between runs on the same instrument and between runs on different instruments of the same platform type because of these factors.

We strongly recommend that the allele sizes be compared to the sizes obtained for known alleles in the AmpFlSTR™ Identifiler<sup>™</sup> Plus Allelic Ladder from the same run and then be converted to genotypes (as described in **["Before you start"](#page-45-0)** on **[pages](#page-45-0)** 46 and [60](#page-59-0)). See [Table](#page-83-0) 4 for the results of five runs of the AmpFlSTR<sup>™</sup> Identifiler™ Plus Allelic Ladder. For more information on precision and genotyping, see Lazaruk *et al.,* 1998 and Mansfield *et al.*, 1998.

In [Table](#page-83-0) 4, the mean sizes for all the alleles in each run (16 capillaries) were calculated. The mean range shown in the table represents the lowest- and highestmean size values obtained across all five runs. Similarly, the standard deviation for the allele sizing was calculated for all the alleles in each run. The standard deviation range shown in [Table](#page-83-0) 4 represents the lowest and highest standard deviation values obtained across all five runs.

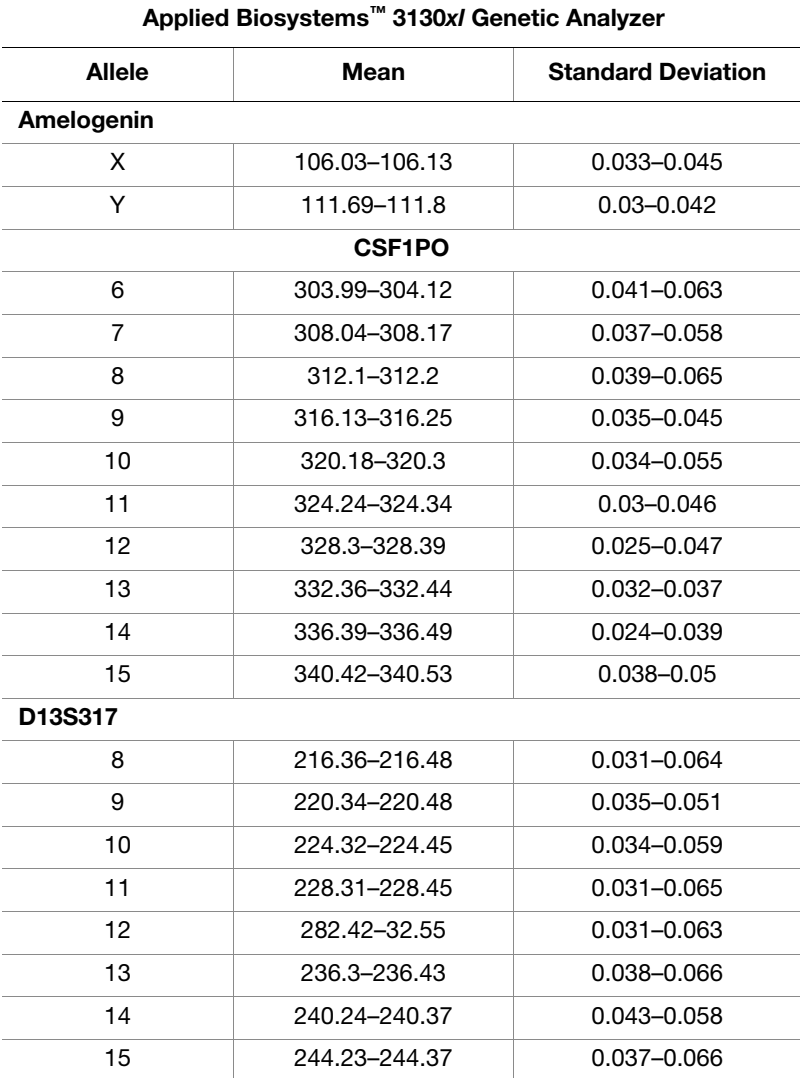

#### <span id="page-83-0"></span>**Table 4 Precision results of five runs (16 capillaries/run) of the AmpF**l**STR**™ **Identifiler**™ **Plus Allelic Ladder**

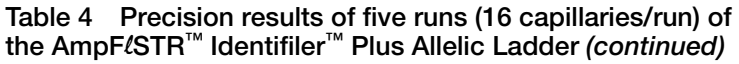

|               | Applied Blosystems 3130XI Genetic Analyzer |                           |  |  |
|---------------|--------------------------------------------|---------------------------|--|--|
| <b>Allele</b> | <b>Mean</b>                                | <b>Standard Deviation</b> |  |  |
| D16S539       |                                            |                           |  |  |
| 5             | 252.01-252.15<br>$0.05 - 0.06$             |                           |  |  |
| 8             | 264-264.15                                 | $0.05 - 0.061$            |  |  |
| 9             | 268-268.14                                 | $0.05 - 0.063$            |  |  |
| 10            | 272-272.15                                 | $0.045 - 0.059$           |  |  |
| 11            | 276.02-276.17                              | $0.04 - 0.064$            |  |  |
| 12            | 280.03-280.18                              | 0.039-0.067               |  |  |
| 13            | 284.05-284.22                              | 0.045-0.06                |  |  |
| 14            | 288.08-288.23                              | 0.044-0.054               |  |  |
| 15            | 292.12-292.26                              | 0.038-0.059               |  |  |
| D18S51        |                                            |                           |  |  |
| 7             | 261.8-261.9                                | 0.037-0.049               |  |  |
| 9             | 269.94-270.03                              | $0.037 - 0.051$           |  |  |
| 10            | 274.02-274.12                              | $0.043 - 0.051$           |  |  |
| 10.2          | 276.03-276.13                              | 0.037-0.048               |  |  |
| 11            | 278.11-278.22                              | $0.042 - 0.059$           |  |  |
| 12            | 282.2-282.29                               | 0.037-0.046               |  |  |
| 13            | 286.29-286.39                              | 0.039-0.051               |  |  |
| 13.2          | 288.29–288.4                               | 0.034-0.052               |  |  |
| 14            | 290.38-290.49                              | $0.032 - 0.051$           |  |  |
| 14.2          | 292.39-292.5                               | 0.043-0.057               |  |  |
| 15            | 294.48-294.59                              | 0.029–0.049               |  |  |
| 16            | 298.57-298.69                              | 0.035-0.053               |  |  |
| 17            | 302.69-302.81                              | 0.039-0.056               |  |  |
| 18            | 306.83-306.95                              | 0.039-0.056               |  |  |
| 19            | 310.96-311.07                              | 0.034-0.049               |  |  |
| 20            | 315.08-315.18                              | 0.036-0.045               |  |  |
| 21            | 319.2–319.31                               | 0.036-0.045               |  |  |
| 22            | 323.39–323.5                               | 0.03-0.044                |  |  |
| 23            | 327.46-327.53                              | $0.025 - 0.052$           |  |  |
| 24            | 331.59–331.65                              | 0.026-0.043               |  |  |
| 25            | 335.69-335.76                              | $0.032 - 0.043$           |  |  |
| 26            | 339.8-339.88                               | 0.036-0.047               |  |  |
| 27            | 343.87–343.99                              | $0.031 - 0.048$           |  |  |

**Applied Biosystems™ 3130***xl* **Genetic Analyzer**

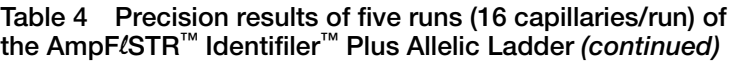

| <b>Applica Diosystems Crowl actions Analyzer</b> |                                  |                           |  |  |
|--------------------------------------------------|----------------------------------|---------------------------|--|--|
| Allele                                           | Mean                             | <b>Standard Deviation</b> |  |  |
| D19S433                                          |                                  |                           |  |  |
| 9                                                | 101.25-101.34<br>$0.022 - 0.034$ |                           |  |  |
| 10                                               | 105.16-105.25                    | 0.028-0.037               |  |  |
| 11                                               | 109.09-109.17                    | $0.021 - 0.033$           |  |  |
| 12                                               | 113.04-113.12                    | 0.024-0.036               |  |  |
| 12.2                                             | 115.06-115.13                    | $0.027 - 0.035$           |  |  |
| 13                                               | 117.02-117.09                    | 0.026-0.036               |  |  |
| 13.2                                             | 119.03-119.1                     | $0.027 - 0.038$           |  |  |
| 14                                               | 121.02-121.07                    | 0.025-0.038               |  |  |
| 14.2                                             | 123.05-123.1                     | 0.028-0.037               |  |  |
| 15                                               | 125.03-125.09                    | $0.03 - 0.041$            |  |  |
| 15.2                                             | 127.08-127.13                    | $0.027 - 0.04$            |  |  |
| 16                                               | 129.08-129.13                    | $0.031 - 0.039$           |  |  |
| 16.2                                             | 131.13-131.19                    | 0.023-0.042               |  |  |
| 17                                               | 133.16-133.21                    | 0.034-0.046               |  |  |
| 17.2                                             | 135.23-135.28                    | 0.034-0.041               |  |  |
| D21S11                                           |                                  |                           |  |  |
| 24                                               | 184.41-184.46                    | 0.024-0.042               |  |  |
| 24.2                                             | 186.39–186.45                    | $0.025 - 0.04$            |  |  |
| 25                                               | 188.35-188.4                     | 0.024-0.038               |  |  |
| 26                                               | 192.27-192.34                    | $0.027 - 0.035$           |  |  |
| 27                                               | 196.21–196.28                    | 0.024-0.039               |  |  |
| 28                                               | 200.06-200.13                    | 0.026-0.039               |  |  |
| 28.2                                             | 202.03-202.1                     | 0.026-0.036               |  |  |
| 29                                               | 204.02-204.09                    | 0.025-0.044               |  |  |
| 29.2                                             | 206.08-206.14                    | $0.027 - 0.041$           |  |  |
| 30                                               | 208.06-208.11                    | 0.028-0.04                |  |  |
| 30.2                                             | 210.03-210.09                    | 0.031-0.037               |  |  |
| 31                                               | 212.04–212.12                    | 0.031-0.037               |  |  |
| 31.2                                             | 214.03-214.1                     | $0.023 - 0.04$            |  |  |
| 32                                               | 216.04-216.11                    | 0.028-0.042               |  |  |
| 32.2                                             | 218.03-218.09                    | 0.023-0.0351              |  |  |
| 33                                               | 220.05-220.1                     | $0.031 - 0.043$           |  |  |
| 33.2                                             | 221.98–222.05                    | 0.033-0.038               |  |  |
| 34                                               | 224.12-224.18                    | 0.024-0.033               |  |  |
| 34.2                                             | 226.03-226.09                    | 0.029-0.041               |  |  |
|                                                  |                                  |                           |  |  |

**Applied Biosystems™ 3130***xl* **Genetic Analyzer**

**Table 4 Precision results of five runs (16 capillaries/run) of the AmpF**l**STR**™ **Identifiler**™ **Plus Allelic Ladder** *(continued)*

| Applied Biosystems 3130xl Genetic Analyzer |               |                           |  |  |
|--------------------------------------------|---------------|---------------------------|--|--|
| Allele                                     | Mean          | <b>Standard Deviation</b> |  |  |
| 35                                         | 228.1-228.17  | $0.03 - 0.048$            |  |  |
| 35.2                                       | 230.03-230.09 | 0.03–0.037                |  |  |
| 36                                         | 232.02-232.09 | $0.03 - 0.047$            |  |  |
| 37                                         | 236.08-236.17 | $0.026 - 0.041$           |  |  |
| 38                                         | 240.04-240.1  | 0.033-0.045               |  |  |
| D2S1338                                    |               |                           |  |  |
| 15                                         | 306.27-306.39 | 0.033-0.058               |  |  |
| 16                                         | 310.35-310.47 | $0.031 - 0.055$           |  |  |
| 17                                         | 314.39-314.53 | 0.029-0.042               |  |  |
| 18                                         | 318.45-318.58 | 0.029-0.046               |  |  |
| 19                                         | 322.52–322.63 | 0.025-0.046               |  |  |
| 20                                         | 326.58-326.67 | 0.029-0.039               |  |  |
| 21                                         | 330.66-330.74 | 0.034-0.045               |  |  |
| 22                                         | 334.71-334.8  | 0.031-0.043               |  |  |
| 23                                         | 338.74-338.85 | 0.026-0.045               |  |  |
| 24                                         | 342.75-342.89 | $0.026 - 0.05$            |  |  |
| 25                                         | 346.78–346.92 | 0.026-0.051               |  |  |
| 26                                         | 350.77-350.89 | 0.028-0.049               |  |  |
| 27                                         | 354.69-354.81 | 0.026-0.045               |  |  |
| 28                                         | 358.87-359.01 | 0.028-0.045               |  |  |
| <b>D3S1358</b>                             |               |                           |  |  |
| 12                                         | 111.12-111.22 | 0.024-0.047               |  |  |
| 13                                         | 115.23-115.32 | 0.03-0.046                |  |  |
| 14                                         | 119.2-119.31  | $0.03 - 0.044$            |  |  |
| 15                                         | 123.14–123.22 | $0.031 - 0.045$           |  |  |
| 16                                         | 127.32–127.41 | 0.032-0.042               |  |  |
| 17                                         | 131.54-131.62 | 0.027-0.039               |  |  |
| 18                                         | 135.64-135.71 | $0.021 - 0.042$           |  |  |
| 19                                         | 139.72-139.81 | 0.024-0.045               |  |  |
| <b>D5S818</b>                              |               |                           |  |  |
| 7                                          | 133.69-133.75 | 0.029-0.039               |  |  |
| 8                                          | 137.8–137.86  | $0.031 - 0.037$           |  |  |
| 9                                          | 142.17-142.24 | $0.022 - 0.035$           |  |  |
| 10                                         | 146.64-146.71 | 0.025-0.039               |  |  |
| 11                                         | 151.05-151.12 | $0.031 - 0.043$           |  |  |
| 12                                         | 155.32-155.39 | 0.028-0.041               |  |  |

**Applied Biosystems™ 3130***xl* **Genetic Analyzer**

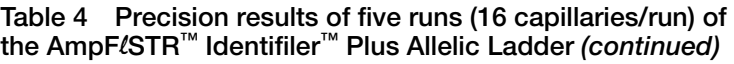

| Applied Diosystems UTOOM Genetic Analyzer |                                  |                           |  |  |
|-------------------------------------------|----------------------------------|---------------------------|--|--|
| <b>Allele</b>                             | Mean                             | <b>Standard Deviation</b> |  |  |
| 13                                        | 159.55-159.61<br>$0.027 - 0.051$ |                           |  |  |
| 14                                        | 163.63-163.7                     | 0.032-0.038               |  |  |
| 15                                        | 167.68-167.74                    | $0.026 - 0.051$           |  |  |
| 16                                        | 171.7-171.76                     | $0.035 - 0.04$            |  |  |
| <b>D7S820</b>                             |                                  |                           |  |  |
| 6                                         | 255.08-255.19                    | $0.029 - 0.058$           |  |  |
| 7                                         | 259.13-259.22                    | $0.04 - 0.056$            |  |  |
| 8                                         | 263.16-263.25                    | $0.037 - 0.053$           |  |  |
| 9                                         | 267.19-267.29                    | 0.046-0.053               |  |  |
| 10                                        | 271.25-271.34                    | 0.039-0.051               |  |  |
| 11                                        | 275.28-275.4                     | $0.037 - 0.06$            |  |  |
| 12                                        | 279.34-279.45                    | $0.034 - 0.05$            |  |  |
| 13                                        | 283.38-283.49                    | 0.039-0.049               |  |  |
| 14                                        | 287.44-287.54                    | 0.039-0.051               |  |  |
| 15                                        | 291.51-291.62                    | 0.043-0.052               |  |  |
| <b>D8S1179</b>                            |                                  |                           |  |  |
| 8                                         | 122.49-122.61                    | $0.03 - 0.044$            |  |  |
| 9                                         | 126.56-126.68                    | 0.037-0.045               |  |  |
| 10                                        | 130.66-130.76                    | 0.026-0.044               |  |  |
| 11                                        | 134.8-134.89                     | $0.031 - 0.041$           |  |  |
| 12                                        | 138.98-139.09                    | 0.019-0.043               |  |  |
| 13                                        | 143.58-143.68                    | 0.028-0.042               |  |  |
| 14                                        | 148.03-148.14                    | $0.03 - 0.046$            |  |  |
| 15                                        | 152.43-152.54                    | $0.025 - 0.043$           |  |  |
| 16                                        | 156.73-156.83                    | $0.026 - 0.039$           |  |  |
| 17                                        | 160.93-161.04                    | $0.031 - 0.042$           |  |  |
| 18                                        | 165.03-165.12                    | 0.024-0.046               |  |  |
| 19                                        | 169.1-169.2                      | 0.035-0.044               |  |  |
| <b>FGA</b>                                |                                  |                           |  |  |
| 17                                        | 214.11-214.23                    | $0.041 - 0.05$            |  |  |
| 18                                        | 218.14-218.26                    | 0.043-0.052               |  |  |
| 19                                        | 222.17-222.3                     | 0.039-0.054               |  |  |
| 20                                        | 226.21–226.35                    | $0.044 - 0.057$           |  |  |
| 21                                        | 230.26–230.38                    | $0.045 - 0.055$           |  |  |
| 22                                        | 234.29–234.42                    | $0.05 - 0.058$            |  |  |
| 23                                        | 238.33-238.47                    | $0.038 - 0.057$           |  |  |

**Applied Biosystems™ 3130***xl* **Genetic Analyzer**

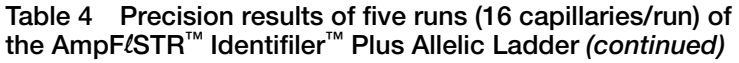

| Applied Biosystems <sup>™</sup> 3130x/ Genetic Analyzer |               |                           |  |  |
|---------------------------------------------------------|---------------|---------------------------|--|--|
| Allele                                                  | Mean          | <b>Standard Deviation</b> |  |  |
| 24                                                      | 242.37-242.52 | 0.044-0.067               |  |  |
| 25                                                      | 246.42-246.57 | 0.044-0.056               |  |  |
| 26                                                      | 250.48-250.62 | 0.038–0.069               |  |  |
| 26.2                                                    | 252.49-252.64 | 0.046-0.066               |  |  |
| 27                                                      | 254.5-254.65  | $0.047 - 0.057$           |  |  |
| 28                                                      | 258.55-258.71 | 0.045–0.064               |  |  |
| 29                                                      | 262.63-262.78 | 0.049-0.062               |  |  |
| 30                                                      | 266.72-266.88 | $0.052 - 0.069$           |  |  |
| 30.2                                                    | 268.53-268.7  | 0.049–0.065               |  |  |
| 31.2                                                    | 272.62-272.78 | 0.036–0.062               |  |  |
| 32.2                                                    | 276.71–276.86 | $0.05 - 0.068$            |  |  |
| 33.2                                                    | 280.77-280.94 | 0.043–0.069               |  |  |
| 42.2                                                    | 317.89-318.06 | 0.045-0.062               |  |  |
| 43.2                                                    | 322.01-322.16 | 0.038-0.055               |  |  |
| 44.2                                                    | 326.14-326.27 | 0.034-0.05                |  |  |
| 45.2                                                    | 330.28-330.39 | 0.039-0.048               |  |  |
| 46.2                                                    | 334.28-334.4  | $0.044 - 0.05$            |  |  |
| 47.2                                                    | 338.37-338.49 | 0.039-0.055               |  |  |
| 48.2                                                    | 342.51-342.66 | 0.034-0.055               |  |  |
| 50.2                                                    | 350.59-350.76 | $0.041 - 0.061$           |  |  |
| 51.2                                                    | 354.54-354.7  | 0.039–0.063               |  |  |
| TH <sub>01</sub>                                        |               |                           |  |  |
| 4                                                       | 162.72-162.77 | $0.025 - 0.04$            |  |  |
| 5                                                       | 166.78–166.84 | 0.027-0.035               |  |  |
| 6                                                       | 170.82-170.87 | $0.03 - 0.046$            |  |  |
| 7                                                       | 174.83-174.9  | 0.029-0.045               |  |  |
| 8                                                       | 178.84–178.9  | 0.02-0.046                |  |  |
| 9                                                       | 182.82-182.89 | 0.027-0.034               |  |  |
| 9.3                                                     | 185.84–185.9  | 0.022-0.042               |  |  |
| 10                                                      | 186.77–186.83 | 0.026-0.036               |  |  |
| 11                                                      | 190.71-190.77 | 0.027-0.034               |  |  |
| 12                                                      | 201.48-201.55 | 0.026-0.037               |  |  |
| <b>TPOX</b>                                             |               |                           |  |  |
| 6                                                       | 221.82-221.91 | $0.029 - 0.05$            |  |  |
| 7                                                       | 225.8–225.88  | 0.029–0.053               |  |  |
| 8                                                       | 229.79–229.86 | 0.034-0.048               |  |  |

| Applied Biosystems <sup>™</sup> 3130x/ Genetic Analyzer |               |                           |  |  |
|---------------------------------------------------------|---------------|---------------------------|--|--|
| <b>Allele</b>                                           | <b>Mean</b>   | <b>Standard Deviation</b> |  |  |
| 9                                                       | 233.77-233.86 | 0.039-0.048               |  |  |
| 10                                                      | 237.76-237.83 | $0.025 - 0.053$           |  |  |
| 11                                                      | 241.75-241.83 | $0.028 - 0.04$            |  |  |
| 12                                                      | 245.78-245.85 | $0.04 - 0.049$            |  |  |
| 13                                                      | 249.76-249.85 | 0.036-0.048               |  |  |
| <b>vWA</b>                                              |               |                           |  |  |
| 11                                                      | 154.07-154.14 | 0.028-0.042               |  |  |
| 12                                                      | 158.26-158.34 | $0.028 - 0.04$            |  |  |
| 13                                                      | 162.42-162.49 | $0.031 - 0.043$           |  |  |
| 14                                                      | 166.66-166.73 | $0.031 - 0.05$            |  |  |
| 15                                                      | 170.59-170.66 | 0.029-0.044               |  |  |
| 16                                                      | 174.62-174.68 | $0.03 - 0.04$             |  |  |
| 17                                                      | 178.61-178.67 | 0.028-0.051               |  |  |
| 18                                                      | 182.54-182.61 | $0.021 - 0.037$           |  |  |
| 19                                                      | 186.5-186.56  | 0.024-0.043               |  |  |
| 20                                                      | 190.43-190.49 | $0.028 - 0.04$            |  |  |
| 21                                                      | 194.29-194.36 | 0.024-0.044               |  |  |
| 22                                                      | 198.17-198.24 | 0.023-0.036               |  |  |
| 23                                                      | 202.01-202.09 | 0.028-0.041               |  |  |
| 24                                                      | 206.36-206.42 | 0.034-0.041               |  |  |

**Table 4 Precision results of five runs (16 capillaries/run) of the AmpF**l**STR**™ **Identifiler**™ **Plus Allelic Ladder** *(continued)*

### <span id="page-89-0"></span>**Extra peaks in the electropherogram**

### **Causes of extra peaks**

Peaks other than the target alleles may be detected on the electropherogram. Causes for the appearance of extra peaks include stutter products, incomplete 3´ A nucleotide addition (at the n-1 position), dye artifacts, and mixed DNA samples (see DAB Standard 8.1.2.2).

### **Stutter products**

A stutter is a well-characterized PCR artifact that refers to the appearance of a minor peak one repeat unit smaller (or less frequently, one repeat larger) than the major STR product (Butler, 2005 and Mulero *et al.,* 2006). Sequence analysis of stutter products at tetranucleotide STR loci has revealed that the stutter product is missing a single tetranucleotide core repeat unit relative to the main allele (Walsh *et al.,* 1996). The proportion of the stutter product relative to the main allele (percent stutter) is measured by dividing the height of the stutter peak by the height of the main allele peak. Peak heights were measured for samples ( $n = 500$ ) amplified using the 28-cycle-protocol (DNA input  $\sim$ 1ng) at the loci used in the Identifiler<sup>™</sup> Plus Kit. All data were generated on the Applied Biosystems™ 3130*x*l Genetic Analyzer.

Some conclusions from these measurements and observations are:

- For each AmpFlSTR<sup>™</sup> Identifiler<sup>™</sup> Plus Kit locus, the percent stutter generally increases with allele length, as shown in [Figure](#page-91-0) 19 to [Figure](#page-93-0) 22 on **[pages](#page-91-0) 92** through **[94](#page-93-0)**.
- Smaller alleles display a lower level of stutter relative to the longer alleles within each locus.
- Each allele within a locus displays a percent stutter that is consistent with other alleles in the locus.
- The stutter value for each locus shown in **Table 5 [on page](#page-93-1) 94** was determined by taking the mean plus three times the standard deviation. These values are the stutter filter percentages in the Identifiler™ Plus stutter file; they will be used during the filtering step in the GeneMapper™ ID Software v3.2.1 or GeneMapper™ ID-X Software v1.0.1, v1.1, or v1.1.1. Peaks in the stutter position that are above the stutter filter percentage will not be filtered. Peaks in the stutter position that have not been filtered and remain labeled can be further evaluated. For evaluation of mixed samples, see **Figure 30 [on page](#page-107-0) 108**.
- The percent stutter cannot be accurately measured for allele peaks that are offscale and may appear unusually high relative to the main peak.

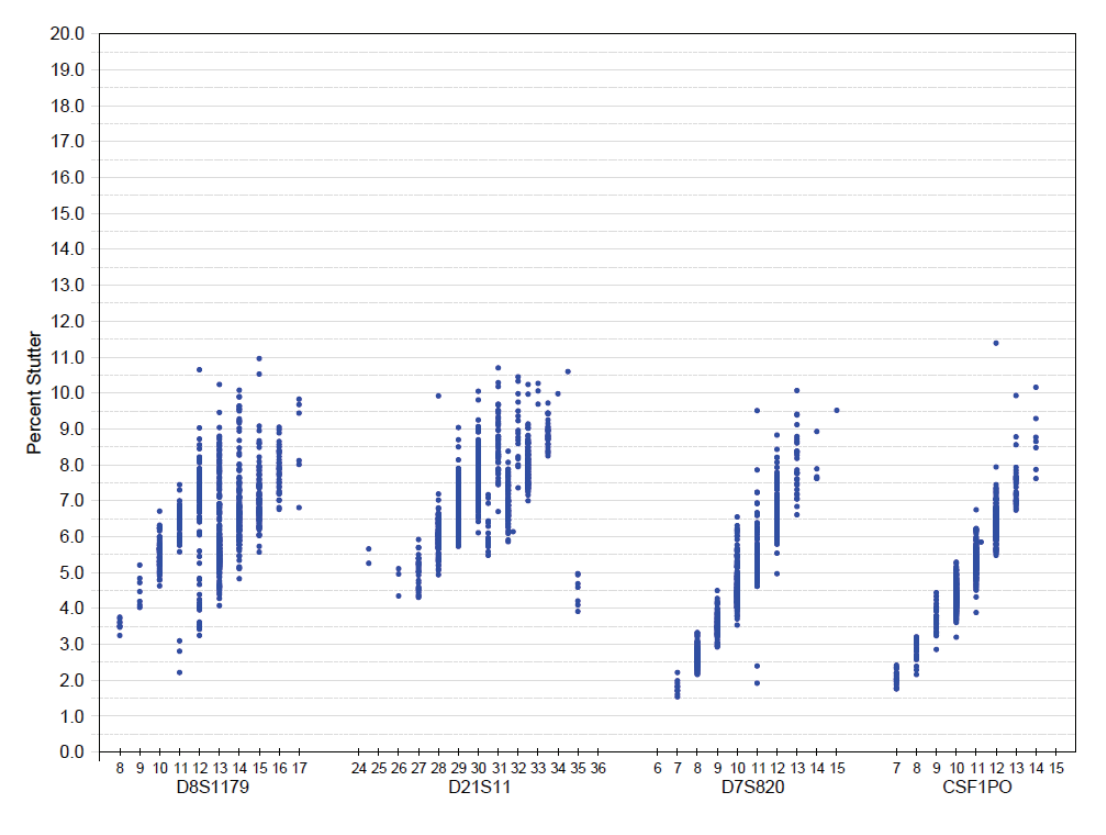

<span id="page-91-0"></span>**Figure 19 Stutter percentages for the D8S1179, D21S11, D7S820, and CSF1PO loci** 

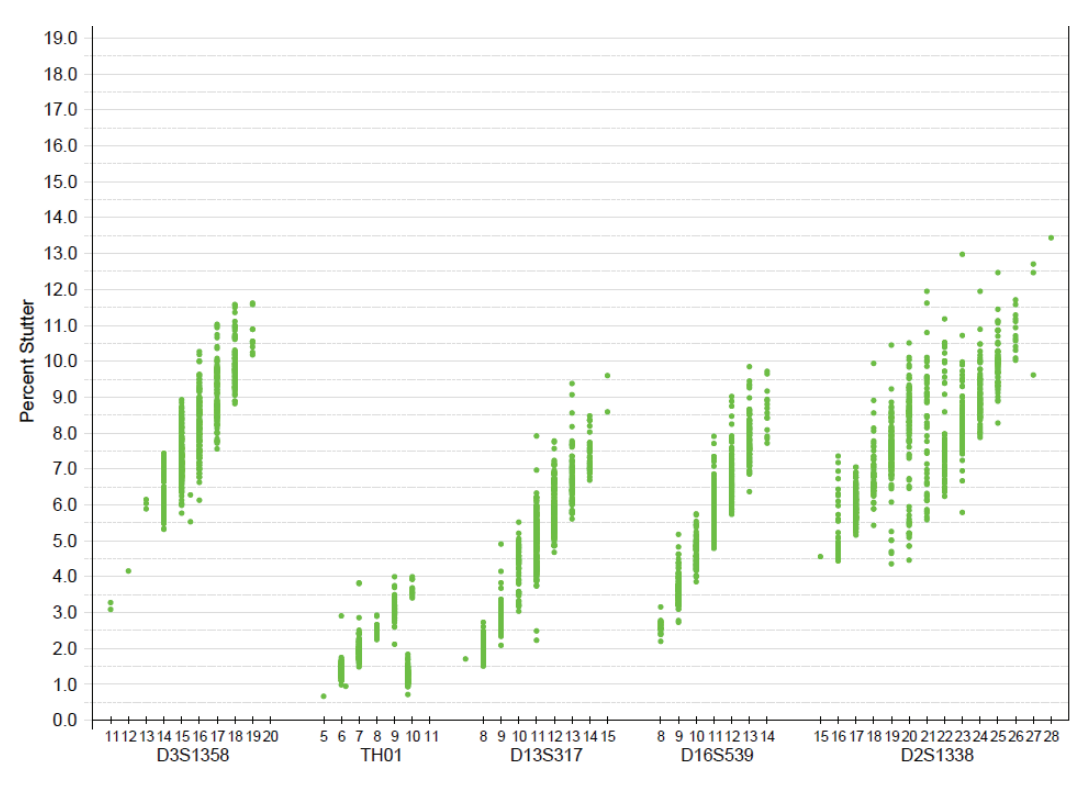

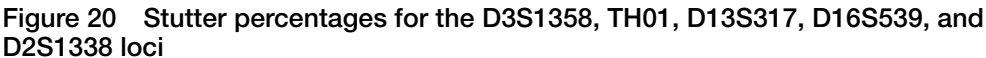

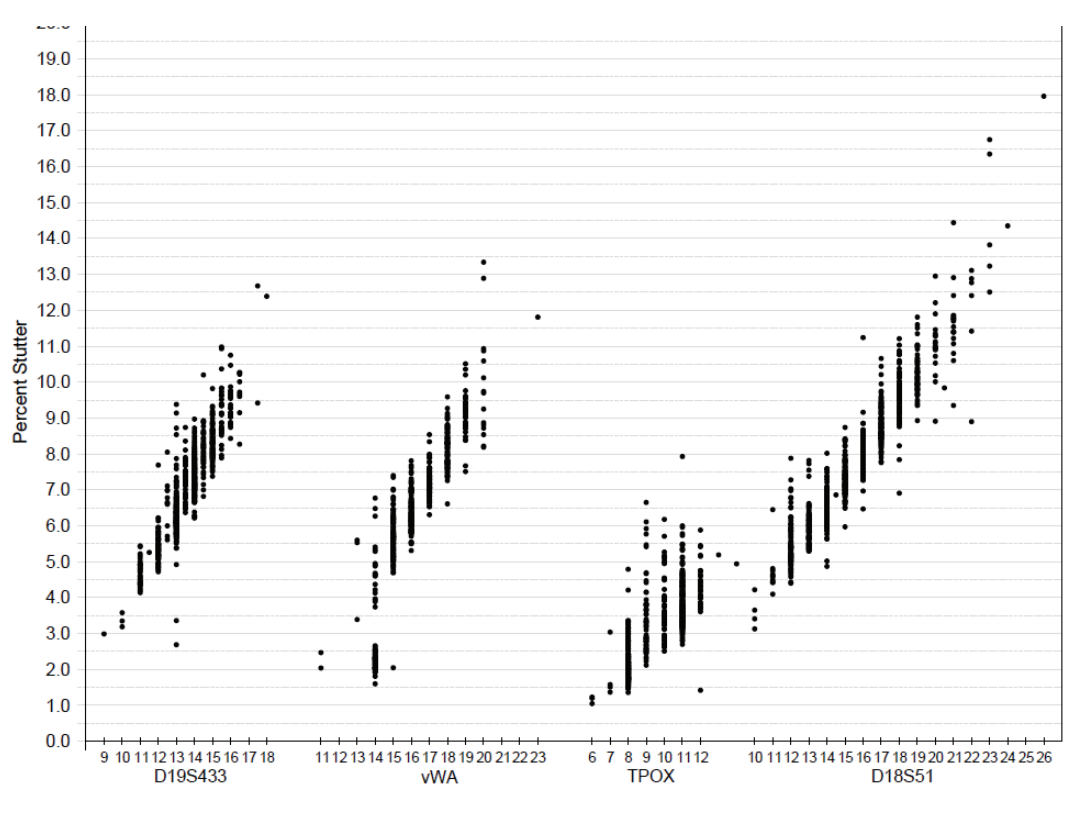

**Figure 21 Stutter percentages for the D19S443, vWA, TPOX, and D18S51 loci** 

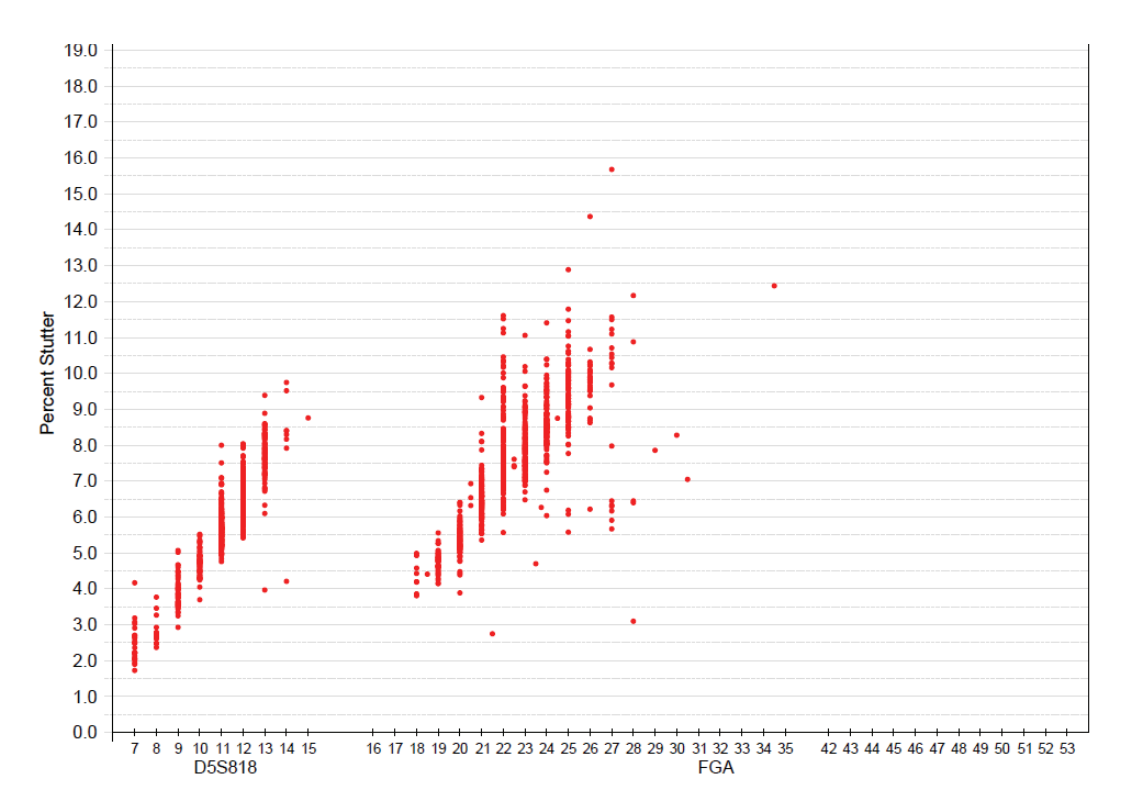

<span id="page-93-0"></span>**Figure 22 Stutter percentages for the D5S818 and FGA loci**

| Locus               | % Stutter |
|---------------------|-----------|
| CSF <sub>1</sub> PO | 9.2041    |
| D13S317             | 9.9348    |
| D16S539             | 10.3945   |
| D18S51              | 13.6799   |
| D19S433             | 11.2096   |
| D21S11              | 10.6714   |
| D2S1338             | 12.4409   |
| D3S1358             | 12.2719   |
| D5S818              | 10.0599   |
| D7S820              | 9.6926    |
| D8S1179             | 10.3155   |
| <b>FGA</b>          | 13.028    |
| <b>TH01</b>         | 4.0813    |

<span id="page-93-1"></span>**Table 5 Marker-specific stutter filter percentages for AmpF**l**STR**™ **Identifiler**™ **Plus PCR Amplification Kit loci‡**

#### **Table 5 Marker-specific stutter filter percentages for AmpF**l**STR**™ **Identifiler**™ **Plus PCR Amplification Kit loci‡**  *(continued)*

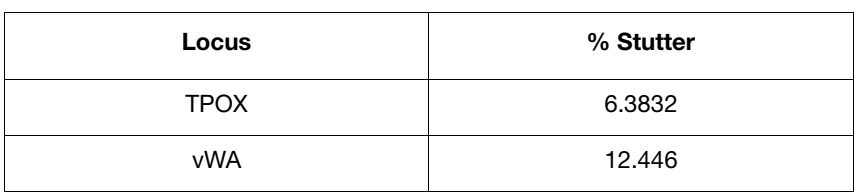

‡ These percentages are used as stutter filters in used in GeneMapper *ID* v3.2.1 Identifiler\_Plus\_Panels\_v1 and GeneMapper™ *ID-X* software v1.0.1, v1.1, or v1.1.1 Identifiler\_Plus\_Panels\_v1x.

### **Addition of 3´ A nucleotide**

Many DNA polymerases can catalyze the addition of a single nucleotide (predominately adenosine) to the 3´ ends of double-stranded PCR products (Clark, 1988 and Magnuson *et al.,* 1996). This nontemplate addition results in a PCR product that is one nucleotide longer than the actual target sequence. The PCR product with the extra nucleotide is referred to as the "+A" form.

The efficiency of +A addition is related to the particular sequence of the DNA at the 3´ end of the PCR product. The Identifiler™ Plus Kit includes two main design features that promote maximum +A addition:

- The primer sequences have been optimized to encourage +A addition.
- The final extension step is  $60^{\circ}$ C for 10 min.

This final extension step gives the DNA polymerase additional time to complete +A addition to all double-stranded PCR products. STR systems (where each allele is represented by two peaks that are one nucleotide apart) that have not been optimized for +A addition may have "split peaks."

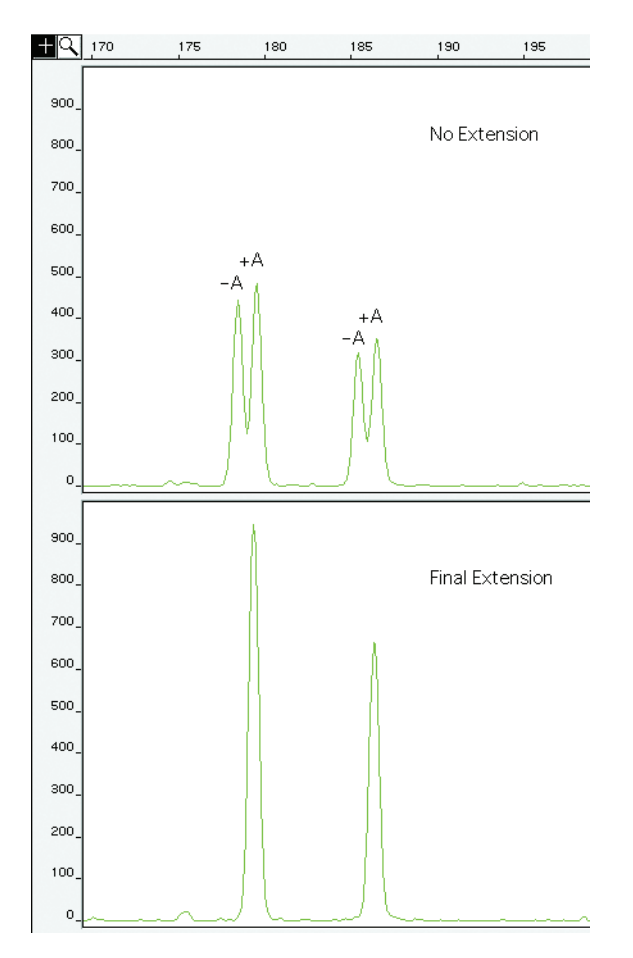

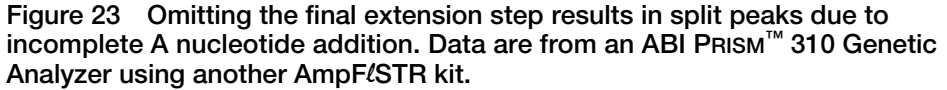

Lack of complete +A nucleotide addition may be observed in AmpFlSTR<sup>™</sup> Identifiler™ Plus PCR Amplification Kit results when the amount of input DNA is greater than the recommended protocols, because more time is needed for the enzyme to add the +A nucleotide to all molecules as more PCR product is generated. Amplification of too much input DNA may also result in off-scale data.

**Artifacts** Artifacts and anomalies are seen in all molecular biological systems. Artifacts are typically reproducible while anomalies are non-reproducible, intermittent occurrences that are not observed consistently in a system (for example, spikes and baseline noise). Reproducible artifacts have not been seen in data produced, with either 28 or 29 cycles of amplification, on the genetic analyzers used during developmental validation of the Identifiler™ Plus Kit.

> However, you should consider possible noise and artifacts when interpreting data from the AmpFlSTR<sup>™</sup> Identifiler<sup>™</sup> Plus PCR Amplification Kit on the Applied Biosystems™ 3130/3130*xl*, ABI PRISM™ 3100/3100-*Avant*, and ABI PRISM™ 310 Genetic Analyzers.

## <span id="page-96-0"></span>**Characterization of loci**

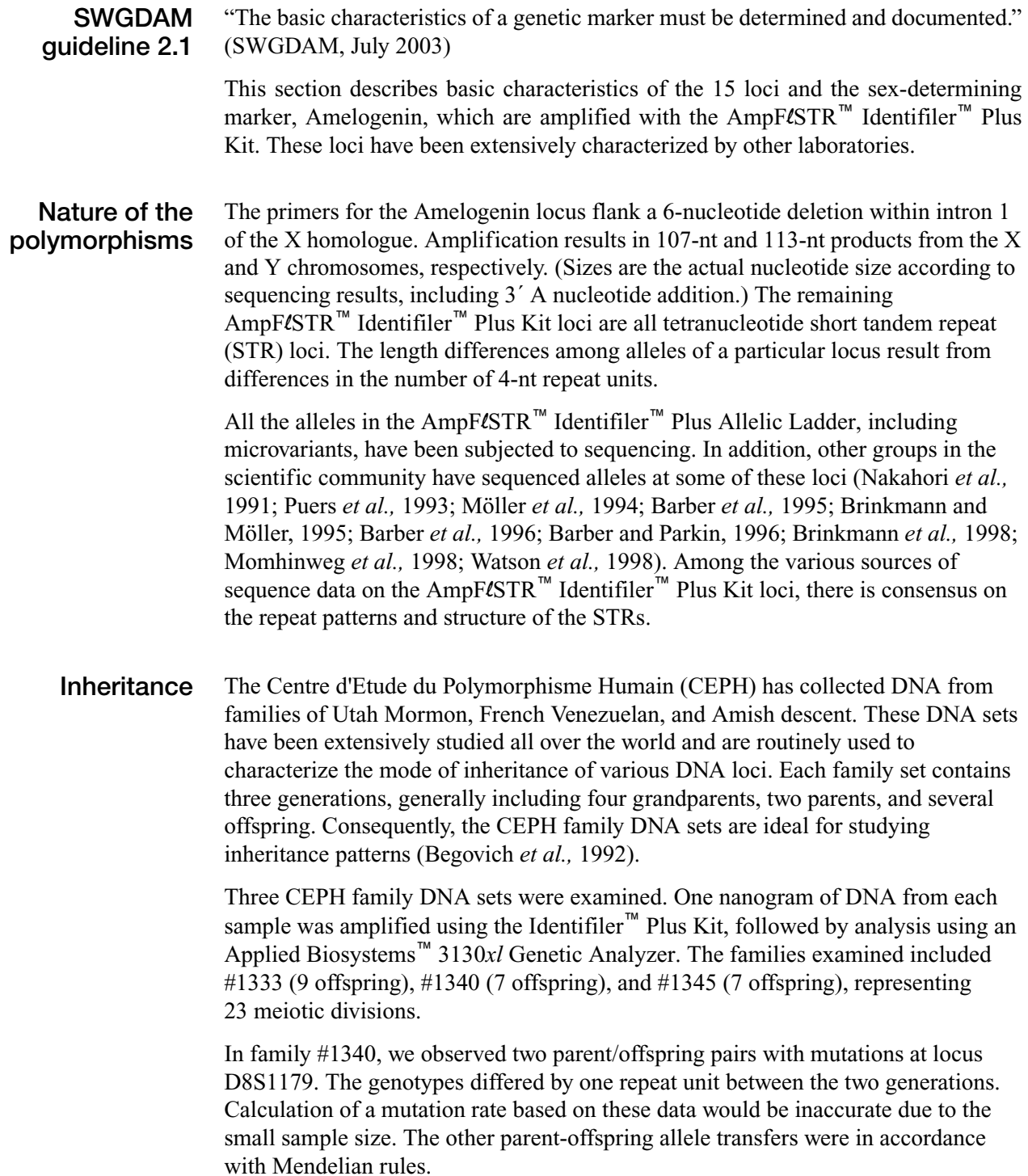

**Mapping** The Identifiler™ Plus Kit loci Amelogenin, CSF1PO, D2S1338, D3S1358, D5S818, D7S1179, D13S317, D16S539, D18S51, D19S433, D21S11, FGA, TH01, TPOX, and vWA have been mapped, and the chromosomal locations have been published (Nakahori *et al.,* 1991; Edwards *et al.,* 1992; Kimpton *et al.,* 1992; Kong et al., 2004; Mills *et al.,* 1992; Sharma and Litt, 1992; Li *et al.,* 1993; Straub *et al.*, 1993; Barber and Parkin, 1996).

### <span id="page-97-0"></span>**Species specificity**

#### **SWGDAM Guideline 2.2** "For techniques designed to type human DNA, the potential to detect DNA from forensically relevant nonhuman species should be evaluated." (SWGDAM, July 2003)

The AmpFlSTR<sup>™</sup> Identifiler<sup>™</sup> Plus PCR Amplification Kit provides the required specificity for detecting human alleles.

#### **Nonhuman studies**

Nonhuman DNA may be present in forensic casework samples. The data from AmpFlSTR<sup>™</sup> Identifiler<sup>™</sup> Plus PCR Amplification Kit experiments on nonhuman DNA sources are shown in Figure [24 on page](#page-98-0) 99.

[Figure](#page-98-0) 24 shows amplification for: Control DNA 9947A (1.0 ng, panel 1), chimpanzee (1.0 ng, panel 2), dog (10 ng. panel 3), cat (10 ng, panel 4), horse (10 ng, panel 5), microbial DNA pool (equivalent to 105 copies of *Candida albicans*, *Staphylococcus aureus*, *Neisseria gonorrhoeae*, *E. coli* 0157:H7, *Bacillus subtilis*, and *Lactobacillus rhamnosus*, panel 6), and the negative control (panel 7). The extracted DNA samples were amplified with the AmpFlSTR™ Identifiler™ Plus PCR Amplification Kit and analyzed using the Applied Biosystems™ 3130*xl* Genetic Analyzer.

- Primates: gorilla, chimpanzee, orangutan, and macaque (1.0 ng each)
- Non-primates: mouse, dog, sheep, rabbit, cat, horse, hamster, rat, chicken, and cow (10 ng each)
- Microorganisms: Candida albicans, Staphylococcus aureus, Escherichia coli, Neisseria gonorrhoeae, Bacillus subtilis, and Lactobacillus rhamnosus (equivalent to  $10<sup>5</sup>$  copies)

The chimpanzee and gorilla DNA samples produced partial profiles within the 70 to 350 nucleotide region.

The microorganisms, chicken, hamster, mouse, rabbit, and rat did not yield detectable products. Dog, horse, sheep, and cow produced a 98-bp fragment near the amelogenin locus in the  $PET^{\mu}$  dye.

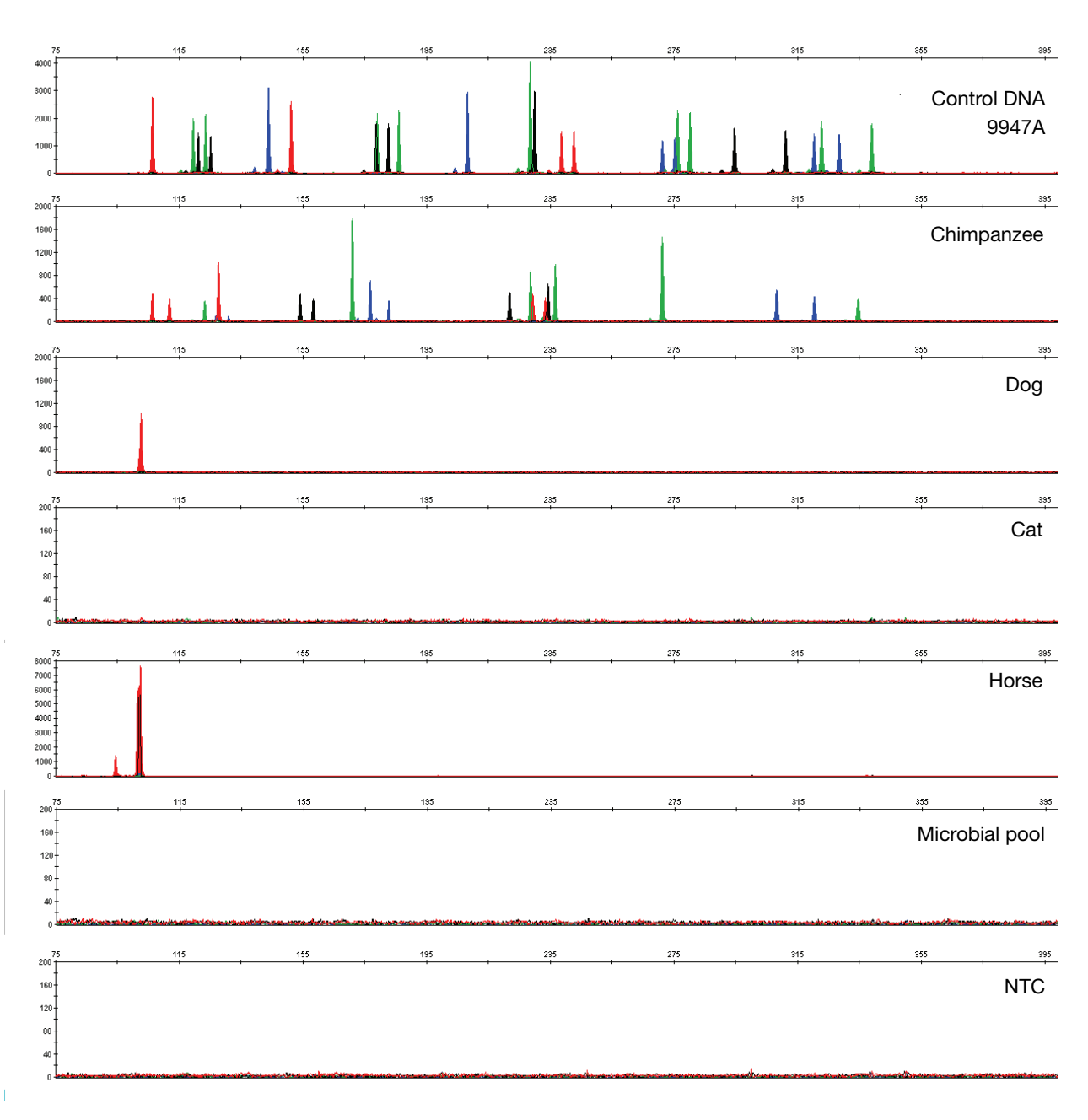

<span id="page-98-0"></span>**Figure 24 Representative electropherograms from a species specificity study including positive and non-template controls (NTC) run for 28 PCR cycles** 

# <span id="page-99-0"></span>**Sensitivity**

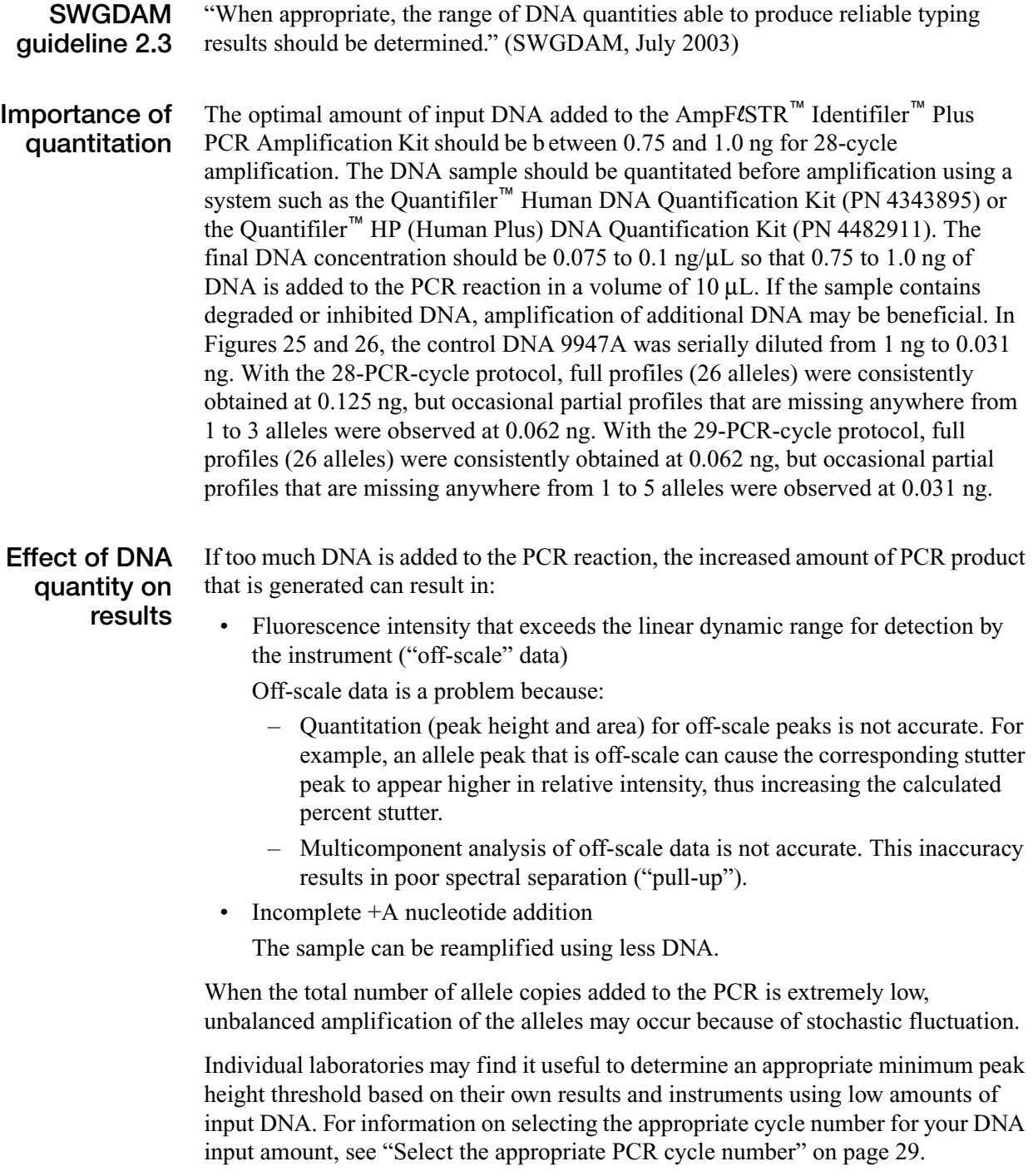

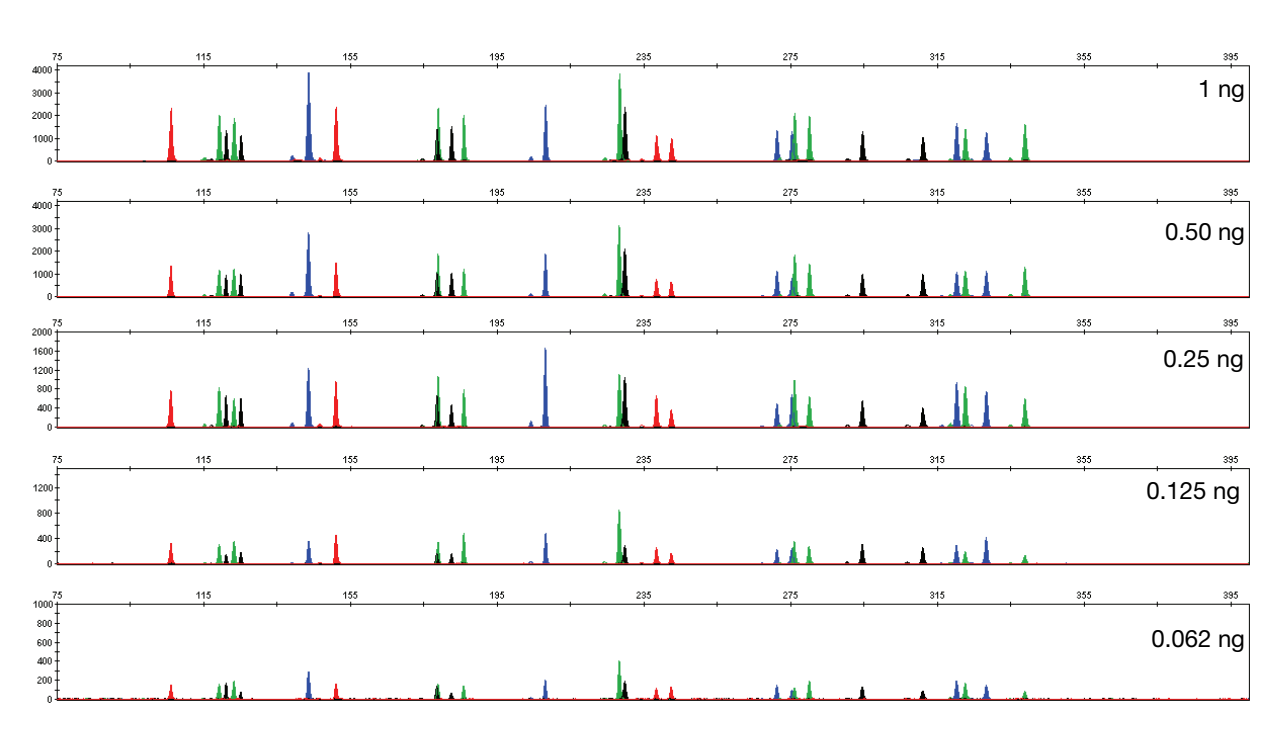

<span id="page-100-0"></span>**Figure 25 Effect of amplifying 1 ng, 0.50 ng, 0.25 ng, 0.125 ng, and 0.062 ng of Control DNA 9947A using the 28-PCR-cycle protocol**

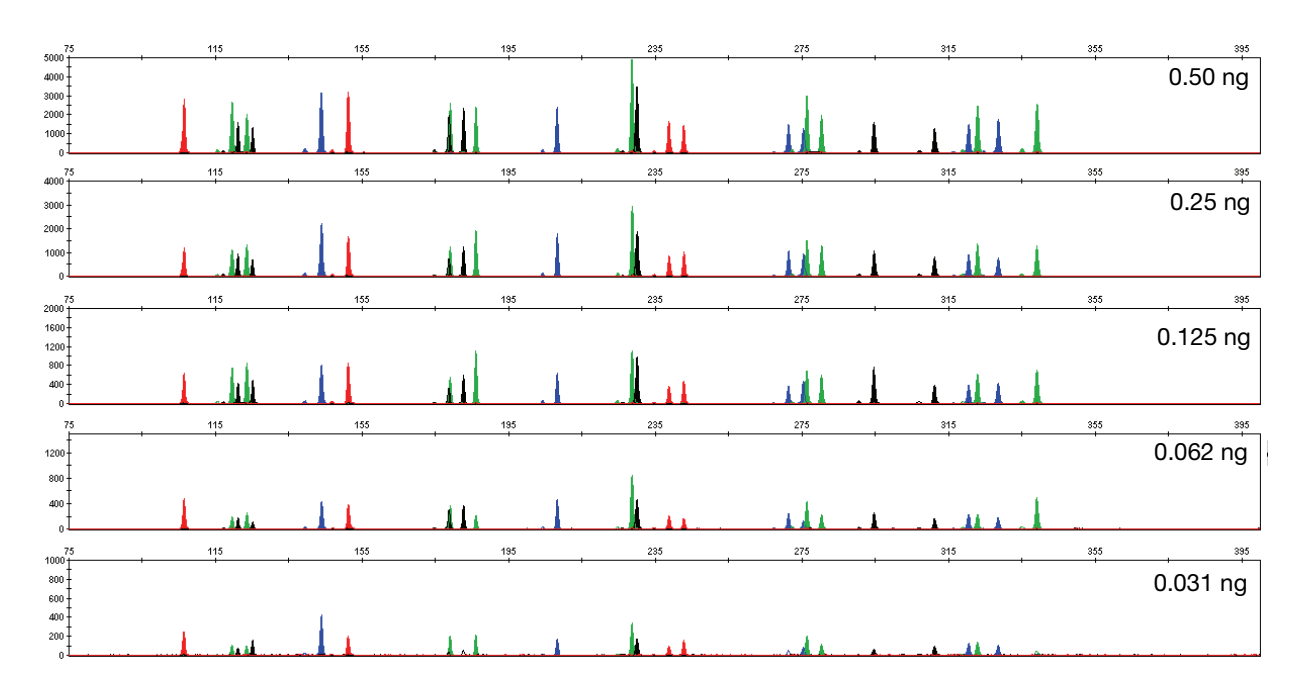

<span id="page-100-1"></span>**Figure 26 Effect of amplifying 0.5 ng, 0.25 ng, 0.125 ng, 0.062 ng, and 0.031 ng of Control DNA 9947A using the 29-PCR-cycle protocol**

Note that the y-axis scale is magnified for the lower amounts of DNA, analyzed using the Applied Biosystems™ 3130*xl* Genetic Analyzer.

## <span id="page-101-0"></span>**Stability**

- **SWGDAM guideline 2.4** "The ability to obtain results from DNA recovered from biological samples deposited on various substrates and subjected to various environmental and chemical insults has been extensively documented. In most instances, assessment of the effects of these factors on new forensic DNA procedures is not required. However, if substrates and/or environmental and/or chemical insults could potentially affect the analytical process, then the process should be evaluated using known samples to determine the effects of such factors." (SWGDAM, July 2003)
- **Degraded DNA** As the average size of degraded DNA approaches the size of the target sequence, the amount of PCR product generated is reduced. This reduction is due to the reduced number of intact templates in the size range necessary for amplification.

Degraded DNA was prepared to examine the potential for differential amplification of loci. High-molecular-weight Raji DNA was sonicated and incubated with increasing doses of DNase I (0 to 6 Units) for 20 minutes (Bender *et al.,* 2004). The DNA was examined by agarose gel analysis to determine the average size of the DNA fragments at each time point.

One nanogram of degraded DNA was amplified using the AmpFlSTR<sup>™</sup> Identifiler<sup>™</sup> Plus Kit. As the DNA became increasingly degraded, the loci became undetectable according to size. Preferential amplification was not observed. The loci failed to robustly amplify in the order of decreasing size as the extent of degradation progressed.

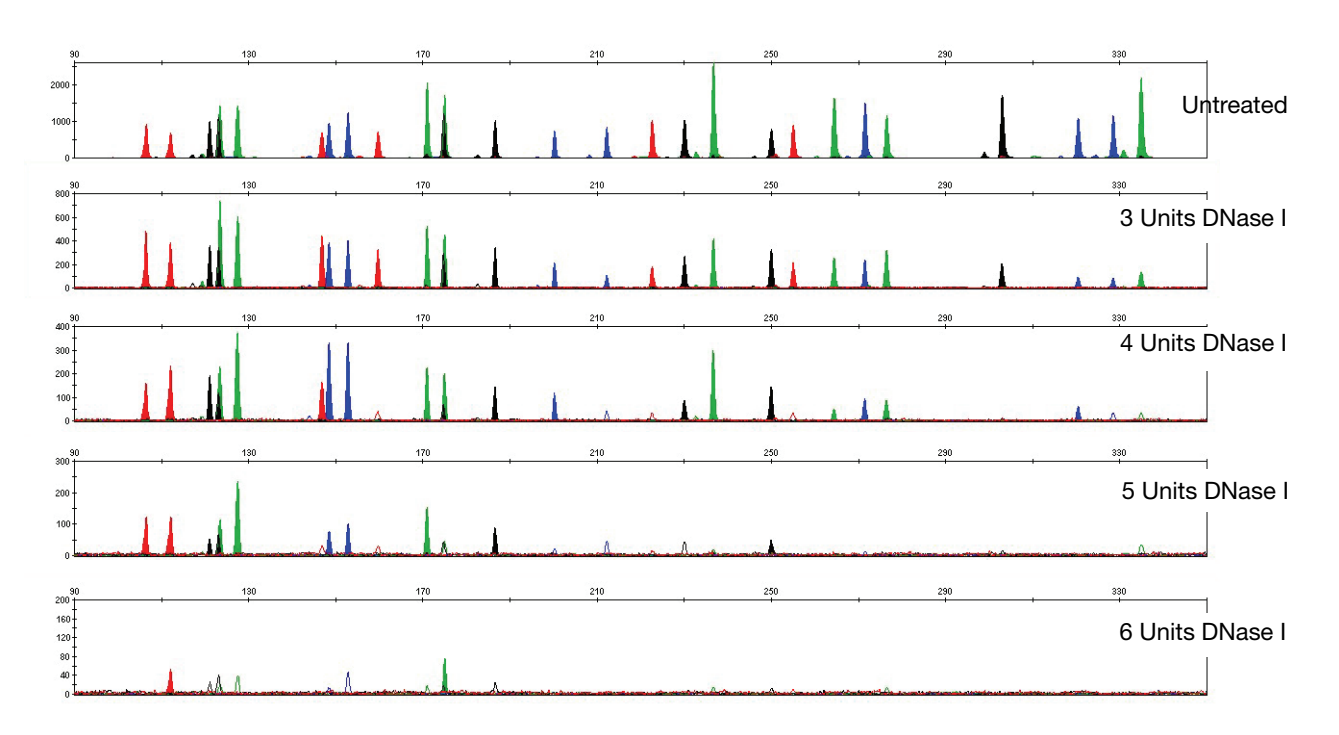

**Figure 27 28-PCR-cycle amplification of Raji DNA samples sonicated and incubated with increasing doses of DNase I. Panels 1, 2, 3, 4, and 5 correspond to 0, 3, 4, 5, and 6 units of DNase I.** 

### **Effect of inhibitors hematin**

Heme compounds have been identified as PCR inhibitors in DNA samples extracted from bloodstains (DeFranchis *et al.,* 1988; Akane *et al.,* 1994). It is believed that the inhibitor is co-extracted and co-purified with the DNA, and that it subsequently interferes with PCR by inhibiting polymerase activity.

To examine the effects of hematin on the amplification results obtained by the Identifiler™ Plus Kit, Control DNA 9947A (1 ng input DNA) was amplified with increasing concentrations of hematin for 28 cycles of amplification [\(Figure](#page-102-0) 28 on [page](#page-102-0) 103). The concentrations of hematin used were  $0 \mu$ M, 100  $\mu$ M, 200  $\mu$ M, and 300 μM (see [Table](#page-102-1) 6).

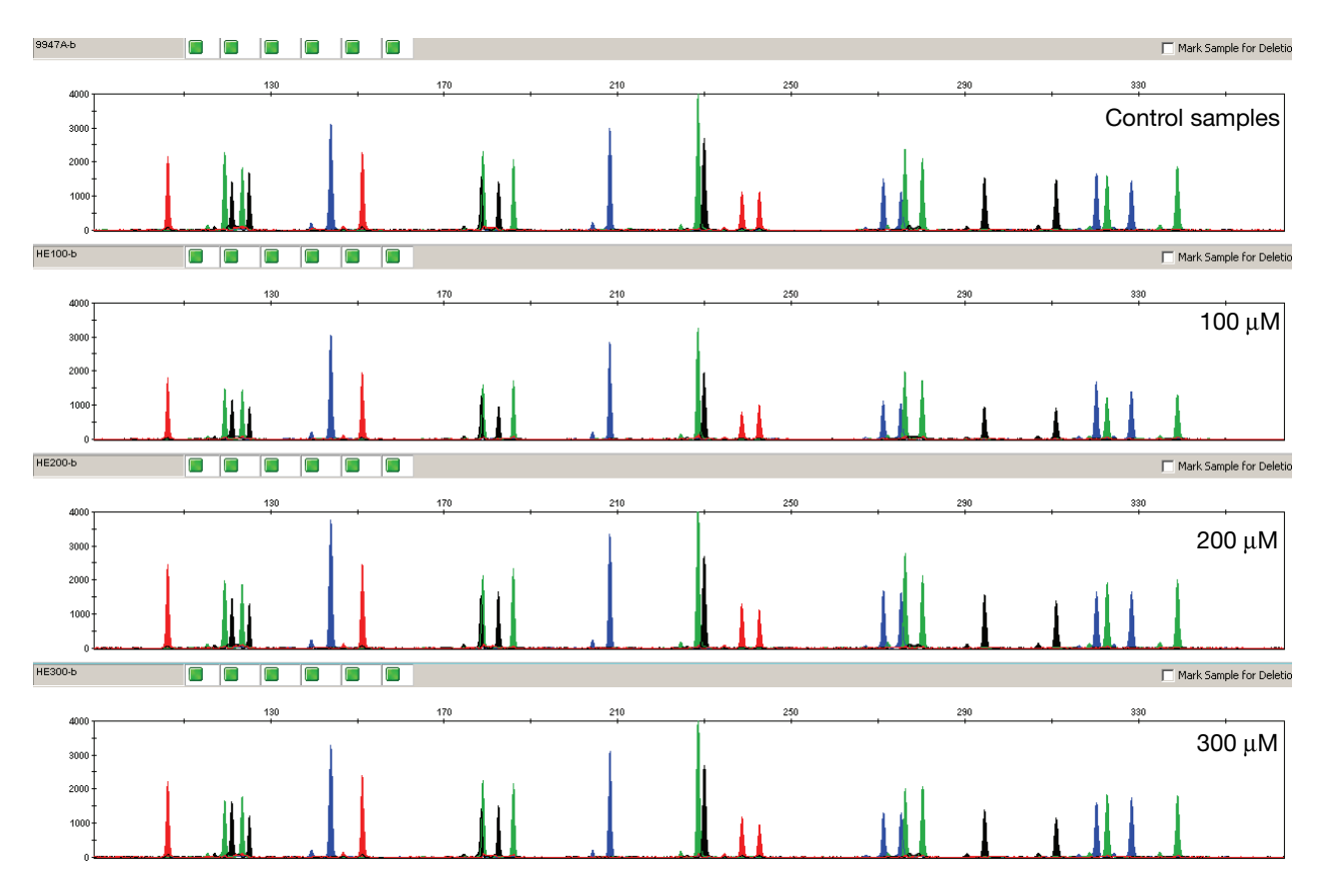

<span id="page-102-0"></span>**Figure 28 Amplification with the AmpF**l**STR**™ **Identifiler**™ **Plus Kit in the presence and absence of hematin. Panel 1 corresponds to control samples; panels 2–4 correspond to samples amplified in the presence of 100, 200, and 300** μ**M of hematin.**

<span id="page-102-1"></span>**Table 6 Performance in simulated model of hematin inhibition**   $(n = 3)$ <sup> $\ddagger$ </sup>

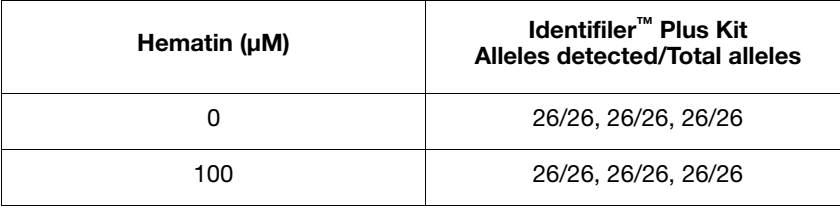

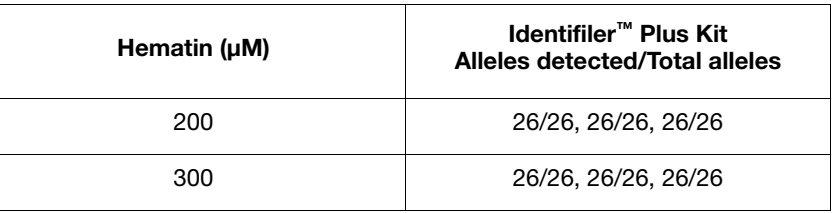

### **Table 6 Performance in simulated model of hematin inhibition (n = 3)** *(continued)***‡**

‡ Only those peaks >50 RFUs were counted. A complete profile with Control 9947A DNA yields 26 peaks using the AmpFlSTR™ Identifiler™ Plus Kit

### **Effect of inhibitors humic acid**

Traces of humic acid may inhibit the PCR amplification of DNA evidence collected from soil. In this study, We tested increasing amounts of humic acid in the PCR amplification of 1 ng of Control DNA 9947A with the Identifiler™ Plus Kit for 28 cycles of amplification (see [Figure](#page-103-0) 29). The concentrations of humic acid tested were 0, 50, 100, and 150 ng/μL (see [Table](#page-104-1) 7).

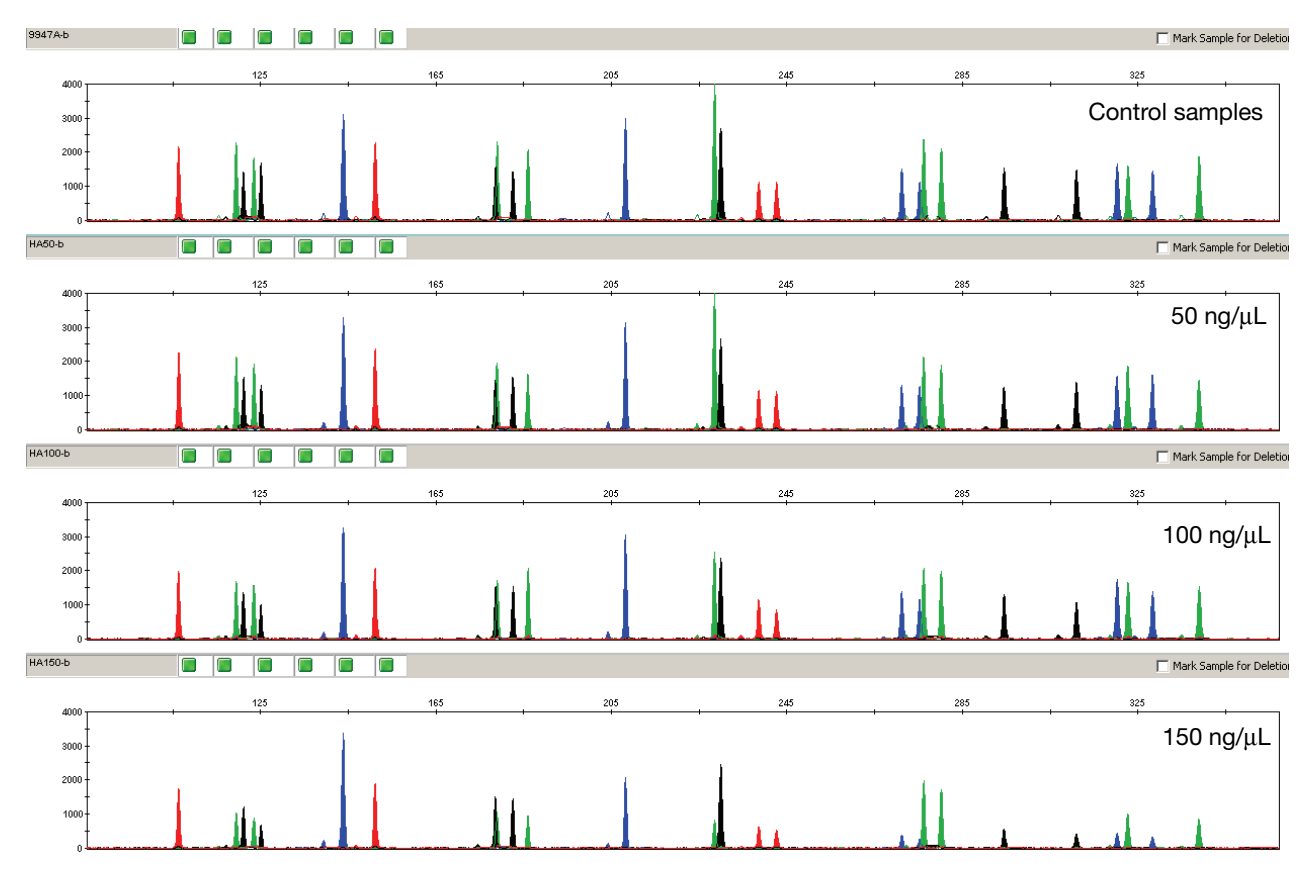

<span id="page-103-0"></span>**Figure 29 Amplification with the AmpF**l**STR**™ **Identifiler**™ **Plus PCR Amplification Kit in the presence and absence of humic acid. Panel 1 corresponds to control samples; panels 2–4 correspond to samples amplified in the presence of 50, 100, and 150 ng/µL humic acid.**

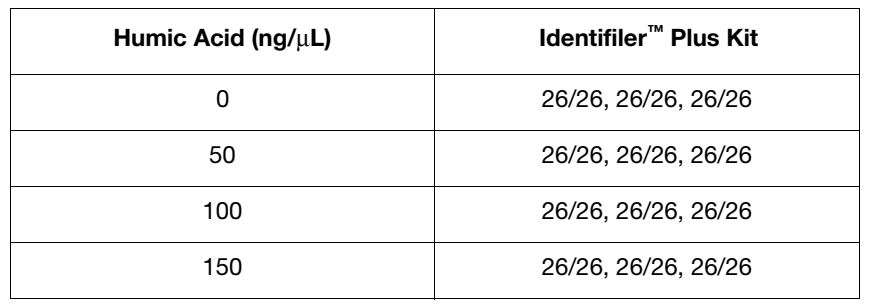

#### <span id="page-104-1"></span>**Table 7 Performance in simulated model of humic acid inhibition (n = 3)‡**

‡ Only those peaks >50 RFUs were counted. A complete profile with Control 9947A DNA yields 26 peaks using the AmpFlSTR™ Identifiler™ Plus Kit.

## <span id="page-104-0"></span>**Mixture studies**

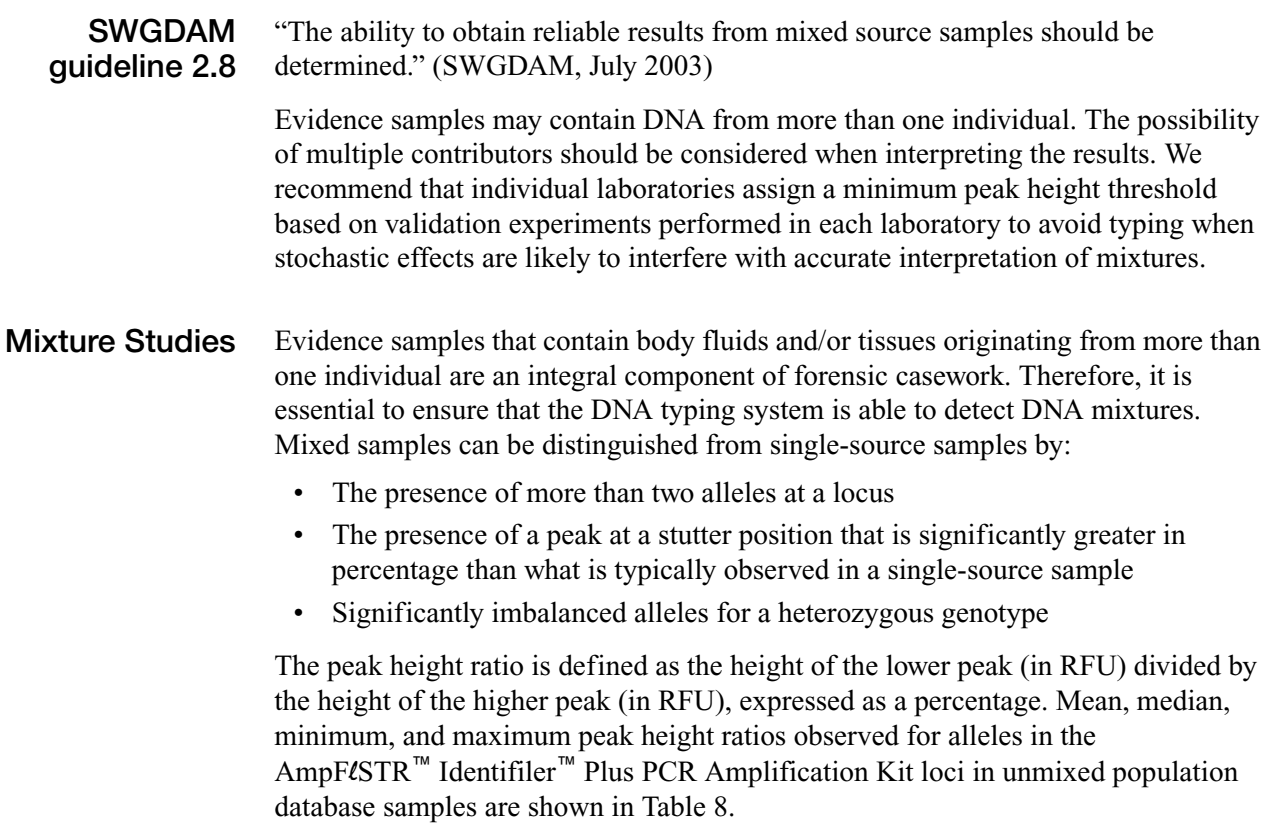

| Locus       | Number of<br><b>Observations</b><br>(n) | <b>Mean</b> | <b>Median</b> | <b>Minimum</b> | <b>Maximum</b> |
|-------------|-----------------------------------------|-------------|---------------|----------------|----------------|
| Amel        | 320                                     | 90.23       | 91.29         | 46.21          | 99.89          |
| CSF1PO      | 378                                     | 90.37       | 91.56         | 67.19          | 99.96          |
| D13S317     | 375                                     | 90.61       | 92.09         | 68.28          | 99.94          |
| D16S539     | 389                                     | 90.03       | 91.15         | 68.11          | 99.87          |
| D18S51      | 432                                     | 90.06       | 91.24         | 62.26          | 99.94          |
| D19S433     | 399                                     | 90.2        | 91.2          | 57.29          | 99.96          |
| D21S11      | 428                                     | 90.3        | 91.12         | 69.05          | 100            |
| D2S1388     | 436                                     | 90.36       | 91.56         | 63.86          | 100            |
| D3S1358     | 356                                     | 91.39       | 92.66         | 62.82          | 99.94          |
| D5S818      | 357                                     | 91.15       | 92.21         | 66.07          | 100            |
| D7S820      | 395                                     | 90.49       | 92.07         | 46.61          | 99.94          |
| D8S1179     | 396                                     | 91.22       | 92.7          | 67.42          | 100            |
| <b>FGA</b>  | 429                                     | 89.83       | 91.07         | 60.38          | 99.87          |
| <b>TH01</b> | 362                                     | 91.62       | 93.04         | 70.09          | 100            |
| <b>TPOX</b> | 333                                     | 91.17       | 92.18         | 70.65          | 100            |
| <b>vWA</b>  | 414                                     | 91.16       | 92.33         | 65.22          | 100            |

<span id="page-105-0"></span>**Table 8 Peak height ratios for ~1.0 ng‡ of input DNA amplified for 28 PCR cycles**

‡ Actual DNA input amounts: 0.7 ng to 1.3 ng

If an unusually low peak height ratio is observed for one locus, and there are no other indications that the sample is a mixture, the sample may be reamplified and reanalyzed to determine if the imbalance is reproducible. Possible causes of imbalance at a locus are:

- Degraded DNA
- Presence of inhibitors
- Extremely low amounts of input DNA
- A mutation in one of the primer binding sites
- Presence of an allele containing a rare sequence that does not amplify as efficiently as the other allele

#### **Resolution of genotypes in mixed samples**

A sample containing DNA from two sources can comprise (at a single locus) any of the seven genotype combinations (see below).

- Heterozygote + heterozygote, no overlapping alleles (four peaks)
- Heterozygote + heterozygote, one overlapping allele (three peaks)
- Heterozygote + heterozygote, two overlapping alleles (two peaks)
- Heterozygote + homozygote, no overlapping alleles (three peaks)
- $Heterozygote + homozygote, overlapping allele$ (two peaks)
- Homozygote + homozygote, no overlapping alleles (two peaks)
- Homozygote + homozygote, overlapping allele (one peak)

Specific genotype combinations and input DNA ratios of the samples contained in a mixture determine whether or not it is possible to resolve the genotypes of the major and minor component(s) at a single locus.

The ability to obtain and compare quantitative values for the different allele peak heights on Applied Biosystems™ instruments provides additional valuable data to aid in resolving mixed genotypes. This quantitative value is much less subjective than comparing relative intensities of bands on a stained gel.

Ultimately, the likelihood that any sample is a mixture must be determined by the analyst in the context of each particular case.

### **Limit of detection of the minor component**

Mixtures of two genomic DNA samples were examined at various ratios (0:1, 1:1, 3:1, 7:1, 10:1, 15:1, 1:0). The total amount of genomic input DNA mixed at each ratio was 1 ng. The samples were amplified in a GeneAmp™ PCR System 9700, then electrophoresed and detected using an Applied Biosystems™ 3130*xl* Genetic Analyzer.

The results of the mixed DNA samples are shown in [Figures](#page-107-0) 30 (28 PCR cycles) and [31](#page-108-0) (29 PCR cycles) on [page](#page-107-0) 108 where samples A and B were mixed according to the ratios provided. Using either the 28- or 29-PCR-cycle protocol, the minor component allele calls at non-overlapping loci are highlighted. The amplification of the minor contributor at 3:1, 7:1 (0.875:0.125 ng), and 10:1 (0.9:0.09 ng) mixture ratios was readily typeable. 15:1 (0.9375:0.0625 ng) mixture ratios resulted in full or partial profiles for the minor component. The profiles of these samples are described in [Table](#page-108-1) 9.

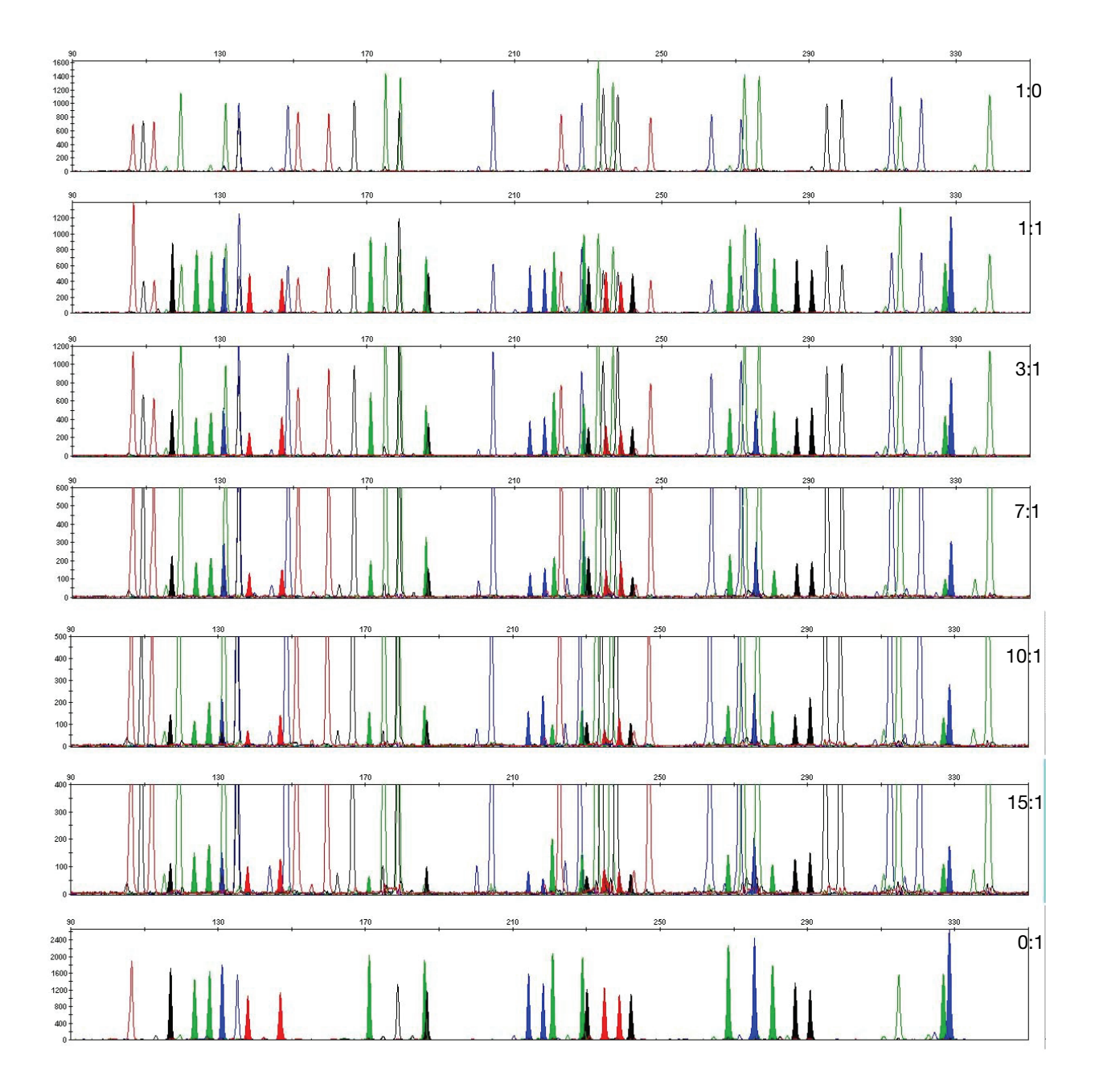

<span id="page-107-0"></span>**Figure 30 Amplification of DNA mixtures at various ratios using the 28-PCRcycle protocol. Minor allele peaks that do not overlap with the major contributor peaks are highlighted.**
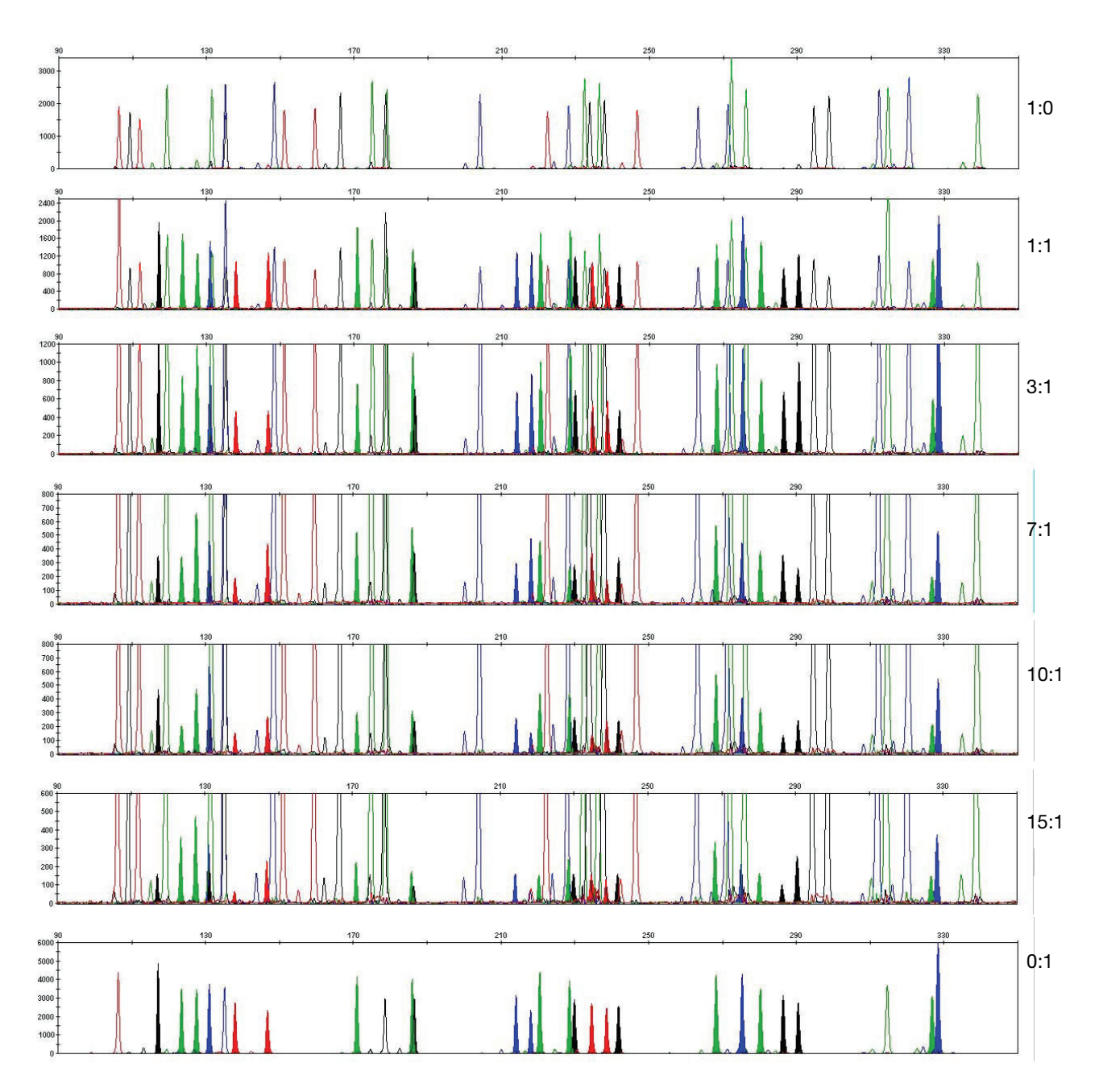

<span id="page-108-0"></span>**Figure 31 Amplification of DNA mixtures at various ratios using the 29-PCRcycle protocol. Minor allele peaks that do not overlap with the major contributor peaks are highlighted.**

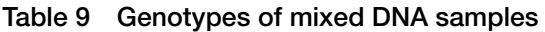

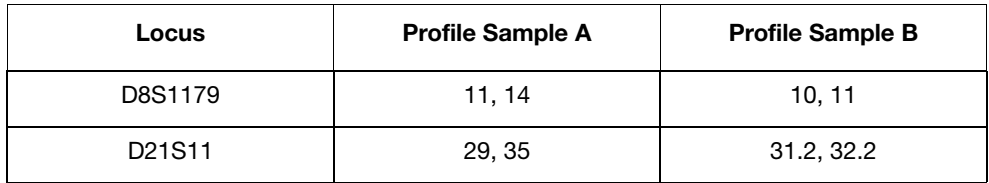

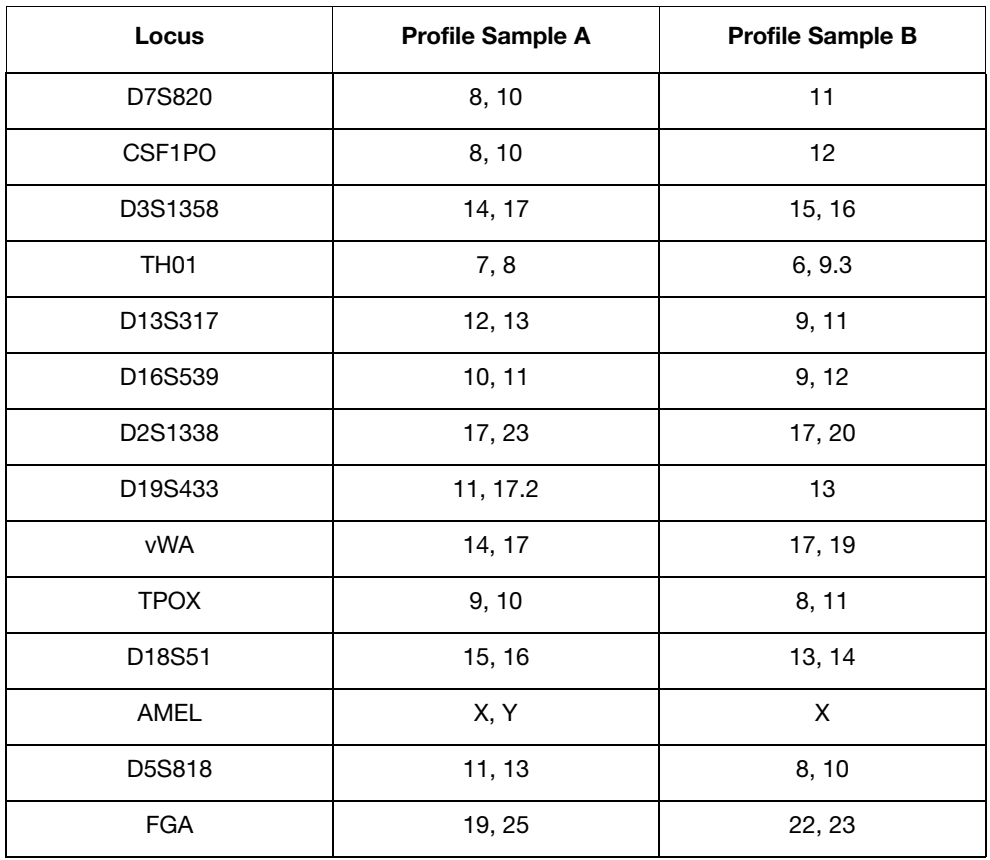

#### **Table 9 Genotypes of mixed DNA samples** *(continued)*

# **Population Data**

<span id="page-110-0"></span>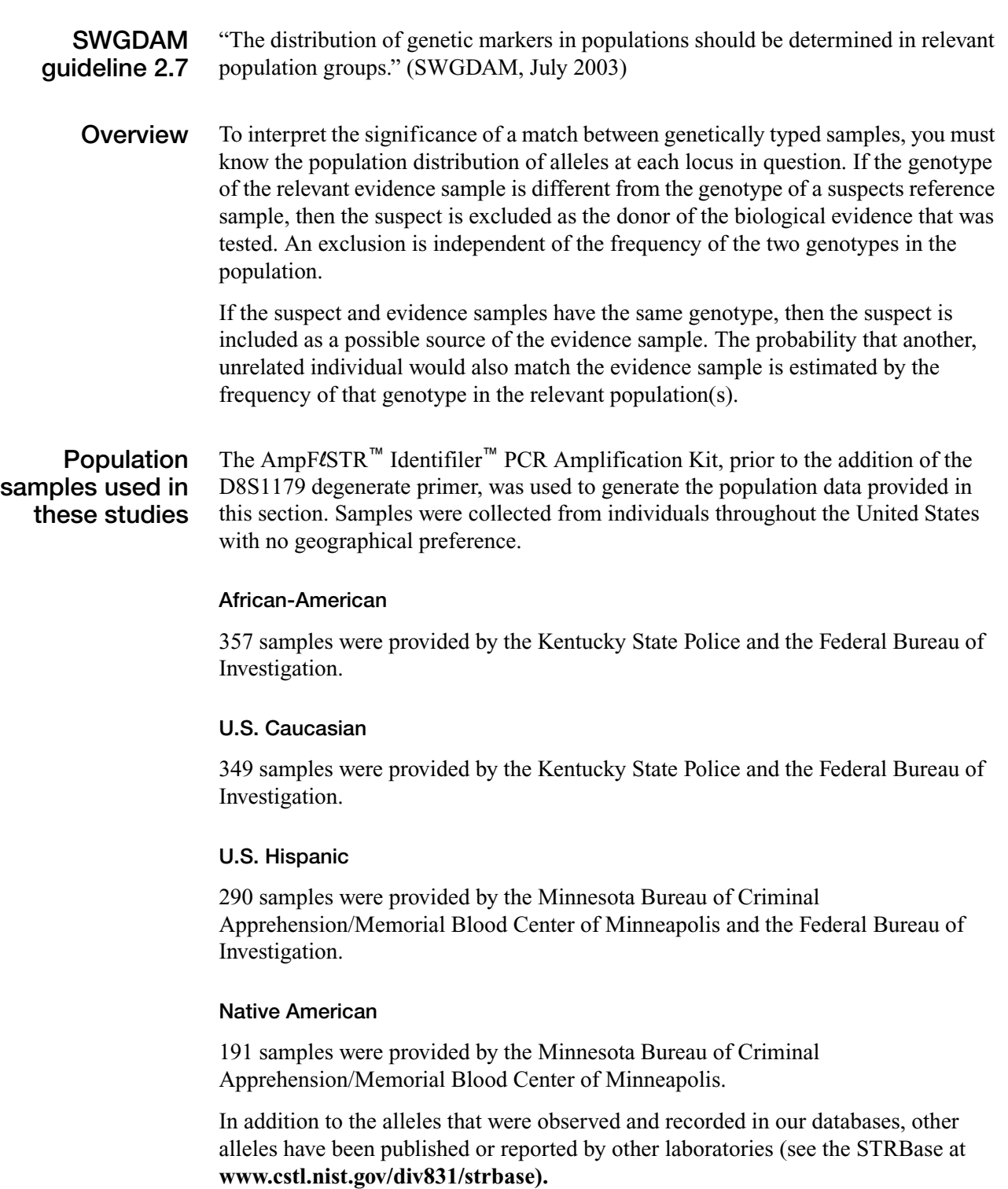

#### **AmpF**l**STR**™ **Identifiler**™ **Plus Kit allele frequencies**

[Table](#page-111-0) 10 shows the AmpFlSTR<sup>™</sup> Identifiler<sup>™</sup> Plus Kit allele frequencies in four populations, listed as percentages.

| <b>Allele</b> | African-<br>American<br>$(n = 357)$ | <b>U.S.</b><br>Caucasian<br>$(n = 349)$ | <b>U.S. Hispanic</b><br>$(n = 290)$ | <b>Native</b><br>American<br>$(n = 191)$ |
|---------------|-------------------------------------|-----------------------------------------|-------------------------------------|------------------------------------------|
| <b>CSF1PO</b> |                                     |                                         |                                     |                                          |
| 6             | $\ddagger$                          | $\ddagger$                              | $\ddagger$                          | $\ddagger$                               |
| 7             | 4.62                                | 0.14 <sup>‡</sup>                       | 0.34 <sup>‡</sup>                   | $\ddagger$                               |
| 8             | 7.56                                | $0.29^{+}$                              | 0.17 <sup>‡</sup>                   | $0.52^{+}$                               |
| 9             | 3.78                                | 1.72                                    | 0.86 <sup>‡</sup>                   | 8.38                                     |
| 10            | 27.87                               | 24.21                                   | 23.10                               | 30.89                                    |
| 11            | 20.59                               | 31.91                                   | 28.28                               | 21.99                                    |
| 11.3          | 0.14 <sup>‡</sup>                   | $\ddagger$                              | $\ddagger$                          | $\ddagger$                               |
| 12            | 29.13                               | 32.81                                   | 39.66                               | 32.72                                    |
| 13            | 5.32                                | 7.31                                    | 6.38                                | 4.71                                     |
| 14            | 0.98                                | 1.43                                    | $0.86^{+}$                          | $0.79^{+}$                               |
| 15            | $\ddagger$                          | $0.29^{+}$                              | $\ddagger$                          | $\ddagger$                               |
| D2S1338       |                                     |                                         |                                     |                                          |
| 15            | $0.14^{+}$                          | $\ddagger$                              | $\ddagger$                          | $\ddagger$                               |
| 16            | 5.32                                | 4.73                                    | 2.41                                | 2.62                                     |
| 17            | 10.78                               | 17.34                                   | 21.21                               | 9.95                                     |
| 18            | 5.60                                | 6.30                                    | 4.14                                | 7.07                                     |
| 19            | 14.15                               | 13.75                                   | 22.76                               | 29.58                                    |
| 20            | 6.02                                | 14.61                                   | 13.79                               | 9.69                                     |
| 21            | 14.01                               | 2.58                                    | 2.59                                | 2.38                                     |
| 22            | 13.17                               | 4.01                                    | 7.41                                | 15.18                                    |
| 23            | 10.78                               | 11.46                                   | 11.36                               | 11.78                                    |
| 24            | 9.80                                | 11.75                                   | 8.45                                | 7.85                                     |
| 25            | 8.12                                | 10.60                                   | 5.17                                | 3.14                                     |
| 26            | 1.96                                | 2.72                                    | 0.69 <sup>‡</sup>                   | 0.79 <sup>‡</sup>                        |
| 27            | $0.14^{\ddagger}$                   | $0.14^{\ddagger}$                       | $\ddagger$                          | $\ddagger$                               |
| 28            | $\ddagger$                          | $\ddagger$                              | $\ddagger$                          | $\ddagger$                               |
| D3S1358       |                                     |                                         |                                     |                                          |
| $<$ 11        | $0.42^{\ddagger}$                   | 0.14 <sup>‡</sup>                       | $\ddagger$                          | $\ddagger$                               |
| 11            | $\ddagger$                          | $\ddagger$                              | $\ddagger$                          | 0.26 <sup>‡</sup>                        |
| 12            | 0.56 <sup>‡</sup>                   | $\ddagger$                              | 0.17 <sup>‡</sup>                   | $\ddagger$                               |
| 13            | $0.70^{+}$                          | $0.29^{+}$                              | 0.17 <sup>‡</sup>                   | $\ddagger$                               |
| 14            | 12.04                               | 15.76                                   | 7.41                                | 6.81                                     |
| 15            | 30.53                               | 25.36                                   | 39.14                               | 40.84                                    |
| 15.2          | $0.14^{+}$                          | $\ddagger$                              | $\ddagger$                          | $\overline{\phantom{a}^+}$               |

<span id="page-111-0"></span>**Table 10 AmpF**l**STR Identifiler Plus Kit allele frequencies**

| <b>Allele</b>  | African-<br>American<br>$(n = 357)$ | U.S.<br>Caucasian<br>$(n = 349)$ | <b>U.S. Hispanic</b><br>$(n = 290)$ | <b>Native</b><br>American<br>$(n = 191)$ |
|----------------|-------------------------------------|----------------------------------|-------------------------------------|------------------------------------------|
| 16             | 28.57                               | 22.78                            | 26.72                               | 32.98                                    |
| 17             | 19.47                               | 18.19                            | 16.03                               | 9.95                                     |
| 18             | 6.72                                | 16.48                            | 8.97                                | 8.38                                     |
| 19             | 0.84                                | 1.00                             | 1.03                                | 0.79 <sup>‡</sup>                        |
| 20             | $\ddagger$                          | $\ddagger$                       | 0.34 <sup>‡</sup>                   | $\ddagger$                               |
| <b>D5S818</b>  |                                     |                                  |                                     |                                          |
| $\overline{7}$ | 0.14 <sup>‡</sup>                   | $\ddagger$                       | 6.72                                | 15.71                                    |
| 8              | 5.46                                | $\ddagger$                       | 0.69 <sup>‡</sup>                   | $\ddagger$                               |
| 9              | 1.68                                | 4.15                             | 5.17                                | 6.02                                     |
| 10             | 6.72                                | 5.44                             | 5.17                                | 4.19                                     |
| 11             | 25.49                               | 39.26                            | 39.14                               | 41.10                                    |
| 12             | 36.41                               | 35.24                            | 29.31                               | 23.30                                    |
| 13             | 21.57                               | 15.47                            | 12.59                               | 9.42                                     |
| 14             | 2.38                                | 0.14 <sup>‡</sup>                | 0.69 <sup>‡</sup>                   | $0.26^{+}$                               |
| 15             | $\ddagger$                          | $0.29^{+}$                       | $0.18^{+}$                          | $\ddagger$                               |
| 16             | $\ddagger$                          | $\ddagger$                       | 0.17 <sup>‡</sup>                   | $\ddagger$                               |
| 17             | 0.14                                | $\ddagger$                       | 0.17 <sup>‡</sup>                   | $\ddagger$                               |
| D7S820         |                                     |                                  |                                     |                                          |
| 6              | $\ddagger$                          | 0.14 <sup>‡</sup>                | 0.17 <sup>‡</sup>                   | $\ddagger$                               |
| $\overline{7}$ | $0.42^{\ddagger}$                   | 1.29                             | 1.72                                | $0.52^{+}$                               |
| 8              | 18.77                               | 16.48                            | 11.72                               | 13.09                                    |
| 9              | 13.73                               | 17.62                            | 6.21                                | 8.12                                     |
| 10             | 34.45                               | 27.22                            | 27.41                               | 21.99                                    |
| 11             | 19.89                               | 18.05                            | 28.79                               | 28.80                                    |
| 12             | 10.78                               | 14.76                            | 20.17                               | 24.08                                    |
| 13             | 1.54                                | 3.72                             | 3.45                                | 3.40                                     |
| 14             | $0.42^{\ddagger}$                   | 0.72                             | 0.34 <sup>‡</sup>                   | $\ddagger$                               |
| 15             | $\ddagger$                          | $\ddagger$                       | $\ddagger$                          | $\ddagger$                               |
| D8S1179        |                                     |                                  |                                     |                                          |
| 8              | $0.42^{\ddagger}$                   | 2.29                             | $0.34^{+}$                          | $0.52^{+}$                               |
| 9              | $0.42^{\ddagger}$                   | 1.15                             | 0.34 <sup>‡</sup>                   | 0.26 <sup>‡</sup>                        |
| 10             | 2.38                                | 9.74                             | 8.45                                | 4.71                                     |
| 11             | 3.92                                | 6.02                             | 5.86                                | 3.40                                     |
| 12             | 13.31                               | 14.04                            | 12.07                               | 11.52                                    |
| 13             | 23.25                               | 32.52                            | 32.93                               | 37.43                                    |
| 14             | 30.11                               | 21.35                            | 26.21                               | 30.63                                    |
| 15             | 20.17                               | 9.89                             | 10.86                               | 9.42                                     |

**Table 10 AmpF**l**STR Identifiler Plus Kit allele frequencies** *(continued)*

| <b>Allele</b>  | African-<br>American<br>$(n = 357)$ | <b>U.S.</b><br>Caucasian<br>$(n = 349)$ | <b>U.S. Hispanic</b><br>$(n = 290)$ | <b>Native</b><br>American<br>$(n = 191)$ |
|----------------|-------------------------------------|-----------------------------------------|-------------------------------------|------------------------------------------|
| 16             | 4.62                                | 2.72                                    | 2.41                                | 1.57                                     |
| 17             | $1.12^{+}$                          | $0.29^{+}$                              | $0.52^{+}$                          | $0.52^{+}$                               |
| 18             | $0.28^{+}$                          | $\ddagger$                              | $\ddagger$                          | $\ddagger$                               |
| 19             | $\ddagger$                          | $\ddagger$                              | $\ddagger$                          | $\ddagger$                               |
| D13S317        |                                     |                                         |                                     |                                          |
| 8              | 3.08                                | 12.18                                   | 9.66                                | 4.97                                     |
| 9              | 2.52                                | 7.74                                    | 21.72                               | 17.80                                    |
| 10             | 3.78                                | 4.44                                    | 9.14                                | 13.61                                    |
| 11             | 24.51                               | 29.80                                   | 23.10                               | 24.35                                    |
| 12             | 46.22                               | 30.80                                   | 20.86                               | 23.04                                    |
| 13             | 15.41                               | 11.17                                   | 10.17                               | 7.85                                     |
| 14             | 4.34                                | 3.72                                    | 5.34                                | 8.12                                     |
| 15             | 0.14 <sup>‡</sup>                   | 0.14 <sup>‡</sup>                       | $\ddagger$                          | 0.26 <sup>‡</sup>                        |
| D16S539        |                                     |                                         |                                     |                                          |
| 5              | $\ddagger$                          | $\ddagger$                              | $\ddagger$                          | $\ddagger$                               |
| 8              | 3.22                                | 1.72                                    | 1.72                                | 0.79 <sup>‡</sup>                        |
| 9              | 19.05                               | 10.46                                   | 9.31                                | 12.30                                    |
| 10             | 10.92                               | 5.59                                    | 15.69                               | 15.45                                    |
| 11             | 31.51                               | 31.95                                   | 30.17                               | 30.89                                    |
| 12             | 18.77                               | 30.23                                   | 29.48                               | 27.75                                    |
| 13             | 14.85                               | 16.76                                   | 11.55                               | 10.73                                    |
| 14             | 1.54                                | 3.01                                    | 2.07                                | 2.09                                     |
| 15             | 0.14 <sup>‡</sup>                   | $0.29^{+}$                              | $\ddagger$                          | $\ddagger$                               |
| D18S51         |                                     |                                         |                                     |                                          |
| $\overline{7}$ | $\ddagger$                          | $\ddagger$                              | $\ddagger$                          | $\ddagger$                               |
| 9              | $0.14^{\ddagger}$                   | Ŧ.                                      | Ŧ.                                  | Ŧ.                                       |
| 10             | $0.28^{+}$                          | 0.86                                    | $0.52+$                             | 0.79 <sup>‡</sup>                        |
| 10.2           | $0.14^{+}$                          | $\ddagger$                              | $\ddagger$                          | $\ddagger$                               |
| 11             | $0.28^{+}$                          | 1.15                                    | $1.21^{\ddagger}$                   | $\ddagger$                               |
| 12             | 7.00                                | 13.90                                   | 10.34                               | 14.92                                    |
| 13             | 4.34                                | 12.18                                   | 14.48                               | 9.16                                     |
| 13.2           | $0.42^{\ddagger}$                   | $\ddagger$                              | $\ddagger$                          | $\ddagger$                               |
| 14             | 6.86                                | 16.76                                   | 15.52                               | 26.96                                    |
| 14.2           | $0.28^{+}$                          | $\ddagger$                              | $\ddagger$                          | $\ddagger$                               |
| 15             | 19.47                               | 13.61                                   | 16.55                               | 12.04                                    |
| 16             | 16.53                               | 13.61                                   | 11.72                               | 10.73                                    |
| 17             | 18.21                               | 12.32                                   | 14.14                               | 14.66                                    |

**Table 10 AmpF**l**STR Identifiler Plus Kit allele frequencies** *(continued)*

| <b>Allele</b> | African-<br>American<br>$(n = 357)$ | <b>U.S.</b><br>Caucasian<br>$(n = 349)$ | <b>U.S. Hispanic</b><br>$(n = 290)$ | <b>Native</b><br>American<br>$(n = 191)$ |
|---------------|-------------------------------------|-----------------------------------------|-------------------------------------|------------------------------------------|
| 18            | 11.90                               | 7.74                                    | 6.72                                | 2.62                                     |
| 19            | 6.02                                | 4.44                                    | 4.14                                | 3.93                                     |
| 20            | 4.90                                | 1.72                                    | 2.24                                | 1.83                                     |
| 21            | 2.10                                | 1.00                                    | 1.03                                | 1.31                                     |
| 22            | 0.70 <sup>‡</sup>                   | $0.43^{\ddagger}$                       | $0.52^{+}$                          | $0.79^{+}$                               |
| 23            | $0.42^{\ddagger}$                   | 0.14 <sup>‡</sup>                       | $0.52^{+}$                          | 0.26 <sup>‡</sup>                        |
| 24            | $\ddagger$                          | 0.14 <sup>‡</sup>                       | 0.17 <sup>‡</sup>                   | $\ddagger$                               |
| 25            | $\ddagger$                          | $\ddagger$                              | 0.17 <sup>‡</sup>                   | $\ddagger$                               |
| 26            | $\ddagger$                          | $\ddagger$                              | $\ddagger$                          | $\ddagger$                               |
| 27            | $\ddagger$                          | $\ddagger$                              | $\ddagger$                          | $\ddagger$                               |
| D19S433       |                                     |                                         |                                     |                                          |
| 9             | $\ddagger$                          | 0.14 <sup>‡</sup>                       | 0.17 <sup>‡</sup>                   | $\ddagger$                               |
| 10            | 1.54                                | $\ddagger$                              | $\ddagger$                          | $\ddagger$                               |
| 11            | 7.14                                | 0.72                                    | $0.52^{+}$                          | $0.52^{+}$                               |
| 11.2          | 0.14 <sup>‡</sup>                   | $\ddagger$                              | 0.17 <sup>‡</sup>                   | $\ddagger$                               |
| 12            | 10.78                               | 7.74                                    | 6.21                                | 3.14                                     |
| 12.2          | 6.30                                | 0.57 <sup>‡</sup>                       | 1.90                                | $\ddagger$                               |
| 13            | 29.83                               | 28.94                                   | 16.03                               | 17.80                                    |
| 14            | 21.01                               | 34.10                                   | 31.72                               | 24.87                                    |
| 14.2          | 4.20                                | 0.86                                    | 5.00                                | 3.66                                     |
| 15            | 4.76                                | 15.76                                   | 13.45                               | 13.35                                    |
| 15.2          | 3.36                                | 2.72                                    | 8.79                                | 10.73                                    |
| 16            | 2.38                                | 4.15                                    | 4.31                                | 3.93                                     |
| 16.2          | 2.38                                | 1.72                                    | 2.93                                | 1.83                                     |
| 17            | $\ddagger$                          | $0.29^{+}$                              | 0.17 <sup>‡</sup>                   | 0.79 <sup>‡</sup>                        |
| 17.2          | $0.28^{+}$                          | $0.29^{+}$                              | ŧ                                   | 2.88                                     |
| 18.2          | $0.14^{+}$                          | $0.29^{+}$                              | $\ddagger$                          | 1.05 <sup>‡</sup>                        |
| D21S11        |                                     |                                         |                                     |                                          |
| 24            | $\ddagger$                          | $\ddagger$                              | $\ddagger$                          | $\ddagger$                               |
| 24.2          | $0.14^{\ddagger}$                   | $0.43^{\ddagger}$                       | 0.17 <sup>‡</sup>                   | $\ddagger$                               |
| 24.3          | $\ddagger$                          | $\ddagger$                              | $\ddagger$                          | $\ddagger$                               |
| 25            | $\ddagger$                          | $\ddagger$                              | $\ddagger$                          | $\ddagger$                               |
| 25.2          | $\ddagger$                          | 0.14 <sup>‡</sup>                       | 0.17 <sup>‡</sup>                   | $\ddagger$                               |
| 26            | $0.14^{+}$                          | $0.14^{+}$                              | 0.17 <sup>‡</sup>                   | $\ddagger$                               |
| 27            | 5.04                                | 4.58                                    | 1.21                                | $0.52^{+}$                               |
| 28            | 22.97                               | 16.76                                   | 9.14                                | 6.28                                     |
| 28.2          | $\ddagger$                          | $\ddagger$                              | $\ddagger$                          | $\ddagger$                               |

**Table 10 AmpF**l**STR Identifiler Plus Kit allele frequencies** *(continued)*

|               | African-                | <b>U.S.</b><br><b>Native</b> |                                     |                         |  |  |
|---------------|-------------------------|------------------------------|-------------------------------------|-------------------------|--|--|
| <b>Allele</b> | American<br>$(n = 357)$ | Caucasian<br>$(n = 349)$     | <b>U.S. Hispanic</b><br>$(n = 290)$ | American<br>$(n = 191)$ |  |  |
| 29            | 19.33                   | 20.49                        | 21.21                               | 16.75                   |  |  |
| 29.2          | $0.14^{\ddagger}$       | $\ddagger$                   | $0.52^{+}$                          | $0.26^{+}$              |  |  |
| 29.3          | 0.14 <sup>‡</sup>       | $\ddagger$                   | $\ddagger$                          | $\ddagger$              |  |  |
| 30            | 17.23                   | 25.21                        | 29.31                               | 34.29                   |  |  |
| 30.2          | 1.40                    | 3.30                         | 2.93                                | 1.83                    |  |  |
| 31            | 7.98                    | 7.16                         | 6.72                                | 5.76                    |  |  |
| 31.2          | 7.98                    | 9.46                         | 8.62                                | 18.85                   |  |  |
| 32            | 1.12                    | 1.43                         | 1.55                                | $0.79^{+}$              |  |  |
| 32.2          | 5.88                    | 7.16                         | 12.93                               | 9.69                    |  |  |
| 33            | 0.56 <sup>‡</sup>       | $\ddagger$                   | $\ddagger$                          | $0.52^{+}$              |  |  |
| 33.2          | 3.78                    | 3.30                         | 4.14                                | 3.66                    |  |  |
| 34            | 1.26                    | $\ddagger$                   | $\ddagger$                          | $\ddagger$              |  |  |
| 34.1          | 0.14 <sup>‡</sup>       | $\ddagger$                   | $\ddagger$                          | $\ddagger$              |  |  |
| 34.2          | $0.14^{+}$              | $0.29^{+}$                   | 0.86 <sup>‡</sup>                   | $0.79^{+}$              |  |  |
| 35            | 2.94                    | $\ddagger$                   | 0.34 <sup>‡</sup>                   | $\ddagger$              |  |  |
| 35.1          | 0.14 <sup>‡</sup>       | $\ddagger$                   | $\ddagger$                          | $\ddagger$              |  |  |
| 35.2          | $\ddagger$              | 0.14 <sup>‡</sup>            | $\ddagger$                          | $\ddagger$              |  |  |
| 36            | 0.84                    | $\ddagger$                   | $\ddagger$                          | $\ddagger$              |  |  |
| 37            | $0.28^{+}$              | $\ddagger$                   | $\ddagger$                          | $\ddagger$              |  |  |
| 38            | 0.14 <sup>‡</sup>       | $\ddagger$                   | $\ddagger$                          | $\ddagger$              |  |  |
| <b>FGA</b>    |                         |                              |                                     |                         |  |  |
| 16            | $\ddagger$              | 0.14 <sup>‡</sup>            | $\ddagger$                          | $\ddagger$              |  |  |
| 16.1          | $0.14^{+}$              | $\ddagger$                   | $\ddagger$                          | $\ddagger$              |  |  |
| 17            | $\ddagger$              | $0.29^{+}$                   | 0.17 <sup>‡</sup>                   | $\ddagger$              |  |  |
| 17.2          | $0.14^{+}$              | $\ddagger$                   | $\ddagger$                          | $\ddagger$              |  |  |
| 18            | $0.70+$                 | 2.72                         | $0.52^{+}$                          | 1.31                    |  |  |
| 18.2          | 1.40                    | $\ddagger$                   | $\ddagger$                          | $\ddagger$              |  |  |
| 19            | 6.72                    | 6.16                         | 7.07                                | 10.21                   |  |  |
| 19.2          | $0.28^{+}$              | $\ddagger$                   | $\ddagger$                          | $\ddagger$              |  |  |
| 20            | 7.00                    | 13.90                        | 7.41                                | 12.30                   |  |  |
| 20.2          | $\ddagger$              | $0.14^{+}$                   | $\ddagger$                          | $\ddagger$              |  |  |
| 21            | 12.89                   | 16.91                        | 14.66                               | 12.83                   |  |  |
| 22            | 21.57                   | 16.91                        | 17.24                               | 10.47                   |  |  |
| 22.2          | $0.28^{+}$              | 1.29                         | $0.34^{+}$                          | $0.26^{+}$              |  |  |
| 22.3          | $0.14^{\ddagger}$       | $0.14^{\ddagger}$            | $\ddagger$                          | $\ddagger$              |  |  |
| 23            | 14.99                   | 15.19                        | 11.90                               | 15.97                   |  |  |
| 23.2          | 0.14 <sup>‡</sup>       | $0.14^{+}$                   | $0.86^{+}$                          | $0.26^{+}$              |  |  |

**Table 10 AmpF**l**STR Identifiler Plus Kit allele frequencies** *(continued)*

| <b>Allele</b>  | African-<br>American<br>$(n = 357)$ | <b>U.S.</b><br>Caucasian<br>$(n = 349)$ | <b>U.S. Hispanic</b><br>$(n = 290)$ | <b>Native</b><br>American<br>$(n = 191)$ |
|----------------|-------------------------------------|-----------------------------------------|-------------------------------------|------------------------------------------|
| 24             | 17.51                               | 13.75                                   | 15.34                               | 15.71                                    |
| 24.2           | $\overline{\phantom{a}}$            | 0.14 <sup>‡</sup>                       | $0.17^{+}$                          | $\ddagger$                               |
| 25             | 7.98                                | 8.60                                    | 14.14                               | 14.14                                    |
| 26             | 3.50                                | 2.72                                    | 6.90                                | 4.45                                     |
| 26.2           | $\ddagger$                          | $\ddagger$                              | $\ddagger$                          | 0.52                                     |
| 29             | 0.56 <sup>‡</sup>                   | $\ddagger$                              | $\ddagger$                          | $\overline{\texttt{+}}$                  |
| 30             | $\ddagger$                          | $\ddagger$                              | $\ddagger$                          | $\ddagger$                               |
| 30.2           | $0.14^{+}$                          | $\ddagger$                              | $\ddagger$                          | $\ddagger$                               |
| 31.2           | $\ddagger$                          | $\ddagger$                              | $\ddagger$                          | $\ddagger$                               |
| 32.2           | ŧ                                   | $\ddagger$                              | $\ddagger$                          | $\ddagger$                               |
| 31.2           | $\ddagger$                          | $\ddagger$                              | $\ddagger$                          | $\ddagger$                               |
| 33.2           | $\ddagger$                          | $\ddagger$                              | $\ddagger$                          | $\ddagger$                               |
| 34.2           | 0.14 <sup>‡</sup>                   | $\ddagger$                              | $\ddagger$                          | $\ddagger$                               |
| 42.2           | $\ddagger$                          | $\overline{\phantom{a}^+}$              | $\overline{\texttt{+}}$             | $\ddagger$                               |
| 43.2           | $\ddagger$                          | $\ddagger$                              | $\ddagger$                          | $\ddagger$                               |
| 44.2           | $0.28^{+}$                          | $\ddagger$                              | $\ddagger$                          | $\ddagger$                               |
| 45.2           | $\ddagger$                          | $\ddagger$                              | $\ddagger$                          | $0.26^{+}$                               |
| 46.2           | 0.14 <sup>‡</sup>                   | $\ddagger$                              | $\ddagger$                          | $\ddagger$                               |
| 47.2           | $\ddagger$                          | $\ddagger$                              | $\ddagger$                          | $\ddagger$                               |
| 48.2           | $0.14^{+}$                          | ŧ                                       | $\ddagger$                          | $\ddagger$                               |
| 50.2           | $\ddagger$                          | $\ddagger$                              | $\ddagger$                          | $\ddagger$                               |
| 51.2           | $\ddagger$                          | $\ddagger$                              | $\ddagger$                          | $\ddagger$                               |
| <b>TH01</b>    |                                     |                                         |                                     |                                          |
| $\overline{4}$ | $\ddagger$                          | $\ddagger$                              | $\ddagger$                          | $\ddagger$                               |
| 5              | $0.28^{+}$                          | 0.43 <sup>‡</sup>                       | 0.17 <sup>‡</sup>                   | $\ddagger$                               |
| 6              | 11.06                               | 20.49                                   | 22.76                               | 20.68                                    |
| $\overline{7}$ | 42.86                               | 21.78                                   | 33.62                               | 43.98                                    |
| 8              | 20.73                               | 11.46                                   | 8.45                                | 5.24                                     |
| 8.3            | $\ddagger$                          | $0.14^{+}$                              | $\ddagger$                          | $\ddagger$                               |
| 9              | 12.32                               | 16.19                                   | 14.14                               | 6.28                                     |
| 9.3            | 11.62                               | 29.08                                   | 20.34                               | 23.56                                    |
| 10             | 0.98                                | $0.43^{\ddagger}$                       | $0.52^{+}$                          | $0.26^{+}$                               |
| 11             | $\ddagger$                          | $\ddagger$                              | $\ddagger$                          | $\overline{\ddagger}$                    |
| 13.3           | 0.14 <sup>‡</sup>                   | $\overline{\phantom{a}^+}$              | $\ddagger$                          | $\ddagger$                               |
| <b>TPOX</b>    |                                     |                                         |                                     |                                          |
| 6              | 6.72                                | 0.14 <sup>‡</sup>                       | $0.34^{+}$                          | $\ddagger$                               |
| $\overline{7}$ | 2.24                                | $\ddagger$                              | $0.34^{\ddagger}$                   | 0.26 <sup>‡</sup>                        |
|                |                                     |                                         |                                     |                                          |

**Table 10 AmpF**l**STR Identifiler Plus Kit allele frequencies** *(continued)*

| <b>Allele</b> | African-<br>American<br>$(n = 357)$ | U.S.<br>Caucasian<br>$(n = 349)$ | <b>U.S. Hispanic</b><br>$(n = 290)$ | <b>Native</b><br>American<br>$(n = 191)$ |
|---------------|-------------------------------------|----------------------------------|-------------------------------------|------------------------------------------|
| 8             | 36.13                               | 53.30                            | 49.66                               | 37.96                                    |
| 9             | 21.15                               | 11.60                            | 7.24                                | 4.19                                     |
| 10            | 9.24                                | 4.30                             | 4.66                                | 3.40                                     |
| 11            | 21.43                               | 25.93                            | 27.24                               | 39.27                                    |
| 12            | 3.08                                | 4.73                             | 10.52                               | 14.92                                    |
| 13            | $\ddagger$                          | $\ddagger$                       | $\ddagger$                          | $\ddagger$                               |
| <b>vWA</b>    |                                     |                                  |                                     |                                          |
| 11            | $0.28^{+}$                          | $\ddagger$                       | 0.17 <sup>‡</sup>                   | $\ddagger$                               |
| 12            | $\ddagger$                          | $\ddagger$                       | $\ddagger$                          | $0.26^{+}$                               |
| 13            | 1.26                                | 0.43 <sup>‡</sup>                | $\ddagger$                          | 0.26 <sup>‡</sup>                        |
| 14            | 7.14                                | 8.31                             | 6.90                                | 4.45                                     |
| 15            | 20.03                               | 11.32                            | 10.00                               | 7.07                                     |
| 16            | 26.75                               | 23.35                            | 34.31                               | 32.98                                    |
| 17            | 20.59                               | 24.50                            | 21.55                               | 33.51                                    |
| 18            | 14.71                               | 22.49                            | 18.45                               | 15.45                                    |
| 19            | 6.72                                | 8.31                             | 7.07                                | 4.71                                     |
| 20            | 1.96                                | 1.15                             | 1.38                                | $1.05^{\ddagger}$                        |
| 21            | $0.28^{+}$                          | $\ddagger$                       | 0.17 <sup>‡</sup>                   | $0.26^{+}$                               |
| 22            | $0.28^{+}$                          | $\ddagger$                       | $\ddagger$                          | $\ddagger$                               |
| 23            | $\ddagger$                          | $\ddagger$                       | $\ddagger$                          | $\ddagger$                               |
| 24            | $\ddagger$                          | 0.14 <sup>‡</sup>                | $\ddagger$                          | $\ddagger$                               |

**Table 10 AmpF**l**STR Identifiler Plus Kit allele frequencies** *(continued)*

‡ A minimum allele frequency (0.7% for the African-American database, 0.7% for the U.S. Caucasian database, 0.9% for the U.S. Hispanic database, and 1.3% for the Native American database) is suggested by the National Research Council in forensic calculations.

#### <span id="page-117-0"></span>**Low-frequency alleles**

Some alleles of the AmpFlSTR™ Identifiler<sup>™</sup> Plus Kit loci occur at a low frequency. For these alleles, a minimum frequency (5 divided by 2n, where n equals the number of individuals in the database) was assigned for the AmpFlSTR Identifiler Plus Kit African-American, Native-American, U.S. Caucasian, and U.S. Hispanic databases, as suggested in the 1996 report of the Committee on DNA Forensic Science

<span id="page-117-1"></span>(National Research Council, 1996). These databases are summarized in **Table 10 on [page](#page-111-0) 112**. The minimum reportable genotype frequency at each locus is:  $1.19 \times 10^{-7}$ <sup>4</sup> for the African-American database;  $1.19 \times 10^{-4}$  for the U.S. Caucasian database;  $1.70 \times 10^{-4}$  for the U.S. Hispanic database; and  $2.97 \times 10^{-4}$  for the Native American database  $[p2 + p(1-p) \theta$ , where  $\theta = 0.01$ .

**Evaluation of Hardy-Weinberg equilibrium** Estimates of expected heterozygosity (HExp) were computed as described by Nei, M. (1973) using the program PopGene 1.32. Possible divergence from Hardy-Weinberg expectations (HWE) was tested using various methods:

- By calculating the unbiased estimate of the expected homozygote/heterozygote frequencies (Nei, M., 1978).
- Using chi-square (HW  $X^2p$ ) and likelihood ratio (HW  $G^2p$ ) tests (as implemented in the program PopGene 1.32).
- With an exact test (HW Exact p), which is a Markov chain method, based on 1000 shuffling experiments, to estimate without bias the exact P-value of the Hardy-Weinberg test with multiple alleles (Guo and Thompson, 1992), as implemented in the program GenePop 3.4.
- An inter-class correlation test analysis (Burrows' composite measure of linkage disequilibria between pairs of loci and  $X^2$  tests for significance [Weir, 1996]) was performed separately in each population to detect any correlations between alleles at any of the pair-wise comparisons of the 15 loci, using the program PopGene 1.32.

Observed heterozygosity (Ho), expected heterozygosity, information content, and tests for detecting departures from Hardy-Weinberg equilibrium are shown for each population in [Table](#page-118-0) 11. While a number of the chi-square tests gave seemingly significant p-values (putatively indicating departures from Hardy-Weinberg equilibrium), chi-squared tests are very sensitive to small expected values (as in the case of multiple rare alleles where the expected number of certain genotypes is 1 or fewer, such as with some of these markers), and can greatly inflate the test statistic in this situation (Weir, 1990). With the exact test, the number of tests with p-value < 0.05 were 0 in the African American and U.S. Caucasian populations, 1 in the U.S. Hispanic population (D8S1179; p=0.0304) and 2 in the Native Americans (D21S11,  $p=0.0118$ ; D5S818,  $p=0.0205$ ). These are no more than would be expected by chance. No more alleles were observed to be in linkage disequilibrium than would be expected by chance alone. The average observed heterozygosity across the 15 STR loci was 0.804 in the African American population, 0.792 in the U.S. Caucasian sample population, 0.793 in the Hispanic sample population, and 0.757 in the Native Americans. The most heterozygous locus was FGA (mean observed heterozygosity across all populations of 0.875), and the least heterozygous STR locus was TPOX (mean observed heterozygosity across all populations of 0.677).

<span id="page-118-0"></span>**Table 11 Heterozygosity and p-values for Hardy-Weinberg tests of the 15 Identifiler**™ **Plus Kit STR loci in four U.S. populations ‡**

|                                 | African-<br>American<br>$(n = 357)$ | U.S.<br>Caucasian<br>(n = 349) | <b>U.S. Hispanic</b><br>$(n = 290)$ | <b>Native</b><br>American<br>$(n = 191)$ |
|---------------------------------|-------------------------------------|--------------------------------|-------------------------------------|------------------------------------------|
| CSF <sub>1</sub> P <sub>0</sub> |                                     |                                |                                     |                                          |
| HW $X^2$ p                      | 0.13649                             | 0.926431                       | 0.951476                            | 0.839278                                 |
| HW G <sup>2</sup> p             | 0.08902                             | 0.894972                       | 0.918038                            | 0.728023                                 |
| HW Exact p                      | 0.0762                              | 0.2688                         | 0.5456                              | 0.6148                                   |
| <b>HExp</b>                     | 0.7829                              | 0.7267                         | 0.7051                              | 0.7398                                   |
| Ho                              | 0.7703                              | 0.7421                         | 0.7138                              | 0.7958                                   |

|                     | African-<br>American<br>$(n = 357)$ | U.S.<br>Caucasian<br>$(n = 349)$ | U.S. Hispanic<br>$(n = 290)$ | <b>Native</b><br>American<br>$(n = 191)$ |
|---------------------|-------------------------------------|----------------------------------|------------------------------|------------------------------------------|
| D2S1338             |                                     |                                  |                              |                                          |
| HW $X^2$ p          | 0.409878                            | 0.537758                         | 0.975972                     | 0.722543                                 |
| HW $G^2$ p          | 0.962501                            | 0.407932                         | 0.973054                     | 0.760953                                 |
| HW Exact p          | 0.7838                              | 0.3488                           | 0.9794                       | 0.5825                                   |
| <b>HExp</b>         | 0.8936                              | 0.8823                           | 0.8529                       | 0.8428                                   |
| Ho                  | 0.8768                              | 0.8653                           | 0.8379                       | 0.801                                    |
| D3S1358             |                                     |                                  |                              |                                          |
| HW $X^2$ p          | 0.947371                            | 0.670787                         | 0.681659                     | 0.087223                                 |
| HW $G^2$ p          | 0.907905                            | 0.654776                         | 0.852278                     | 0.175807                                 |
| HW Exact p          | 0.2967                              | 0.2814                           | 0.4684                       | 0.0614                                   |
| <b>HExp</b>         | 0.7681                              | 0.7986                           | 0.7361                       | 0.7028                                   |
| Ho                  | 0.7955                              | 0.8166                           | 0.7414                       | 0.7382                                   |
| <b>D5S818</b>       |                                     |                                  |                              |                                          |
| HW $X^2$ p          | 0.993751                            | 0.859805                         | 0.944725                     | 0.073002                                 |
| HW G <sup>2</sup> p | 0.989776                            | 0.520417                         | 0.979044                     | 0.08025                                  |
| HW Exact p          | 0.958                               | 0.462                            | 0.4662                       | 0.0205                                   |
| <b>HExp</b>         | 0.7476                              | 0.6931                           | 0.7351                       | 0.7378                                   |
| Ho                  | 0.7479                              | 0.7077                           | 0.7586                       | 0.6806                                   |
| <b>D7S820</b>       |                                     |                                  |                              |                                          |
| HW $X^2$ p          | 0.987668                            | 0.571989                         | 0.336834                     | 0.324754                                 |
| HW $G^2$ p          | 0.969887                            | 0.44694                          | 0.687948                     | 0.289733                                 |
| HW Exact p          | 0.9818                              | 0.2286                           | 0.4028                       | 0.1276                                   |
| <b>HExp</b>         | 0.7758                              | 0.8117                           | 0.7822                       | 0.7858                                   |
| Ho                  | 0.7955                              | 0.7908                           | 0.7862                       | 0.7487                                   |
| <b>D8S1179</b>      |                                     |                                  |                              |                                          |
| HW $X^2$ p          | 0.067164                            | 0.545414                         | 0.047783                     | 0.446248                                 |
| HW $G^2$ p          | 0.568837                            | 0.275218                         | 0.302937                     | 0.760077                                 |
| HW Exact p          | 0.2176                              | 0.3264                           | 0.0304                       | 0.1656                                   |
| <b>HExp</b>         | 0.7925                              | 0.8047                           | 0.7853                       | 0.7403                                   |
| Ho                  | 0.7899                              | 0.8424                           | 0.8                          | 0.6806                                   |
| D13S317             |                                     |                                  |                              |                                          |
| HW $X^2$ p          | 0.014379                            | 0.711127                         | 0.353995                     | 0.813948                                 |
| HW $G^2$ p          | 0.609389                            | 0.871173                         | 0.190736                     | 0.814681                                 |
| HW Exact p          | 0.3818                              | 0.667                            | 0.2415                       | 0.6851                                   |
| <b>HExp</b>         | 0.6977                              | 0.7797                           | 0.8251                       | 0.8222                                   |
| Ho                  | 0.6695                              | 0.7364                           | 0.8207                       | 0.8168                                   |

**Table 11 Heterozygosity and p-values for Hardy-Weinberg tests of the 15 Identifiler**™ **Plus Kit STR loci in four U.S. populations** *(continued)***‡**

|                     | African-<br>American<br>$(n = 357)$ | <b>U.S.</b><br>Caucasian<br>$(n = 349)$ | <b>U.S. Hispanic</b><br>$(n = 290)$ | <b>Native</b><br>American<br>$(n = 191)$ |
|---------------------|-------------------------------------|-----------------------------------------|-------------------------------------|------------------------------------------|
| D16S539             |                                     |                                         |                                     |                                          |
| HW $X^2$ p          | 0.433216                            | 0.67702                                 | 0.058631                            | 0.996396                                 |
| HW G <sup>2</sup> p | 0.482435                            | 0.594871                                | 0.37601                             | 0.981384                                 |
| HW Exact p          | 0.3753                              | 0.4328                                  | 0.3068                              | 0.9986                                   |
| HExp                | 0.7939                              | 0.7632                                  | 0.7747                              | 0.7766                                   |
| Ho                  | 0.8263                              | 0.7822                                  | 0.7828                              | 0.7853                                   |
| D18S51              |                                     |                                         |                                     |                                          |
| HW $X^2$ p          | 0.999844                            | 0.628334                                | 0.999203                            | 0.343027                                 |
| HW G <sup>2</sup> p | 1                                   | 0.872113                                | 0.999492                            | 0.798859                                 |
| HW Exact p          | 0.978                               | 0.0982                                  | 0.9152                              | 0.2265                                   |
| HExp                | 0.8694                              | 0.8769                                  | 0.8761                              | 0.8463                                   |
| Ho                  | 0.8824                              | 0.8682                                  | 0.8862                              | 0.8377                                   |
| D19S433             |                                     |                                         |                                     |                                          |
| HW $X^2$ p          | 0.91703                             | 0.806717                                | 0.731222                            | 0.810711                                 |
| HW G <sup>2</sup> p | 0.83419                             | 0.999765                                | 0.975476                            | 0.898389                                 |
| HW Exact p          | 0.4517                              | 0.69                                    | 0.3475                              | 0.4301                                   |
| HExp                | 0.8364                              | 0.7659                                  | 0.8310                              | 0.8430                                   |
| Ho                  | 0.8011                              | 0.7622                                  | 0.8414                              | 0.822                                    |
| D21S11              |                                     |                                         |                                     |                                          |
| HW $X^2$ p          | 0.985687                            | 0.936146                                | 0                                   | 0                                        |
| HW G <sup>2</sup> p | $\mathbf{1}$                        | 0.999757                                | 0.999794                            | 0.712937                                 |
| HW Exact p          | 0.7627                              | 0.7861                                  | 0.6476                              | 0.0118                                   |
| HExp                | 0.8585                              | 0.8427                                  | 0.8290                              | 0.8003                                   |
| Ho                  | 0.8711                              | 0.8567                                  | 0.7931                              | 0.801                                    |
| <b>FGA</b>          |                                     |                                         |                                     |                                          |
| HW $X^2$ p          | 0                                   | 0.904953                                | 0.263223                            | 0.999686                                 |
| HW $G^2$ p          | $\mathbf{1}$                        | 0.999812                                | 0.960137                            | 0.999946                                 |
| HW Exact p          | 0.9761                              | 0.4459                                  | 0.0891                              | 0.9161                                   |
| HExp                | 0.8659                              | 0.8686                                  | 0.8751                              | 0.8746                                   |
| H <sub>O</sub>      | 0.8824                              | 0.8854                                  | 0.8724                              | 0.8482                                   |
| <b>TH01</b>         |                                     |                                         |                                     |                                          |
| HW $X^2$ p          | 0.961911                            | 0.997905                                | 0.649467                            | 0.329461                                 |
| HW G <sup>2</sup> p | 0.940414                            | 0.99169                                 | 0.617212                            | 0.318591                                 |
| HW Exact p          | 0.8286                              | 0.9716                                  | 0.4495                              | 0.1377                                   |
| HExp                | 0.7323                              | 0.7866                                  | 0.7666                              | 0.7016                                   |
| Ho                  | 0.7395                              | 0.7822                                  | 0.8103                              | 0.6492                                   |

**Table 11 Heterozygosity and p-values for Hardy-Weinberg tests of the 15 Identifiler**™ **Plus Kit STR loci in four U.S. populations** *(continued)***‡**

|             | African-<br>American<br>$(n = 357)$ | U.S.<br>Caucasian<br>$(n = 349)$ | <b>U.S. Hispanic</b><br>$(n = 290)$ | <b>Native</b><br>American<br>$(n = 191)$ |  |  |
|-------------|-------------------------------------|----------------------------------|-------------------------------------|------------------------------------------|--|--|
| <b>TPOX</b> |                                     |                                  |                                     |                                          |  |  |
| HW $X^2$ p  | 0.765163                            | 0.801518                         | 0.875348                            | 0.333914                                 |  |  |
| HW $G^2$ p  | 0.611014                            | 0.757735                         | 0.913091                            | 0.229017                                 |  |  |
| HW Exact p  | 0.7247                              | 0.5775                           | 0.8356                              | 0.0647                                   |  |  |
| HExp        | 0.7643                              | 0.6311                           | 0.6607                              | 0.6765                                   |  |  |
| Ho          | 0.7563                              | 0.6304                           | 0.6759                              | 0.6178                                   |  |  |
| vWA         |                                     |                                  |                                     |                                          |  |  |
| HW $X^2$ p  | 0.925176                            | 0.005048                         | 0.641684                            | 0.994248                                 |  |  |
| HW $G^2$ p  | 0.964308                            | 0.218817                         | 0.934427                            | 0.997184                                 |  |  |
| HW Exact p  | 0.7033                              | 0.0564                           | 0.7066                              | 0.8845                                   |  |  |
| HExp        | 0.8141                              | 0.8081                           | 0.7818                              | 0.7457                                   |  |  |
| Ho          | 0.8571                              | 0.8138                           | 0.7759                              | 0.7277                                   |  |  |

**Table 11 Heterozygosity and p-values for Hardy-Weinberg tests of the 15 Identifiler**™ **Plus Kit STR loci in four U.S. populations** *(continued)***‡**

 $\pm$  HW X<sup>2</sup> p, probability value of X<sup>2</sup> test for Hardy-Weinberg equilibrium; HW G<sup>2</sup> p, probability value of the G-statistic of the Likelihood Ratio test for multinomial proportions; HW Exact p; A Markov chain unbiased Expected heterozygosity; *H*o, observed heterozygosity

**Concordance studies**

<span id="page-121-0"></span>We analyzed >500 samples by comparing allele calls between the AmpFlSTR Identifiler and Identifiler™ Plus Kits. The genotype data from all the analyzed samples showed 100% concordance between the Identifiler and Identifiler<sup>™</sup> Plus Kits.

# **Mutation Rate**

Estimation of spontaneous or induced germline mutation at genetic loci can be achieved by comparing the genotypes of offspring to those of their parents. From such comparisons the number of observed mutations are counted directly.

<span id="page-122-1"></span>In previous studies, genotypes of ten STR loci that were amplified by the AmpFlSTR SGM Plus<sup>™</sup> PCR Amplification Kit were determined for a total of 146 parent-offspring allelic transfers (meioses) at the Forensic Science Service, Birmingham, England. One length-based STR mutation was observed at the D18S11 locus; mutations were not detected at any of the other nine STR loci. The D18S11 mutation was represented by an increase of one 4-nt repeat unit, allele 17 was inherited as allele 18 (single-step mutation). The maternal/paternal source of this mutation could not be distinguished.

#### **Additional mutation studies**

<span id="page-122-0"></span>Additional studies (Edwards *et al.,* 1991; Edwards *et al.,* 1992; Weber and Wong, 1993; Hammond *et al.,* 1994; Brinkmann *et al.,* 1995; Chakraborty *et al.,* 1996; Chakraborty *et al.,* 1997; Brinkmann *et al.,* 1998; Momhinweg *et al.,* 1998; Szibor *et al.,* 1998) of direct mutation rate counts produced:

- Larger sample sizes for some of the AmpFlSTR™ Identifiler™ Plus Kit loci.
- Methods for modifications of these mutation rates (to infer mutation rates indirectly for those loci where the rates are not large enough to be measured directly and/or to account for those events undetectable as Mendelian errors).

# **Probability of Identity**

[Table](#page-123-0) 12 shows the Probability of Identity (PI) values of the AmpFLSTR<sup>™</sup> Identifiler™ Plus Kit loci individually and combined.

| Locus            | African-<br>American   | U.S.<br>Caucasian      | <b>U.S. Hispanic</b>   | <b>Native</b><br>American |
|------------------|------------------------|------------------------|------------------------|---------------------------|
| CSF1PO           | 0.079                  | 0.132                  | 0.141                  | 0.123                     |
| D2S1338          | 0.023                  | 0.027                  | 0.038                  | 0.043                     |
| D3S1358          | 0.097                  | 0.076                  | 0.112                  | 0.158                     |
| D5S818           | 0.104                  | 0.147                  | 0.115                  | 0.110                     |
| D7S820           | 0.085                  | 0.063                  | 0.083                  | 0.081                     |
| D8S1179          | 0.074                  | 0.064                  | 0.089                  | 0.104                     |
| D13S317          | 0.132                  | 0.079                  | 0.056                  | 0.056                     |
| D16S539          | 0.077                  | 0.097                  | 0.090                  | 0.082                     |
| D18S51           | 0.033                  | 0.031                  | 0.031                  | 0.046                     |
| D19S433          | 0.042                  | 0.087                  | 0.049                  | 0.044                     |
| D21S11           | 0.037                  | 0.044                  | 0.047                  | 0.074                     |
| <b>FGA</b>       | 0.034                  | 0.035                  | 0.032                  | 0.031                     |
| TH <sub>01</sub> | 0.109                  | 0.079                  | 0.097                  | 0.134                     |
| <b>TPOX</b>      | 0.089                  | 0.188                  | 0.168                  | 0.159                     |
| <b>vWA</b>       | 0.066                  | 0.066                  | 0.080                  | 0.103                     |
| Combined         | $1.31 \times 10^{-18}$ | $5.01 \times 10^{-18}$ | $7.65 \times 10^{-18}$ | $3.62 \times 10^{-17}$    |

<span id="page-123-0"></span>**Table 12 Probability of Identity values for the AmpF**l**STR Identifiler Plus Kit STR loci**

The  $P_I$  value is the probability that two individuals selected at random will have an identical AmpFlSTR Identifiler Plus Kit genotype (Sensabaugh, 1982). The  $P_I$  values for the populations described in this section are then approximately  $1/7.64 \times 10^{17}$ (African-American),  $1/2.00 \times 10^{17}$  (U.S. Caucasian),  $1/1.31 \times 10^{17}$  (U.S. Hispanic), and  $1/2.76 \times 10^{16}$  (Native American).

# **Probability of Paternity Exclusion**

[Table](#page-124-0) 13 shows the Probability of Paternity Exclusion  $(P_E)$  values of the AmpFlSTR<sup>™</sup> Identifiler<sup>™</sup> Plus Kit STR loci individually and combined.

| Locus                            | African-<br>American | U.S.<br>Caucasian | <b>U.S. Hispanic</b> | <b>Native</b><br>American |
|----------------------------------|----------------------|-------------------|----------------------|---------------------------|
| CSF <sub>1</sub> PO              | 0.545                | 0.496             | 0.450                | 0.409                     |
| D <sub>2</sub> S <sub>1338</sub> | 0.748                | 0.725             | 0.671                | 0.399                     |
| D3S1358                          | 0.591                | 0.630             | 0.495                | 0.510                     |
| D5S818                           | 0.506                | 0.440             | 0.525                | 0.601                     |
| D7S820                           | 0.591                | 0.582             | 0.574                | 0.492                     |
| D8S1179                          | 0.580                | 0.680             | 0.599                | 0.601                     |
| D <sub>13</sub> S <sub>317</sub> | 0.383                | 0.487             | 0.638                | 0.370                     |
| D16S539                          | 0.649                | 0.566             | 0.567                | 0.428                     |
| D18S51                           | 0.760                | 0.731             | 0.767                | 0.329                     |
| D19S433                          | 0.601                | 0.531             | 0.678                | 0.360                     |
| D21S11                           | 0.737                | 0.708             | 0.586                | 0.399                     |
| FGA                              | 0.760                | 0.766             | 0.739                | 0.309                     |
| TH <sub>01</sub>                 | 0.492                | 0.566             | 0.618                | 0.646                     |
| <b>TPOX</b>                      | 0.521                | 0.329             | 0.392                | 0.687                     |
| vWA                              | 0.709                | 0.625             | 0.555                | 0.528                     |
| Combined                         | 0.9999996            | 0.9999992         | 0.9999990            | 0.9999527                 |

<span id="page-124-0"></span>**Table 13 Probability of Paternity Exclusion values for the AmpF**l**STR Identifiler Plus Kit loci**

The  $P_E$  value is the probability, averaged over all possible mother-child pairs, that a random alleged father will be excluded from paternity after DNA typing of the AmpFLSTR Identifiler Plus Kit STR loci (Chakraborty and Stivers, 1996).

Follow the actions recommended in Table 14 to troubleshoot problems that occur during analysis.

**Table 14 Troubleshooting** 

| <b>Observation</b>                                                                   | <b>Possible causes</b>                                                                                                    | <b>Recommended actions</b>                                                                                                    |  |
|--------------------------------------------------------------------------------------|----------------------------------------------------------------------------------------------------|----------------------------------------------------------------------------------------------------|--|
| Faint or no signal from<br>both the 9947A and the<br>DNA test samples at all<br>loci | Incorrect volume or absence of either<br>AmpFLSTR Identifiler <sup>™</sup> Plus Master<br>Mix or AmpFLSTR Identifiler <sup>™</sup> Plus<br>Primer Set | Repeat amplification.                                                                                                    |  |
|                                                                                      | No activation of enzyme                                                                                                    | Repeat amplification, making sure to hold reactions<br>initially at 95 °C for 11 min.                                                                                                    |  |
|                                                                                      | Master Mix not vortexed thoroughly<br>before aliquoting                                                                                               | Vortex Master Mix thoroughly.                                                                                                    |  |
|                                                                                      | AmpFLSTR Identifiler <sup>™</sup> Plus Primer<br>Set exposed to too much light                                                                        | Store Primer Set protected from light.                                                                                                    |  |
|                                                                                      | GeneAmp <sup>™</sup> PCR System malfunction                                                                                                    | Refer to the thermal cycler user's manual and<br>check instrument calibration.                                                                                                    |  |
|                                                                                      | Incorrect thermal cycler parameters                                                                                                    | Check the protocol for correct thermal cycler<br>parameters.                                                                                                    |  |
|                                                                                      | Tubes not seated tightly in the<br>thermal cycler during amplification                                                                                | Push reaction tubes firmly into contact with block<br>after first cycle. Repeat test.                                                                                                    |  |
|                                                                                      | Wrong PCR reaction tube                                                                                                    | Use Applied Biosystems™ MicroAmp Reaction<br>Tubes with Caps for the GeneAmp™ PCR<br>System 9700.                                                                                        |  |
|                                                                                      | MicroAmp™ Base used with tray/<br>retainer set and tubes in<br>GeneAmp™ PCR System 9700                                                               | Remove MicroAmp Base from tray/retainer set and<br>repeat test.                                                                                                    |  |
|                                                                                      | Insufficient PCR product<br>electrokinetically injected                                                                                               | For ABI PRISM™ 3100-Avant or Applied<br>Biosystems <sup>™</sup> 3100/3130xl runs: Mix 1.0 µL<br>of PCR product and 9 µL of Hi-Di <sup>™</sup><br>Formamide/ GeneScan™ 500 LIZ™ solution. |  |
|                                                                                      |                                                                                                    | For ABI PRISM™ 310 instrument runs: Mix<br>1.5 µL of PCR product and 25 µL of Hi-Di <sup>™</sup><br>Formamide/GeneScan <sup>™</sup> 500 LIZ <sup>™</sup> solution.                       |  |
|                                                                                      | Degraded formamide                                                                                                    | Check the storage of formamide; do not thaw and<br>refreeze multiple times. Try Hi-Di™ Formamide.                                                                                        |  |

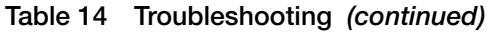

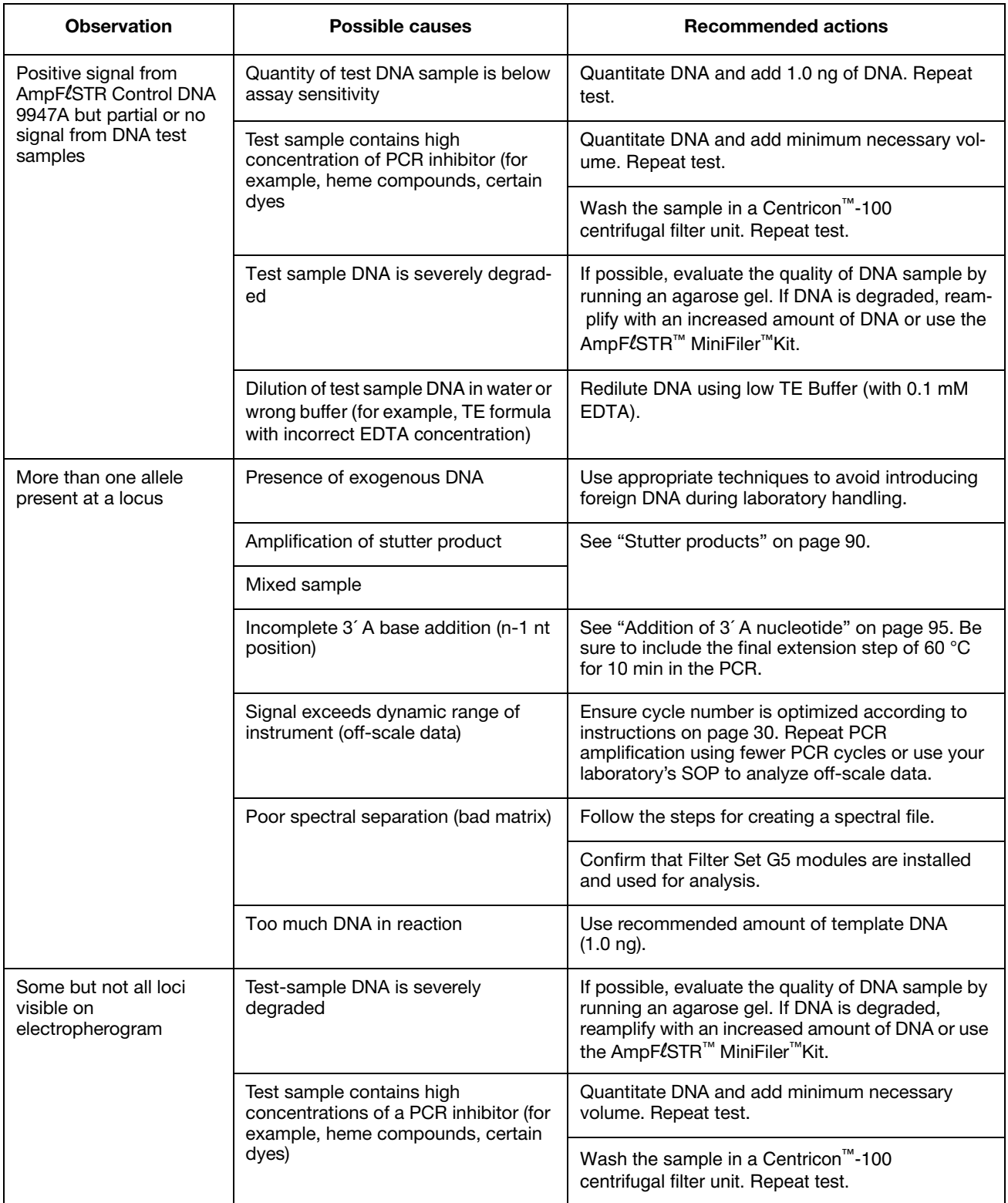

#### **Table 14 Troubleshooting** *(continued)*

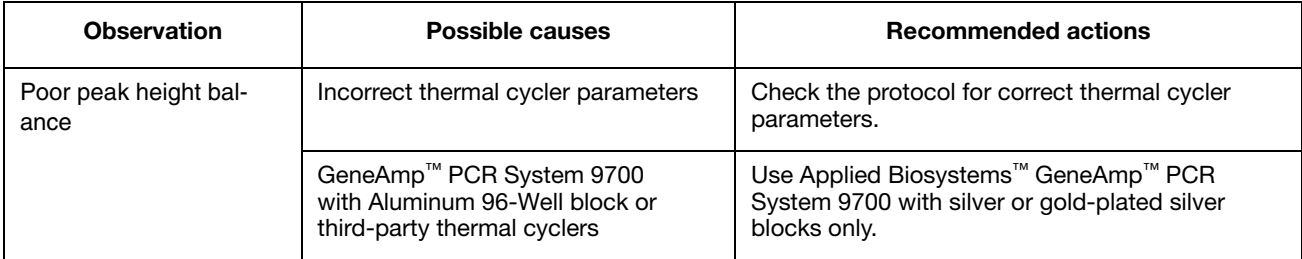

# Safety B

#### This appendix covers:

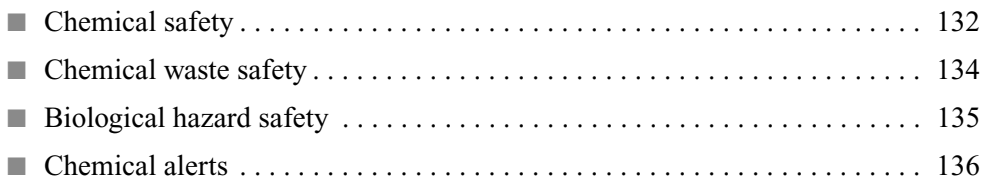

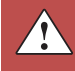

# <span id="page-131-0"></span>**Chemical safety**

**Chemical hazard warning**

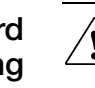

**WARNING! CHEMICAL HAZARD.** Before handling any chemicals, refer to the Material Safety Data Sheet (MSDS) provided by the manufacturer, and observe all relevant precautions.

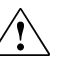

**WARNING! CHEMICAL HAZARD.** All chemicals in the instrument, including liquid in the lines, are potentially hazardous. Always determine what chemicals have been used in the instrument before changing reagents or instrument components. Wear appropriate eyewear, protective clothing, and gloves when working on the instrument.

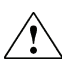

**WARNING! CHEMICAL HAZARD.** Four-liter reagent and waste bottles can crack and leak. Each 4-liter bottle should be secured in a low-density polyethylene safety container with the cover fastened and the handles locked in the upright position. Wear appropriate eyewear, clothing, and gloves when handling reagent and waste bottles.

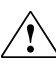

**WARNING! CHEMICAL STORAGE HAZARD.** Never collect or store waste in a glass container because of the risk of breaking or shattering. Reagent and waste bottles can crack and leak. Each waste bottle should be secured in a low-density polyethylene safety container with the cover fastened and the handles locked in the upright position. Wear appropriate eyewear, clothing, and gloves when handling reagent and waste bottles.

#### **Chemical safety guidelines**

<span id="page-131-1"></span>To minimize the hazards of chemicals:

- Read and understand the Material Safety Data Sheets (MSDSs) provided by the chemical manufacturer before you store, handle, or work with any chemicals or hazardous materials. (See ["About MSDSs" on page 133](#page-132-0).)
- Minimize contact with chemicals. Wear appropriate personal protective equipment when handling chemicals (for example, safety glasses, gloves, or protective clothing). For additional safety guidelines, consult the MSDS.
- Minimize the inhalation of chemicals. Do not leave chemical containers open. Use only with adequate ventilation (for example, fume hood). For additional safety guidelines, consult the MSDS.
- Check regularly for chemical leaks or spills. If a leak or spill occurs, follow the manufacturer's cleanup procedures as recommended in the MSDS.
- Comply with all local, state/provincial, or national laws and regulations related to chemical storage, handling, and disposal.

<span id="page-132-1"></span><span id="page-132-0"></span>**About MSDSs** Chemical manufacturers supply current Material Safety Data Sheets (MSDSs) with shipments of hazardous chemicals to new customers. They also provide MSDSs with the first shipment of a hazardous chemical to a customer after an MSDS has been updated. MSDSs provide the safety information you need to store, handle, transport, and dispose of the chemicals safely.

> Each time you receive a new MSDS packaged with a hazardous chemical, be sure to replace the appropriate MSDS in your files.

**Obtaining MSDSs** The MSDS for any chemical supplied by Applied Biosystems is available to you free 24 hours a day. To obtain MSDSs:

- <span id="page-132-2"></span>1. Go to **[www.appliedbiosystems.com](http://www.appliedbiosystems.com)**, click **Support**, then select **MSDS**.
- 2. In the Keyword Search field, enter the chemical name, product name, MSDS part number, or other information that appears in the MSDS of interest. Select the language of your choice, then click **Search**.
- 3. Find the document of interest, right-click the document title, then select any of the following:
	- **Open** To view the document
	- **Print Target** To print the document
	- **Save Target As** To download a PDF version of the document to a destination that you choose

**Note:** For the MSDSs of chemicals not distributed by us, contact the chemical manufacturer.

# <span id="page-133-0"></span>**Chemical waste safety**

**Chemical waste hazards**

<span id="page-133-2"></span>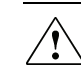

<span id="page-133-1"></span>**WARNING! HAZARDOUS WASTE.** Refer to Material Safety Data Sheets and local regulations for handling and disposal.

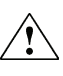

**WARNING! CHEMICAL WASTE HAZARD.** Wastes produced by Applied Biosystems instruments are potentially hazardous and can cause injury, illness, or death.

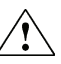

**WARNING! CHEMICAL STORAGE HAZARD.** Never collect or store waste in a glass container because of the risk of breaking or shattering. Reagent and waste bottles can crack and leak. Each waste bottle should be secured in a low-density polyethylene safety container with the cover fastened and the handles locked in the upright position. Wear appropriate eyewear, clothing, and gloves when handling reagent and waste bottles.

#### **Chemical waste safety guidelines**

<span id="page-133-3"></span>To minimize the hazards of chemical waste:

- Read and understand the Material Safety Data Sheets (MSDSs) provided by the manufacturers of the chemicals in the waste container before you store, handle, or dispose of chemical waste.
- Provide primary and secondary waste containers. (A primary waste container holds the immediate waste. A secondary container contains spills or leaks from the primary container. Both containers must be compatible with the waste material and meet federal, state, and local requirements for container storage.)
- Minimize contact with chemicals. Wear appropriate personal protective equipment when handling chemicals (for example, safety glasses, gloves, or protective clothing). For additional safety guidelines, consult the MSDS.
- Minimize the inhalation of chemicals. Do not leave chemical containers open. Use only with adequate ventilation (for example, fume hood). For additional safety guidelines, consult the MSDS.
- Handle chemical wastes in a fume hood.
- After emptying a waste container, seal it with the cap provided.
- Dispose of the contents of the waste tray and waste bottle in accordance with good laboratory practices and local, state/provincial, or national environmental and health regulations.

**Waste disposal** If potentially hazardous waste is generated when you operate the instrument, you must:

- Characterize (by analysis if necessary) the waste generated by the particular applications, reagents, and substrates used in your laboratory.
- Ensure the health and safety of all personnel in your laboratory.

• Ensure that the instrument waste is stored, transferred, transported, and disposed of according to all local, state/provincial, and/or national regulations.

**IMPORTANT!** Radioactive or biohazardous materials may require special handling, and disposal limitations may apply.

# <span id="page-134-0"></span>**Biological hazard safety**

#### **General biohazard**

<span id="page-134-1"></span>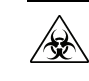

**WARNING! BIOHAZARD.** Biological samples such as tissues, body fluids, infectious agents, and blood of humans and other animals have the potential to transmit infectious diseases. Follow all applicable local, state/provincial, and/or national regulations. Wear appropriate protective equipment, which includes but is not limited to: protective eyewear, face shield, clothing/lab coat, and gloves. All work should be conducted in properly equipped facilities using the appropriate safety equipment (for example, physical containment devices). Individuals should be trained according to applicable regulatory and company/institution requirements before working with potentially infectious materials. Read and follow the applicable guidelines and/or regulatory requirements in the following:

- U.S. Department of Health and Human Services guidelines published in *Biosafety in Microbiological and Biomedical Laboratories* (stock no. 017-040-00547-4; **[bmbl.od.nih.gov](http://bmbl.od.nih.gov)**)
- Occupational Safety and Health Standards, Bloodborne Pathogens (29 CFR§1910.1030; **[www.access.gpo.gov/](http://www.access.gpo.gov/nara/cfr/waisidx_01/29cfr1910a_01.html)  [nara/cfr/waisidx\\_01/29cfr1910a\\_01.html](http://www.access.gpo.gov/nara/cfr/waisidx_01/29cfr1910a_01.html)**)
- Your company's/institution's Biosafety Program protocols for working with/handling potentially infectious materials.

Additional information about biohazard guidelines is available at:

**[www.cdc.gov](http://www.cdc.gov)**

# <span id="page-135-0"></span>**Chemical alerts**

**General alerts for all chemicals**

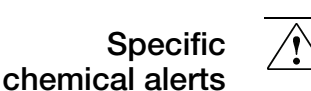

Avoid contact with skin, eyes, and/or clothing. Read the MSDS and follow the handling instructions. Wear appropriate protective eyewear, clothing, and gloves.

**CAUTION! CHEMICAL HAZARD. AmpFlSTR™ Identifiler™ Plus PCR** Amplification Kit may cause eye, skin, and respiratory tract irritation. Sodium azide may react with lead and copper plumbing to form highly explosive metal azides.

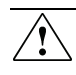

**WARNING! CHEMICAL HAZARD. POP-4™ Polymer** for 3130/3130*xl* Genetic Analyzers causes skin, eye, and respiratory tract irritation.

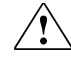

**WARNING! CHEMICAL HAZARD. Running Buffer, 10**✕ causes skin, eye, and respiratory tract irritation.

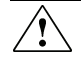

**WARNING! CHEMICAL HAZARD. Hi-Di™ Formamide** is harmful if swallowed, inhaled or absorbed through skin, and causes irritation to skin, eyes, and respiratory tract. It affects the central nervous system and may affect the reproductive system.

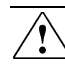

**WARNING! CHEMICAL HAZARD. POP-4™ Polymer** for 3100/3100- *Avant* Genetic Analyzers is irritating to eyes, respiratory system, and skin. It causes adverse cardiovascular effects. It contains a known or suspected reproductive toxin and a known or suspected mutagen.

# **Bibliography**

Akane, A., Matsubara, K., Nakamura, H., Takahashi, S., and Kimura, K. 1994. Identification of the heme compound copurified with deoxyribonucleic acid (DNA) from bloodstains, a major inhibitor of polymerase chain reaction (PCR) amplification. *J. Forensic Sci.* 39:362–372.

Barber, M.D., Piercy, R.C., Andersen, J.F., and Parkin, B.H. 1995. Structural variation of novel alleles at the Hum vWA and Hum FES/FPS short tandem repeat loci. *Intl. J. Legal Med.* 108:31–35.

Barber, M.D., McKeown, B.J., and Parkin, B.H. 1996. Structural variation in the alleles of a short tandem repeat system at the human alpha fibrinogen locus. *Intl. J. Legal Med.* 108:180–185.

Barber, M.D. and Parkin, B.H. 1996. Sequence analysis and allelic designation of the two short tandem repeat loci D18S51 and D8S1179. *Intl. J. Legal Med.* 109:62–65.

Baron, H., Fung, S., Aydin, A., Bahrig, S., Luft, F.C., and Schuster, H. 1996. Oligonucleotide ligation assay (OLA) for the diagnosis of familial hypercholesterolemia. *Nat. Biotechnol.* 14:1279–1282.

Begovich A.B., McClure G.R., Suraj V.C., Helmuth R.C., Fildes N., Bugawan T.L., Erlich H.A., and Klitz W. 1992. Polymorphism, recombination, and linkage disequilibrium within the HLA class II region. *J. Immunol.* 148:249–58.

Brinkmann, B., Moller, A. and Wiegand, P. 1995. Structure of new mutations in 2 STR systems. *Intl. J. Legal Med.* 107:201–203.

Brinkmann, B., Klintschar, M., Neuhuber, F., Huhne, J. and Rolf, B. 1998. Mutation rate in human microsatellites: Influence of the structure and length of the tandem repeat. *Am. J. Hum. Genet.* 62:1408–1415.

Budowle, B. *et al.* 1998. CODIS and PCR Based Short Tandem Repeat Loci: Law Enforcement Tools. Second European Symposium on Human Identification. 73–88.

Butler, J.M. 2005. Forensic DNA Typing. Burlington, MA:Elsevier Academic Press.

Chakraborty, R., Stivers, D., and Zhong, Y. 1996. Estimation of mutation rates from parentage exclusion data: applications to STR and VNTR loci. *Mutat. Res.* 354:41–48.

Chakraborty, R. and Stivers, D.N. 1996. Paternity exclusion by DNA markers: effects of paternal mutations. *J. Forensic Sci.* 41:671*–677.*

Chakraborty, R. Kimmel, M., Stivers, D., Davison, L., and Deka, R. 1997. Relative mutation rates at di-, tri-, and tetranucleotide microsatellite loci. *Proc. Natl. Acad. Sci. USA* 94:1041–1046.

Clark J.M. 1988. Novel non-templated nucleotide addition reactions catalyzed by procaryotic and eucaryotic DNA polymerases. *Nucleic Acids Res.* 16:9677–9686.

DeFranchis, R., Cross, N.C.P., Foulkes, N.S., and Cox, T.M. 1988. A potent inhibitor of Taq DNA polymerase copurifies with human genomic DNA. *Nucleic Acids Res.*  16:10355.

DNA Advisory Board, Federal Bureau of Investigation, U.S. Department of Justice. 1998. Quality assurance standards for forensic DNA testing laboratories.

Edwards, A., Civitello, A., Hammond, H., and Caskey, C. 1991. DNA typing and genetic mapping with trimeric and tetrameric tandem repeats. *Am. J. Hum. Genet*. 49:746–756.

Edwards, A., Hammond, H.A., Lin, J., Caskey, C.T., and Chakraborty, R. 1992. Genetic variation at five trimeric and tetrameric tandem repeat loci in four human population groups. *Genomics* 12:241–253.

Frank, W., Llewellyn, B., Fish, P., *et al.* 2001. Validation of the AmpFl<sup>*s*TR™</sup> Profiler Plus™ PCR Amplification Kit for use in forensic casework. *J. Forensic Sci.* 46:642–646.

Grossman, P.D., Bloch, W., Brinson, E., Chang, C.C., Eggerding, F.A., Fung, S., Iovannisci, D.M., Woo, S., and Winn-Deen, E.S. 1994. High-density multiplex detection of nucleic acid sequences: oligonucleotide ligation assay and sequencecoded separation. *Nucleic Acids Res.* 22:4527–4534.

Guo S.W., and Thompson, E.A. 1992. Performing the exact test of Hardy-Weinberg proportion for multiple alleles. *Biometrics* 48:361–372.

Hammond, H., Jin, L., Zhong, Y., Caskey, C., and Chakraborty, R. 1994. Evaluation of 13 short tandem repeat loci for use in personal identification applications. *Am J. Hum. Genet*. 55:175*–189.*

Holt, C., Stauffer, C., Wallin, J., Lazaruk, L., Nguyen, T., Budowle, B., and Walsh, P. 2000. Practical applications of genotypic Surveys for forensic STR testing. *Forensic Sci. Int.* 112:91–109.

Kimpton, C., Walton, A., and Gill, P. 1992. A further tetranucleotide repeat polymorphism in the vWF gene. *Hum. Mol. Genet.* 1:287.

Kong, X., Murphy, K., Raj, T., He, C., White, P.S., and Matise, T.C. 2004. A combined linkage-physical map of the human genome. *Am. J. Hum. Genet.* 75:1143–1148.

Kwok, S., and Higuchi, R. 1989. Avoiding false positives with PCR. *Nature* 339:237–238.

Lazaruk, K., Walsh, P.S., Oaks, F., Gilbert, D., Rosenblum, B.B., Menchen, S., Scheibler, D., Wenz, H.M., Holt, C., Wallin, J. 1998. Genotyping of forensic short tandem repeat (STR) systems based on sizing precision in a capillary electrophoresis instrument. *Electrophoresis* 19:86–93.

Li, H. Schmidt, L., Wei, M-H., Hustad, T. Leman, M.I., Zbar, B., and Tory, K. 1993. Three tetranucleotide polymorphisms for loci:D3S1352; D3S1358; D3S1359. *Hum. Mol. Genet.* 2:1327.

Magnuson, V.L., Ally, D.S., Nylund, S.J., Karanjawala, Z.E., Rayman, J.B., Knapp, J.I., Lowe, A.L., Ghosh, S., and Collins, F.S. 1996. Substrate nucleotide-determined non-templated addition of adenine by Taq DNA polymerase: implications for PCRbased genotyping and cloning. *Biotechniques* 21:700–709.

Mansfield, E.S., Robertson, J.M., Vainer, M., Isenberg, A.R., Frazier, R.R., Ferguson, K., Chow, S., Harris, D.W., Barker, D.L., Gill, P.D., Budowle, B., and McCord, B.R. 1998. Analysis of multiplexed short tandem repeat (STR) systems using capillary array electrophoresis. *Electrophoresis* 19:101–107.

Mills, K.A., Even, D., and Murrau, J.C. 1992. Tetranucleotide repeat polymorphism at the human alpha fibrinogen locus (FGA). *Hum. Mol. Genet*. 1:779.

Möller, A., Meyer, E., and Brinkmann, B. 1994. Different types of structural variation in STRs: HumFES/FPS, HumVWA, and HumD21S11. *Intl. J. Legal Med.* 106:319–323.

Momhinweg, E., Luckenbach, C., Fimmers, R., and Ritter, H. 1998. D3S1358: sequence analysis and gene frequency in a German population. *Forensic Sci. Int.*  95:173–178.

Moretti, T., Baumstark, A., Defenbaugh, D., Keys, K., Smerick, J., and Budowle, B. 2001. Validation of short tandem repeats (STRs) for forensic usage: Performance testing of fluorescent multiplex STR systems and analysis of authentic and simulated forensic samples. *J. Forensic Sci.* 46(3):647–660.

Mulero, J.J., Chang, C.W., and Hennessy, L.K. 2006. Characterization of N+3 stutter product in the trinucleotide repeat locus DYS392. *J. Forensic Sci.* 51:826–830.

Nakahori, Y., Takenaka, O., and Nakagome, Y. 1991. A human X-Y homologous region encodes amelogenin. *Genomics* 9:264–269.

National Research Council. 1996. *The evaluation of forensic DNA evidence.* National Academy Press, Washington, D.C.

Nei, M. 1978. Estimation of average heterozygosity and genetic distance from a small number of individuals. *Genetics* 89:583–590.

Nei, M. 1973. Analysis of gene diversity in subdivided populations. *Proc. Natl. Acad. Sci.* USA 70:3321–3323.

Revised Validation Guidelines-Scientific Working Group on DNA Analysis Methods (SWGDAM). *Forensic Science Communications* (July 2004) Volume 6 (3). Available at www.fbi.gov/hq/lab/fsc/current/standards/2004\_03\_standards02.htm

Puers, C., Hammond, H., Jin, L., Caskey, C., and Schumm, J. 1993. Identification of repeat sequence heterogeneity at the polymorphic short tandem repeat locus HUMTH01 [AATG]n and reassignment of alleles in population analysis using a locus-specific allelic ladder. *Am. J. Hum. Genet.* 53:953–958.

Sensabaugh, G.F. 1982. Biochemical markers of individuality. In: Saferstein, R., ed. *Forensic Science Handbook*. Prentice-Hall, Inc., New York, pp. 338–415.

Sharma, V., and Litt, M. 1992. Tetranucleotide repeat polymorphism at the D21S11 locus. *Hum Mol. Genet*. 1:67.

Smith, R.N. 1995. Accurate size comparison of short tandem repeat alleles amplified by PCR. *Biotechniques* 18:122*–*128.

Sparkes, R., Kimpton, C., Watson, S., Oldroyd, N., Clayton, T., Barnett, L., Arnold, J., Thompson, C., Hale, R., Chapman, J., Urquhart, A., and Gill, P. 1996a. The validation of a 7-locus multiplex STR test for use in forensic casework. (I). Mixtures, ageing, degradation and species studies. *Int. J. Legal Med.* 109:186–194.

Sparkes, R., Kimpton, C., Gilbard, S., Carne, P., Andersen, J., Oldroyd, N., Thomas, D., Urquhart, A., and Gill, P. 1996b. The validation of a 7-locus multiplex STR test for use in forensic casework. (II), Artifacts, casework studies and success rates. *Int. J. Legal Med*. 109:195–204.

Straub, R.E., Speer, M.C., Luo, Y., Rojas, K., Overhauser, J., Ott, J., and Gilliam, T.C. 1993. A microsatellite genetic linkage map of human chromosome 18. *Genomics* 15:48–56.

Szibor, R., Lautsch, S., Plate, I., Bender, K., and Krause, D. 1998. Population genetic data of the STR HumD3S1358 in two regions of Germany. *Int. J. Legal Med.* 111:160–161.

Wallin, J.M., Buoncristiani, M.R., Lazaruk, K.D., Fildes, N., Holt, C.L., Walsh, P.S. 1998. SWGDAM validation of the AmpFlSTR blue PCR amplification kit for forensic casework analysis. *J. Forensic Sci.* 43:854–870.

Wallin, J.M., Holt, C.L., Lazaruk, K.D., Nguyen, T.H., and Walsh, P.S. 2002. Constructing universal multiplex PCR systems for comparative genotyping. *J. Forensic Sci*. 47:52–65.

Walsh, P.S., Fildes, N.J., and Reynolds, R. 1996. Sequence analysis and characterization of stutter products at the tetranucleotide repeat locus vWA. *Nucleic Acids Res.* 24:2807–2812.

Watson, S., Kelsey, Z., Webb, R., Evans, J., and Gill, P. 1998. The development of a third generation STR multiplex system (TGM). In: Olaisen, B., Brinkmann, B., and Lincoln, P.J., eds. *Progress in Forensic Genetics 7: Proceedings of the 17th International ISFH Congress, Oslo 2-6 September 1997*. Elsevier, Amsterdam, pp. 192–194.

Weber, J. and Wong, C. 1993. Mutation of human short tandem repeats. *Hum. Mol. Genet*. 2:1123–1128.

Weir, B.S. 1996. *Genetic data analysis II*. Sunderland, MA: Sinauer Associates, Inc.

# **Documentation**

# **Related documentation**

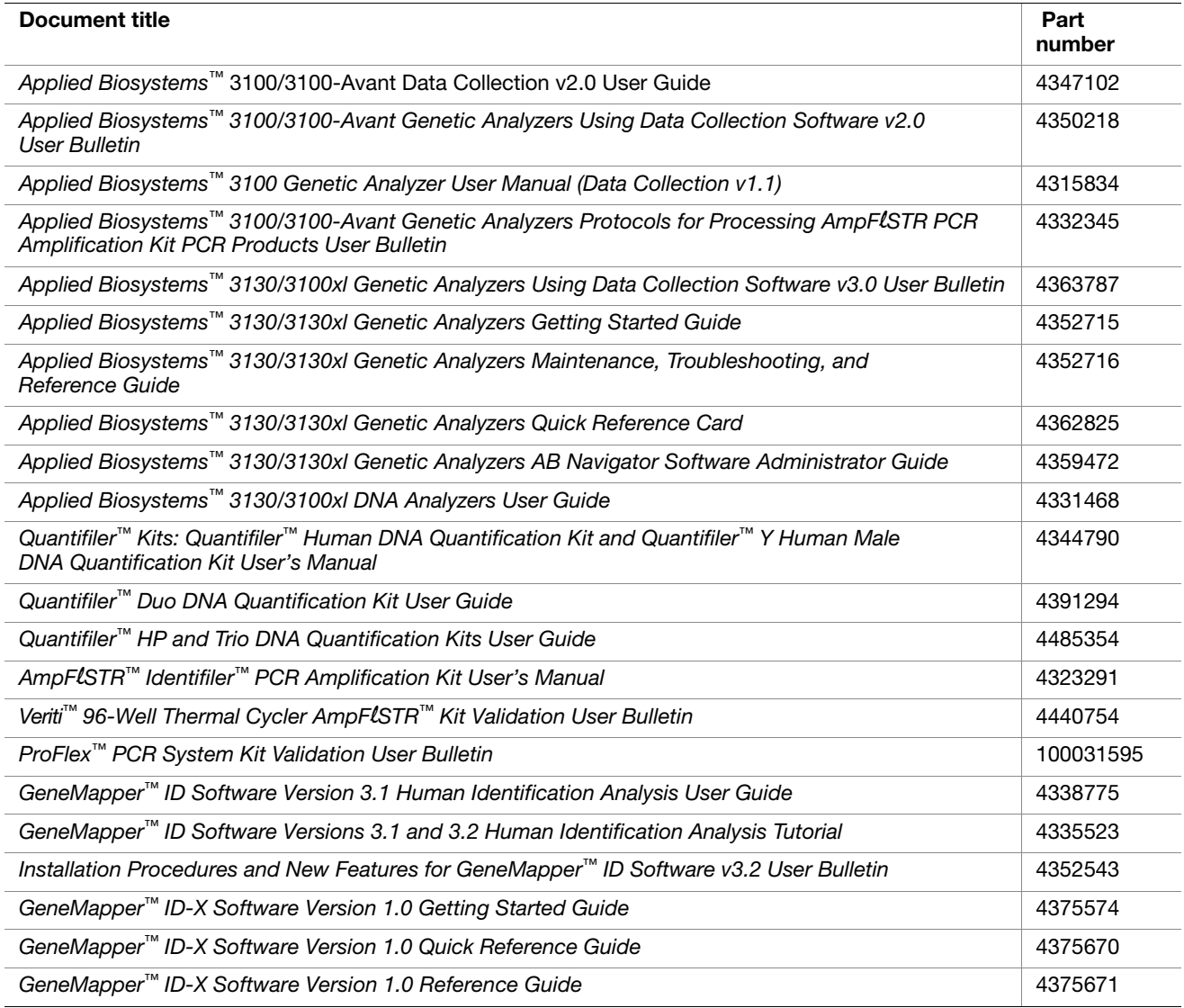

# **How to obtain support**

For HID support:

- **In North America** Send an email to **HIDTechSupport@lifetech.com**, or call **888.821.4443 option 1**.
- **Outside North America** Contact your local support office.

For the latest services and support information for all locations, go to:

#### **[www.lifetechnologies.com](http://www.lifetechnologies.com)**

At the website, you can:

- Access worldwide telephone and fax numbers to contact Technical Support and Sales facilities
- Search through frequently asked questions (FAQs)
- Submit a question directly to Technical Support
- Search for user documents, SDSs, vector maps and sequences, application notes, formulations, handbooks, certificates of analysis, citations, and other product support documents
- Obtain information about customer training
- Download software updates and patches

## **Limited product warranty**

<span id="page-141-0"></span>Life Technologies Corporation and/or its affilate(s) warrant their products as set forth in the Life Technologies' General Terms and Conditions of Sale found on Life Technologies' website at www.thermofisher.com/us/en/home/global/ **terms‐and‐conditions.html**. If you have any questions, please contact Life Technologies at www.thermofisher.com/support.

# Index

## **Symbols**

.fsa sample files [47](#page-46-0), [61](#page-60-0) +A nucleotide addition defined [95](#page-94-1) efficiency of [95](#page-94-2) lack of, causes [96](#page-95-0)

## **A**

accuracy and reproducibility [79](#page-78-0), [82](#page-81-0) alleles low frequency [118](#page-117-0) off-ladder [83](#page-82-0) peak height ratio, table [105](#page-104-0) allelic ladder about [17](#page-16-0) figure [12](#page-11-0) number per run, suggested [36](#page-35-0) precision results table [84](#page-83-0) requirements for accurate genotyping [36](#page-35-1) volume per reaction [38](#page-37-0), [40](#page-39-0) amplification amplified DNA [24](#page-23-0) loci [11](#page-10-0) using bloodstained FTA cards [31](#page-30-0) work-area tools [24](#page-23-0) annealing temperatures, validation of [80](#page-79-0) artifacts in data [96](#page-95-1)

# **B**

biohazardous waste, handling [135](#page-134-1)

# **C**

CEPH [97](#page-96-0) characterization of loci, validation [97](#page-96-1) chemical safety [132](#page-131-1) chemical waste safety [134](#page-133-1) concordance studies [122](#page-121-0) contents of kit [17](#page-16-1), [26](#page-25-0) control DNA 9947A [13](#page-12-0), [17](#page-16-2) cycle number, validation [80](#page-79-1)

# **D**

data accuracy, precision, and reproducibility [82](#page-81-0) Data Collection Software [15](#page-14-0) Data Collection Software, overview [15](#page-14-1) data, accuracy, precision, and reproducibility of [79](#page-78-0) data, artifacts [96](#page-95-1) data, for different populations [111](#page-110-0) developmental validation [78](#page-77-0) DNA amplified [24](#page-23-0) control, about [17](#page-16-2) degraded [102](#page-101-0) effect of quantity, figure [101](#page-100-0) mixture studies [105](#page-104-1) mixture studies figure [107](#page-106-0) negative-control reaction [28](#page-27-0) positive-control reaction [28](#page-27-1) quantification [25](#page-24-0) quantification methods [26](#page-25-1) sample preparation [28](#page-27-2) sensitivity [100](#page-99-0) test sample [28](#page-27-2) tools [24](#page-23-0) DNA mixtures amplification figure [109](#page-108-0) limit of detection [107](#page-106-1)

## **E**

electropherogram causes of extra peaks [84](#page-83-0), [90](#page-89-1) extra peaks [90](#page-89-1) species specificity [99](#page-98-0), [102](#page-101-1) electrophoresis Data Collection Software [37](#page-36-0), [39](#page-38-0) preparing samples on the 310 instrument [40](#page-39-1) preparing samples on the 3100/3100-*Avant* or 3130/3130*xl* instrument [38](#page-37-1) reagents and parts [37](#page-36-1), [39](#page-38-1) references [37](#page-36-2), [39](#page-38-2) run module [37](#page-36-3), [39](#page-38-3) set up [37](#page-36-4), [39](#page-38-4) emission spectra [16](#page-15-0)

equipment, not included in kit [18](#page-17-0) experiments and results [77](#page-76-0) extra peaks, causes [90](#page-89-2)

#### **F**

fluorescent dyes [15](#page-14-2) FTA cards amplification [31](#page-30-0) bloodstained [31](#page-30-0)

## **G**

GeneMapper™ ID Software data analysis [47](#page-46-1) overview [15](#page-14-1), 46 [GeneMapper](#page-45-0)™ ID-X Software data anal[ysis](#page-60-1) 61 overview 15 [GeneScan size](#page-14-1)  standard about [17](#page-16-3) dye label [15](#page-14-2) volume per reaction [38](#page-37-2), [40](#page-39-2) guidelines chemical safety [132](#page-131-1) chemical waste disposal [134](#page-133-2) chemical waste safety [134](#page-133-3)

## **H**

[hazards.](#page-133-2) *See* safety hematin [103](#page-102-0) hematin, effects of [103](#page-102-1) Hi-Di formamide, volume per reaction [38](#page-37-3), [40](#page-39-3) humic acid, effects of [104](#page-103-0)

## **I**

inheritance [97](#page-96-2) instrumentation 310 genetic analyzer [15](#page-14-3), [36](#page-35-1), [39](#page-38-4) 3100/3100-*Avant* genetic analyzer [15](#page-14-3), [36](#page-35-1), [37](#page-36-4) 3130/3130*xl* genetic analyzer [15](#page-14-3), [36](#page-35-1), [37](#page-36-4) software compatibility [15](#page-14-4)

# **K**

kit allelic ladder [17](#page-16-4) amplification [10](#page-9-0) contents [17](#page-16-5) control DNA [17](#page-16-6) description [10](#page-9-0) fluorescent dyes [15](#page-14-2) loci amplification [11](#page-10-0)

master mix [17](#page-16-7) primers [10](#page-9-1), [17](#page-16-8), [26](#page-25-2) purpose [10](#page-9-2) reagents [17](#page-16-5) supported instruments [10](#page-9-3) kit performance, comparisons DNase I [102](#page-101-2) hematin [103](#page-102-2) humic acid [104](#page-103-1), [105](#page-104-2)

## **L**

limited product warranty [142](#page-141-0) LIZ size standard about [17](#page-16-3) volume per reaction [38](#page-37-4), [40](#page-39-4) loci characterization [97](#page-96-1) chromosomal location [11](#page-10-1) dye label [11](#page-10-1) genotype [frequency in population](#page-97-0) [118](#page-117-1) mapping 98 low TE buffer [25](#page-24-1)

## **M**

magnesium chloride concentration, validation of [79](#page-78-1) master mix, volume per reaction [28](#page-27-3) materials and equipment included in kit [17](#page-16-5) not included in kit [18](#page-17-0) mixed samples, resolution of genotypes [106](#page-105-0) mixture studies [105](#page-104-0) **MSDSs** description [133](#page-132-1) obtaining [133](#page-132-2) multicomponent analysis [15](#page-14-5), [16](#page-15-1) mutation studies [123](#page-122-0) mutation, STR [123](#page-122-1)

## **N**

negative control, sample preparation [28](#page-27-0)

## **O**

off-ladder alleles [83](#page-82-0) operating systems [37](#page-36-5), [39](#page-38-5)

### **P**

**PCR** hematin, inhibitor [103](#page-102-1) humic acid, inhibitor [104](#page-103-0) performing [30](#page-29-0)
setup tools [24](#page-23-0) thermal cycling c[onditions, programming](#page-23-1) [30](#page-29-0) work area setup 24 PCR components, validation of [79](#page-78-0) PCR cycle number, validation [80](#page-79-0) peak height ratios, table of alleles [105](#page-104-0) percent stutter highest value for locus [91](#page-90-0) off-scale peaks [91](#page-90-1) relation to allele length [91](#page-90-2) positive control, sample preparation [28](#page-27-0) precision and size windows [83](#page-82-0) precision, sizing [83](#page-82-1) primers Amelogenin [97](#page-96-0) volume per reaction [28](#page-27-1) probability of identity definition [124](#page-123-0) values [124](#page-123-1)

## **Q**

quantification, DNA [25](#page-24-0)

# **R**

radioactive waste, handling [135](#page-134-0) reaction mix, for PCR [28](#page-27-2) reactions, preparing for PCR [28](#page-27-3) reagents, user supplied [25](#page-24-1) run module, electrophoresis [37](#page-36-0), [39](#page-38-0)

## **S**

safety biological hazards [135](#page-134-1) [chemical waste](#page-133-1) [134](#page-133-0) guidelines [132](#page-131-0), [134](#page-133-1) sample files, .fsa [47](#page-46-0), [61](#page-60-0) sample preparation [28](#page-27-4) DNA negative control [28](#page-27-5) DNA positive control [28](#page-27-0) standards [17](#page-16-0) setup tools, PCR [24](#page-23-0) size deviation, sample alleles and ladder alleles [82](#page-81-0) sizing precision [83](#page-82-1) software, instrument compatibility [15](#page-14-0) species specificity [98](#page-97-0) split peaks, +A nucleotide addition [95](#page-94-0) STRBase [111](#page-110-0) stutter products [90](#page-89-0)

## **T**

thermal cycling parameters, validation of [80](#page-79-1) programming conditions [30](#page-29-0) training, information on [142](#page-141-0)

#### **U**

user-supplied reagents [25](#page-24-1)

#### **V**

validation annealing temperatures [80](#page-79-2) characterization of loci [97](#page-96-1) developmental [78](#page-77-0) effect of DNA quantity [100](#page-99-0) experiments to evaluate [78](#page-77-1) importance of [78](#page-77-2) magnesium chloride concentration [79](#page-78-1) mixture studies [105](#page-104-1) mutation rate [123](#page-122-0) PCR cycle number [80](#page-79-0) population data [111](#page-110-1) probability of identity [124](#page-123-2) probability of paternity exclusion [125](#page-124-0) sensitivity [100](#page-99-1) size deviation, sample and ladder alleles [82](#page-81-0) species specificity [98](#page-97-1) thermal cycling parameters [80](#page-79-2)

#### **W**

warranty [142](#page-141-1) waste disposal, guidelines [134](#page-133-2) waste profiles, description [134](#page-133-2) work area amplified DNA tools [24](#page-23-2) PCR tools [24](#page-23-0) setup [24](#page-23-1) workflow overview [14](#page-13-0)

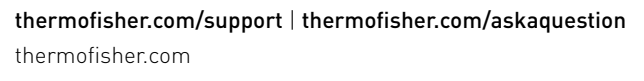

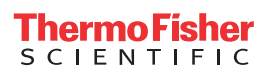